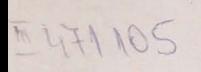

MAGDA FIFIRIG

## LUCRĂRI PRACTICE **DE**  MECANICĂ FIZICĂ

EDITURA UNIVERSITĂTII DIN BUCURESTI 1998

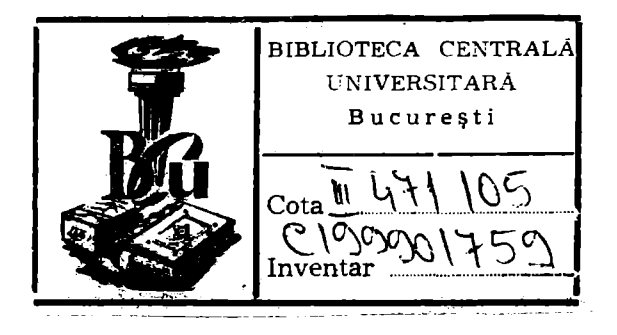

# LUCRĂRI PRACTICE DE MECANICĂ FIZICĂ

### **EDITURA** UNIVERSITĂŢII **DIN** BUCUREŞTI **1998**

https://biblioteca-digitala.ro / https://unibuc.ro

Referenţi ştiinţifici: Conf. dr. JON PETRE Prof. dr. CONSTANTIN CIOACĂ

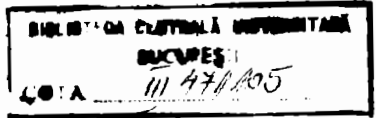

 $217/199$ 

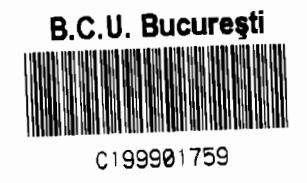

e Editura Universităţii din Bucureşti Şos. Panduri, 90-92, Bucureşti - 76235; Telefon/Fax 410.23.84

ISBN - 973 - 575 - 288 - 3

## **Cuprins**

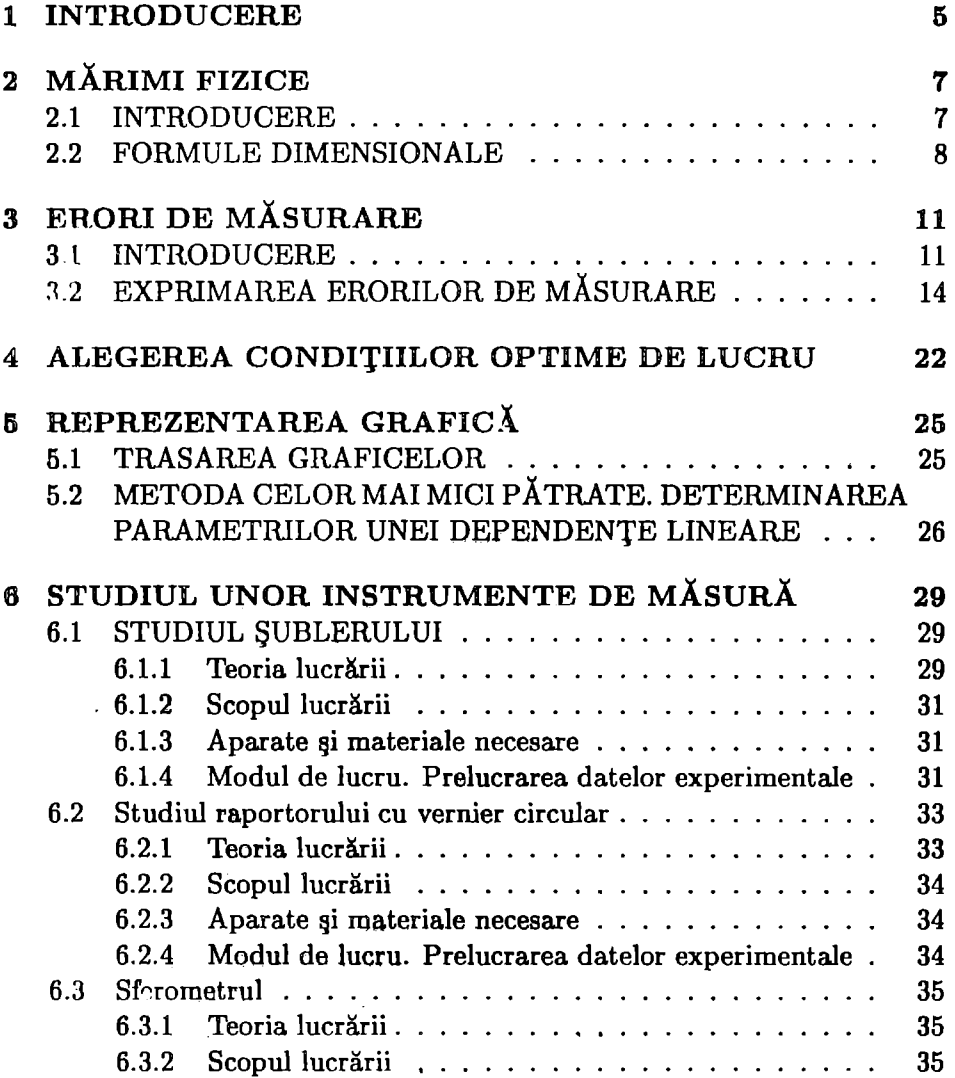

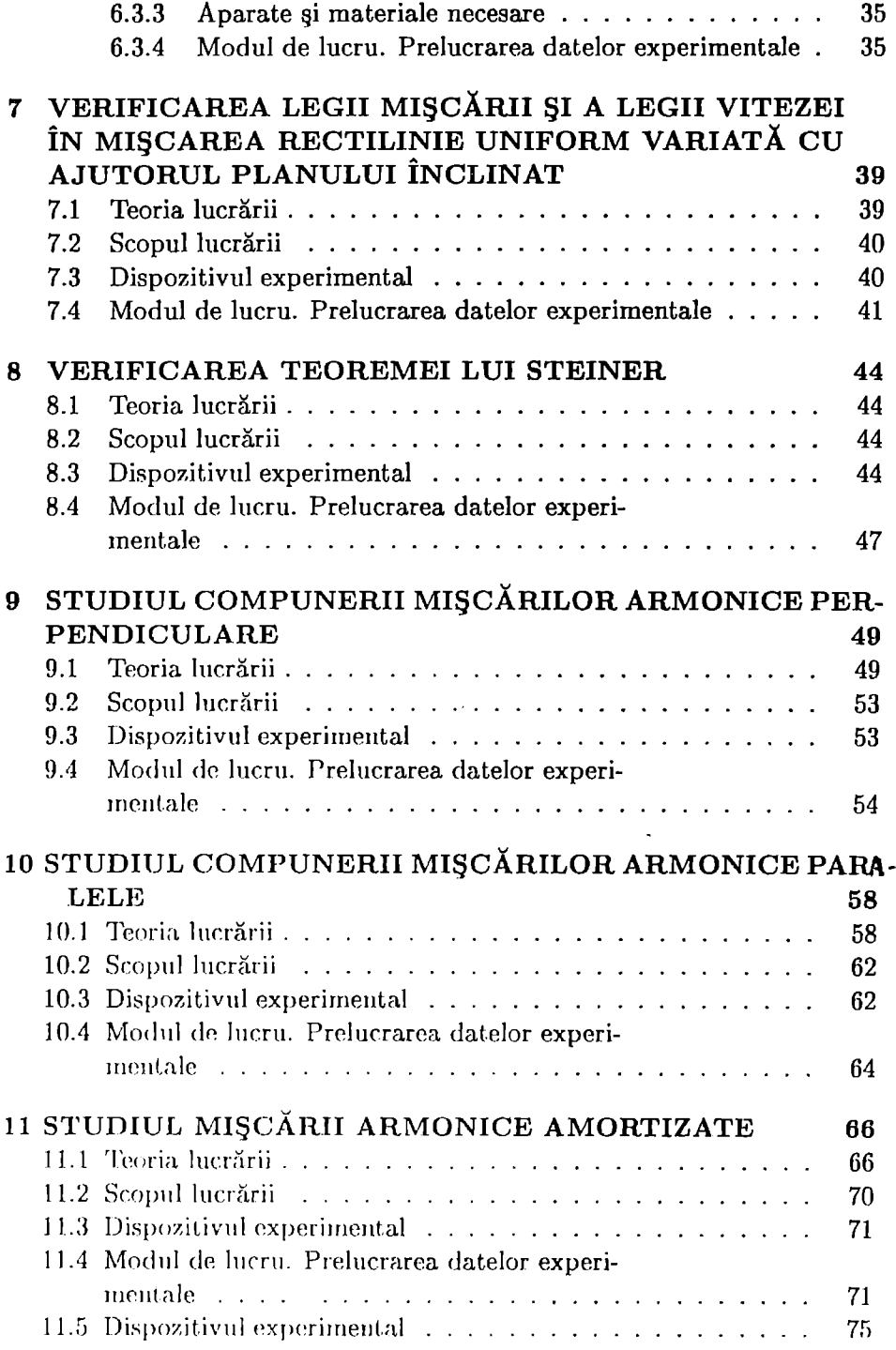

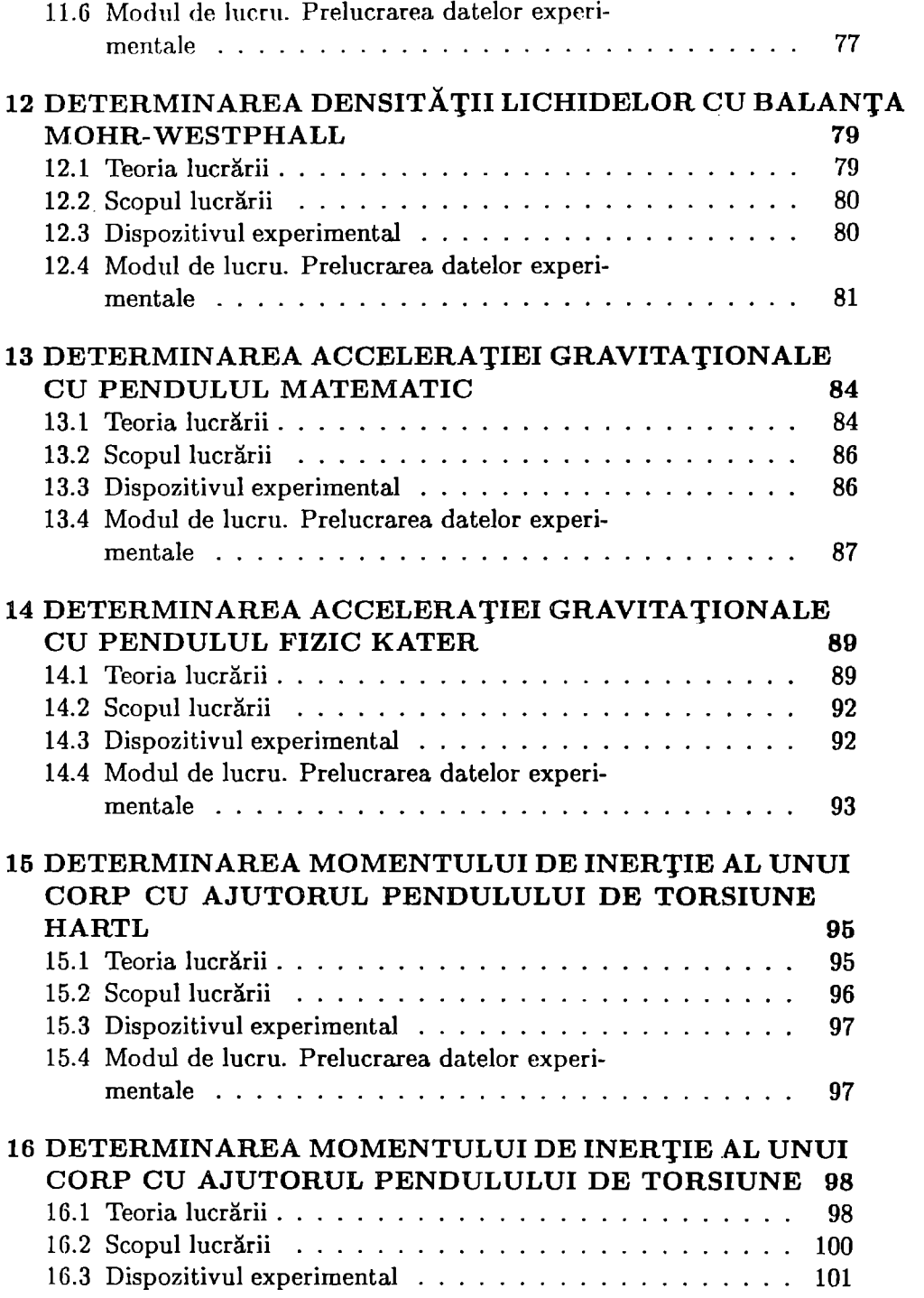

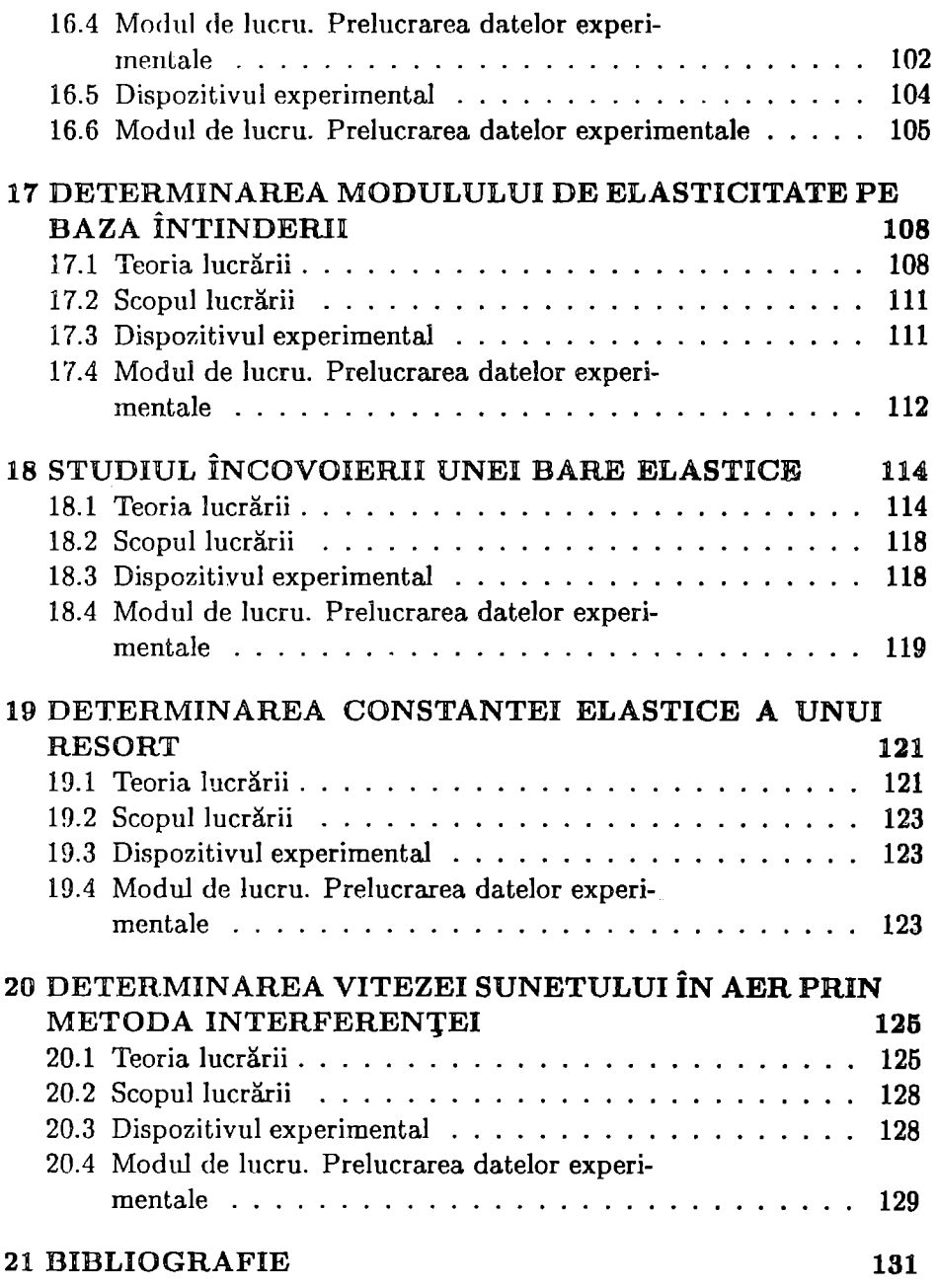

# 1 **INTRODUCERE**

Acest îndrumar cu lucrări practice de mecanică fizică se adresează studentilor Facultăţii de Chimie. În prima parte a îndrumarului sunt prezentate elemente de calcul al erorilor, de evaluare a preciziei măsurătorilor, de alegere a condițiilor optime de lucru. Cele cincisprezece lucrări de laborator prezentate acoperă o gamă largă de lucrări: lucrări de studiere şi utilizare a unor instrumente de măsură (şublerul, sferometrul, raportorul cu vernier), lucrări de verificare a unor legi (legea vitezei şi cea a spaţiului în mişcarea uniform variată, teorema lui Seiner), lucrări de studiere a unor procese din domeniul mecanicii (mişcarea armonică amortizată, compunerea mişcărilor armonice perpendiculare, compunerea mişcărilor armonice paralele) și lucrări de determinare a unor mărimi fizice ( densitatea unor lichide, acceleratia gravitatională, momentul de inertie, modulul de elasticitate, viteza sunetului). Pentru a forma deprinderi de lucru la studenti în lucrări se dau indicaţii detaliate de efectuare a lor.

Fiecare lucrare de laborator este structurată astfel încât să cuprindă: teoria lucrării (o prezentare detaliată a ceea ce urmează să fie studiat), descrierea dispozitivului experimental şi a modului de lucru, precum şi prelucrarea datelor experimentale culese.

Acest îndrumar a fost elaborat astfel încât să atingă următoarele scopuri

didactice:

- · o mai bună înțelegere a materiei predate la curs;
- deprinderea studenţilor de a folosi metoda experimentală în învătarea fizicii (prin solicitarea lor de a opera cu notiunile predate la curs);
- deprinderea studenţilor de a folosi tehnica investigării prin experiment. Această tehnică presupune observarea fenomenului, formularea unei ipoteze, alcătuirea dispozitivului experimental, **efectuarea**  măsurătorilor în condiţiile alese de experimentator, **prelucrarea** şi **in**terpretarea rezultatelor;
- deprinderea studenţilor de a realiza experimente sau demonstraţii practice ( contribuind la formarea lor pentru viitoarea meserie de profesor).

lector Magda Fifirig

## V **MARIMI FIZICE**

### 2.1 INTRODUCERE

Elementele corntructive ale fizicii sunt mărimile fizice. Exemple de mărimi fizice: timpul, distanţa, masa, forţa, viteza, densitatea, temperatura, sarcina electrică, energia, lucrul mecanic, puterea, etc. Mărimile fizice se împart în două categorii: mărimi fizice scalare şi mărimi fizice vectoriale. Mărimile fizice scalare sunt toate mărimile fizice care sunt complet determinate de o valoare numerică şi o unitate. Exemple de mărimi scalare: timpul, masa, densitatea, temperatura, sarcina electrică, energia, lucrul mecanic, puterea, fluxul, etc. Mărimilor scalare li se asociază litere, cu ajutorul cărora sunt indicate. Mărimile fizice vectoriale nu sunt caracterizate nwnai de o valoare numerică ci și de o direcție și un sens. Exemple de mărimi vectoriale: vectorul de poziţie, forţa, viteza, momentul cinetic, momentul forţei, accelerația, inducția electrică, inducția magnetică, etc. Mărimile fizice vectoriale sunt indicate printr-o literă căreia i s-a adăugat o săgeată.

Mărimile fizice sunt legate între ele prin operații matematice. Ecuația stabilită între anumite mărimi fizice reprezintă expresia matematică a unei legi fizice.

Determinarea cantitativă a unei mărimi fizice se realizează printr-o operaţie de măsurare. Prin măsurarea unei mărimi se stabileşte de câte ori se cuprinde în ea o altă mărime de aceeaşi natură, aleasă prin convenţie drept unitate. Notând cu [A] unitatea de măsură a mărimii *A* şi cu *a*  valoarea sa nwnerică putem scrie

$$
A = a [A]. \tag{2.1}
$$

Orice operaţie de măsurare presupune interacţiunea între obiectul de măsurat &i aparatul de măsură. Această interacţiune modifică starea obiectului de măsurat. Deci valoarea exactă, nwnită **valoare** adevărată **a** unei mărimi

la un moment dat nu poate fi determinată. Valoarea care se cunoaşte totdeauna este valoare măsurată a mărimii.

Rezultatul unei măsurări poate fi mai apropiat sau mai puţin apropiat de valoarea adevărată a mărimii măsurate. Diferenţa între valoarea adevărată şi valoarea măsurată se numeşte eroare de măsurare.

În principiu pentru orice mărime fizică se poate alege o unitate de măsură proprie arbitrară. Dacă toate mărimile fizice s-ar exprima prin unități arbitrare atunci expresiile matematice ale legilor fizicii ar trebui să conţină coeficienţi numerici dependenţi de unităţile folosite. Pentru simplificarea scrierii acestor expresii (în sensul eliminării coeficienţilor numerici) se alege un număr mic de mărimi, numite **fundamentale** pe baza cărora se construieşte un sistem coerent de unităţi. Celelalte mărimi şi unităţi, legate de cele fundamentale prin legi fizice , se numesc mărimi şi unităţi **derivate.**  În mecanică există trei mărimi fizice fundamentale: lungimea, masa şi timpul. În sistemul internațional (SI), adoptat de Conferința Generală de Măsuri și Greutăți (Paris, octombrie 1960) sunt 7 unități fundamentale. Primele trei unităţi fundamentale SI sunt mecanice. Ele sunt metrul (m), kilogramul  $(kq)$  și secunda (s). În sistemul de unități CGS (Gauss) sunt trei unități fundamentale: centimetrul  $(cm)$ , gramul  $(q)$ , și secunda  $(s)$ .

### 2.2 FORMULE DIMENSIONALE

Orice formulă fizică este omogenă din punct de vedere **dimensional,** adică ambii membri ai egalității, cât și fiecare termen al sumelor algebrice au aceleaşi dimensiuni fizice.

Folosind formulele fizice, unitatea oricărei mărimi fizice mecanice se poate exprima cu ajutorul unităţilor mărimilor fundamentale: lungime, masă și timp. Dacă notăm cu L, M și T unitățile mărimilor fundamentale: lungime, masă şi timp atunci unitatea unei mărimi fizice *A* se poate scrie astfel

$$
[A] = L^{\alpha} M^{\beta} T^{\gamma} , \qquad (2.2)
$$

unde  $\alpha$ ,  $\beta$  și  $\gamma$  sunt numere întregi pentru mărimile mecanice. Ecuația (2.2) se numeşte ecuaţia de dimensiuni sau **formula** dimensională a mărimii *A* faţă de mărimile fundamentale.

Constantele care intervin în legile fizicii pot. fi atât dimensionale cât și adimensionale. În ultimul caz ele nu intervin în formula dimensională.

#### *Exemple*

1. Pentru definirea unității de măsură a vitezei se folosește legea mișcării rectilinii uniforme:  $s = vt$ . Deci viteza particulei care a parcurs uniform spațiul *s* în timpul *t* este  $v = s/t$ . Formula dimensională a vitezei este

$$
[v] = \frac{[s]}{[t]} = \frac{L}{T} = LT^{-1}.
$$

În SI unitatea de măsură a vitezei este  $[v] = m/s$ . În sistemul de unități CGS ea este  $[v] = cm/s$ .

2. Prin definiție momentul de inerție  $(I)$  al unui punct material față de o axă este egal cu produsul dintre masa {m) punctului material şi pătratul distanței (R) sale până la axă  $(I = mR^2)$ . Formula dimensională a momentului de inerție este

$$
[I] = [m] \cdot [R]^2 = M L^2.
$$

În SI unitatea de măsură pentru momentul de inerție este

$$
[I]=kg\cdot m^2.
$$

3 . Momentul forţei faţă de un pol este definit prin produsul vectorial  $\vec{M} = \vec{r} \times \vec{F}$ . Modulul acestui vector este egal cu produsul dintre modulul vectorului forță și bratul forței (lungimea perpendicularei dusă din pol pe suportul forței). Formula dimensională a momentului forței este

$$
[M] = [F] \cdot [b] = M L^2 T^{-2}.
$$

În SI unitatea de măsură pentru momentul fortei este

$$
[M]=N\cdot m\ .
$$

4. Lucrul mecanic este definit prin produsul dintre deplasare și componenta forței pe direcția deplasării.

$$
L=F\cdot d.
$$

Fortunla dimensională a lucrului mecanic este

$$
[L] = [F] \cdot [d] = M L^2 T^{-2},
$$

deci

$$
[L]=N\cdot m.
$$

În SI unitatea de măsură pentru lucrul mecanic este

$$
[L]=J\ ,\quad (Joule)\ .
$$

În concluzie o aceeaşi mărime fizică poate avea dimensiuni diferite în sisteme de unități diferite. De asemenea, două mărimi de naturi diferite pot avea aceleași dimensiuni într-un sistem dat.

Analiza dimensională poate fi folosită chiar la stabilirea formulei unei legi fizice. De exemplu, se ştie din experienţă că perioada unui pendul matematic (simplu) depinde de lungimea sa l și de accelerația gravitatională q

$$
T = const \cdot l^{\alpha} \cdot g^{\beta} .
$$

Putem scrie următoarea formulă dimensională pentru perioada pendulului matematic

$$
T = L^{\alpha} \left( L T^{-2} \right)^{\beta} = L^{\alpha + \beta} T^{-2\beta} .
$$

Prin identificarea exponenţilor se obţine sistemul algebric

$$
\alpha + \beta = 0 \; ; \\ -2\beta = 1 \; ,
$$

ce are solutiile  $\beta = -1/2$  și  $\alpha = 1/2$ . Deci perioada pendulului simplu este

$$
T=const\cdot\sqrt{l/g}\;,
$$

unde *const* este o constantă adimensională de ordinul unităţii.

## **V ERORI DE MASURARE**

### **3.1 INTRODUCERE**

Determinarea cantitativă a unei mărimi fizice se realizează printr-o operaţie de măsurare ce presupune interacţiunea între un sistem fizic şi un aparat sau instrument de măsură. Rezultatul unei măsurări poate fi mai apropiat sau nu de valoarea adevărată a mărimii măsurate. Eroarea de măsurare (ca evaluare a apropierii sau depărtării de valoarea adevărată) este generată de următoarele surse:

- interactiunea sistem-aparat;
- aparatul de măsurat;
- obiectul supus măsurării;
- influentele exterioare;
- metodele de măsurare;
- subiectivitatea operatorului.

Erorile datorate interacțiunii sistem-aparat sunt determinate de acțiunea perturbatoare a aparatului de măsurat asupra sistemului studiat. Această acțiune provoacă modificarea stării sistemului. Astfel valoarea măsurată diferă de valoarea anterioară realizării interacțiunii sistem-aparat.

Erorile datorate aparatului de măsurat, numite erori instrumentale depind de conceptia și construcția aparatului de măsurat. Limitele acestor erori sunt specificate de fabricant în documentaţia tehnică a aparatului de măsurat.

Erorile datorate obiectului supus măsurării apar la idealizarea sau simplificarea acestuia, deoarece modelul asociat nu corespunde integral realității.

Erorile datorate influenţelor exterioare sunt generate de factori care acţionează asupra obiectului supus măsurării şi asupra aparatului de măsurat. Aceşti factori sunt în primul rând cei caracteristici mediului în care se face măsurarea: temperatura, umiditatea, presiunea aerului. Ei sunt de asemenea perturbaţii externe cum ar fi: câmpuri electromagnetice, radiatii, şocuri, vibraţii, sunete, gravitaţia terestră. În unele experimente condiţiile de pozitionare sau de fixare pot fi surse de erori.

Erorile datorate metodelor de măsurare, după cum sugerează şi numele sunt influentate de principiile metodelor de măsurare folosite.

Erorile de operator provin din modul în care operatorul uman apreciază anumite efecte cum ar fi coincidente, intensităti, nuante sau diverse mărimi fizice sesizabile.

Când se repetă în condiții identice măsurarea unei aceeași mărimi fizice se constată că nu se obține totdeauna același rezultat. Repetarea măsurării pune în evidență următoarele tipuri de erori

- erori aleatoare sau întâmplătoare,
- erori sistematice,
- $\bullet$  erori grosolane (greseli).

Erorile aleatoare variază imprevizibil atât ca valoare cât și ca semn la repetarea unei măsurări în condiții identice. Rezultatele măsurărilor diferă între ele într-un mod întâmplător. Fiecare măsurare individuală este afectată de o eroare aleatoare ce reprezintă abaterea rezultatului individual de la valoarea adevărată a mărimii fizice măsurate. Mulțimea valorilor individuale succesive este grupată în jurul valorii adevărate cu o anumită repartiție a probabilității de apariție a lor. Erorile aleatoare nu pot fi nici eliminate și nici corectate. Îmbunătățind procesul de măsurare (prin perfecționarea mijloacelor de măsurare, prin alegerea unei metode mai precise, prin eliminarea influenței factorilor externi) aceste erori sunt micsorate dar nu excluse.

Pornind de la rezultatele a *n* măsurări repetate ale mărimii *x*, oricare ar fi legea de repartiție statistică a acestora, media aritmetică a celor  $n$  rezultate individuale  $x_i$  reprezintă cea mai bună aproximare a valorii adevărate a mărimii  $\tau$ 

$$
\hat{x} = \frac{1}{n} \sum_{i=1}^{n} x_i \tag{3.1}
$$

Această aproximare este cu atât mai bună cu cât *n* este mai mare.

Erorile sistematice sunt acele erori care nu variază la repetarea unei măsurări în condiții identice sau variază într-un mod determinabil când condițiile se modifică. Aceste erori neschimbându-se de la o măsurare la alta nu pot fi puse în evidență prin repetarea măsurării. Erorile sistema-

tice pot fi constante sau variabile. Erorile sistematice constante pot fi erori instrumentale (gradare incorectă, calibrare greșită), erori de metodă, erori de interacţiune, erori de operator. Erorile sistematice variabile sunt cauzate de efecte de îmbătrânire, de variaţia în timp a unor mărimi de influentă. Pentru a evalua erorile sistematice sunt necesare informaţii din afara experimentului considerat, cum ar fi rezultatele altor experimente, date referitoare la aparatura folosită, metoda și condițiile măsurării. Erorile sistematice pot fi reduse folosind aparate de măsurat mai precise, metode de măsurare perfecționate, condiții de măsurare mai riguros controlate.

Erorile grosolane sunt de obicei consecința efectuării neadecvate a unei măsurări, neatenției operatorului, greșelilor de citire sau de calcul. Valorile afectate de erori grosolane se abat cu mult de celelalte valori ale şirului ,, de rezultate experimentale. Rezultatul unei măsurări afectate de o eroare grosolană trebuie identificat și eliminat din șirul de rezultate.

Determinarea cantitativă a unei mărimi fizice se poate realiza printr-o metodă de măsurare directă şi/sau indirectă. Metoda de măsurare directă este metoda prin care valoarea măsurată a mărimii fizice se obtine nemijlocit. Metoda de măsurare este considerată directă chiar dacă în interiorul aparatului de măsurat se măsoară altă mărime cu condiția ca aparatul să indice valoarea mărimii măsurate. Exemple de măsurări care folosesc metoda de măsurare directă: măsurarea unei lungimi cu ajutorul unei rigle gradate, măsurarea temperaturii cu ajutorul termometrului, măsurarea timpului cu cronometrul, măsurarea unei mase folosind o balanță, măsurarea unei tensiuni electrice cu un voltmetru, etc.

**Metoda de** măsurare indirectă este metoda priu care valoarea măsurată a mărimii fizice se obține din valoarea (sau valorile) măsurate ale altei (sau altor) mărimi, legate printr-o dependență funcțională de mărimea măsurată. Această metodă constă de fapt din una sau mai multe măsurări directe, urmate de un calcul. Exemple: măsurarea forței care acționează asupra unui corp, prin măsurarea masei  $m$  a corpului și a accelerației sale  $(F = ma)$ , măsurarea densității unui corp solid, prin măsurarea masei m a corpului și a volumului *V* și aplicarea formulei  $\rho = m/V$ , măsurarea momentului de inerție al unui corp cu ajutorul pendulului de torsiune, prin măsurarea perioadelor de oscilație ale pendulului, măsurarea ariei unei suprafețe dreptunghiulare de lungime *L* și lățime *l* prin măsurarea acestor dimensiuni și apoi efectuarea produsului lor  $(A = L \cdot l)$ .

### 3.2 EXPRIMAREA ERORILOR DE MĂSURARE

#### Exprimarea erorilor de măsurare pentru mărimi măsurate direct

#### Eroareo. absolută

Eroarea absolută reprezintă diferenţa dintre valoarea măsurată ş1 valoarea adevărată a mărimii măsurate. Când numărul de măsurări este mare, valoarea adevărată a mărimii măsurate este aproximată cel mai bine de media aritmetică a rezultatelor obținute prin măsurare pentru mărimea măsurată. Prelungirea excesivă a şirului de măsurări poate modifica valoarea mărimii măsurate și condițiile măsurării. Din această cauză în practică se repetă măsurarea de 10-20 ori.

Valoarea individuală  $x_i$  din șirul de n măsurări repetate ale mărimii  $x$ este afectată de eroarea

$$
\delta_{x_i} = x_i - \bar{x} \t{,} \t(3.2)
$$

$$
\bar{x} = \frac{1}{n} \sum_{i=1}^{n} x_i \qquad (3.3)
$$

Această eroare poate fi pozitivă sau negativă și are aceeași dimensiune fisică ca şi mărimea măsurată.

În cazul repartitiei normale erorile au probabilităti egale de a fi pozitive sau negative. Astfel încât suma lor, pentru un număr mare de măsurări repetate este nulă.

#### **Eroarea** relativă

Eroarea relativă se exprimă ca raportul dintre eroarea absolută si veloarea adevărată a mărimii măsurate. Ea poate fi pozitivă sau negativă și este adimensională. Având o valoare foarte mică de obicei se exprimă procentual.

#### Eroarea medie pătratică a mediei

Eroarea medie pătratică a mediei sau eroarea standard a mediei aritmetice se calculează cu ajutorul expresiei

$$
S_{\bar{x}} = \sqrt{\frac{\sum_{i=1}^{n} (\bar{x} - x_i)^2}{n(n-1)}} , \qquad (3.4)
$$

unde *n* este numărul de măsurări efectuate. Această eroare este totdeauna pozitivă și se exprimă cu aceeași unitate de măsură ca și mărimea măsurată. Ea este o măsură a împrăștierii rezultatelor în jurul valorii adevărate. În cazul mărimilor mecanice când se studiază cum variază probabilitatea de apariție a unui rezultat individual în funcție de valoarea măsurată se constată că

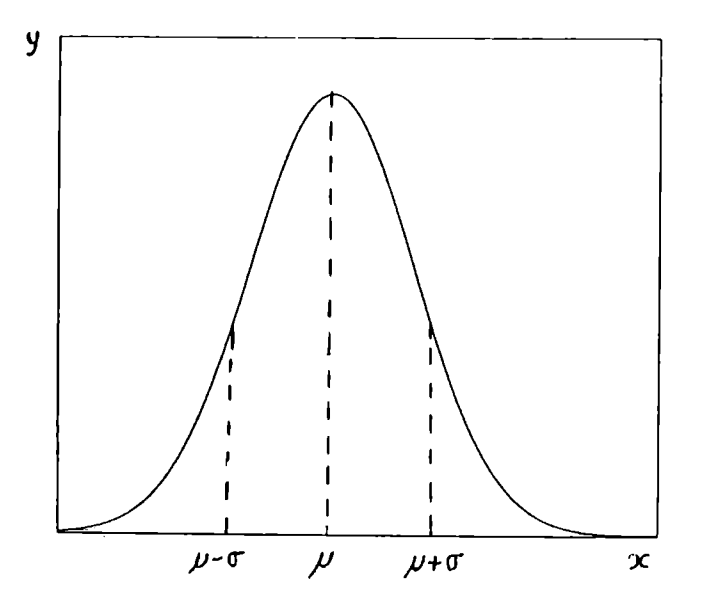

Figura 3.1:

- probabilitatea apariției valorilor  $x_i$  apropiate de valoarea medie  $\bar{x}$  este mai mare decât cea a valorilor depărtate de *x,*
- probabilitatea apariției valorilor  $x_i > \bar{x}$  este egală cu cea a valorilor  $x_i < \bar{x}$  (erorile aleatoare pozitive si negative sunt la fel de probabile).

In acest caz valorile individuale (variabile aleatoare) respectă legea de repartiție normală (sau curba lui Gauss) dată de relația

$$
y = \frac{1}{\sqrt{2\pi}\sigma} \exp\left[-\frac{(x-\mu)^2}{2\sigma^2}\right],
$$
 (3.5)

unde  $v$  este densitatea de probabilitate, iar

$$
\sigma = \lim_{n \to \infty} \sqrt{\frac{\sum_{i=1}^{n} (x_i - \mu)^2}{n}} \,, \tag{3.6}
$$

$$
\mu = \lim_{n \to \infty} \frac{\sum_{i=1}^{n} x_i}{n} \,. \tag{3.7}
$$

Dacă se reprezintă grafic densitatea de probabilitate  $y$  în funcție de valoarea măsurată  $x$  se obține o curbă de forma clopotului lui Gauss (figura 3.1).

Produsul  $y \cdot \Delta x$  reprezintă probabilitatea ca rezultatul măsurării să fie cuprins între x și  $x + \Delta x$ . O valoare mică a lui  $\sigma$  semnifică erori aleatoare mici. În acest caz curba **Gauss** este îngustă (figura 3.2). Cu cât curba de repartiție normală este mai ascuțită ( $\sigma$  mai mic) ca atât rezultatele vor

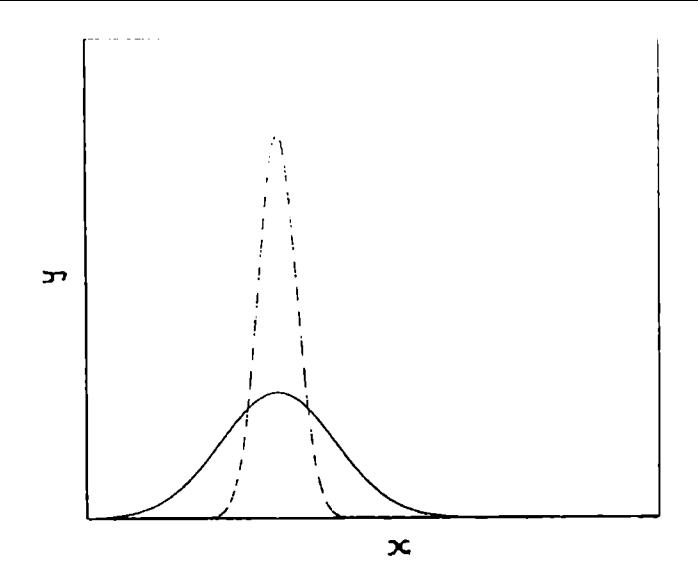

Figura 3.2:

fi mai apropiate între ele. Împrăștierea rezultatelor este mai mică și deci precizia măsurării este mai ridicată.

Precizia sau precizia de măsurare reprezintă calitatea unei măsurări de a da rezultate apropiate de valoarea adevărată a măsurandului. O măsurare este de precizie ridicată dacă erorile de măsurare care o însotesc (atât aleatoare cât şi sistematice) sunt mici.

Intervalul în care se apreciază că se află cu o probabilitate dată, valoarea adevărată a mărimii măsurate se numește incertitudine de măsurare. Incertitudinea de măsurare este un interval de valori ale unor abateri cărora le putem estima nişte limite, dar nu şi semnul.

Valorile  $\pm t \cdot S_{\bar{x}}$  obtinute prin multiplicarea erorii medii pătratice cu coeficientul *t* se numesc limite de încredere. Coeficientul *t* este estimat cu ajutorul repartiției Student. Intervalul  $(\bar{x}-t\cdot S_{\bar{x}}, \bar{x}+t\cdot S_{\bar{x}})$  se numește interval de încredere. Probabilitatea ca un rezultat individual să se găsească în intervalul de încredere se numeşte nivel de încredere sau nivel de confidenţă (notat de obicei cu  $P$ ). Coeficientul *t* depinde de nivelul de încredere  $P$ şi de numărul de măsurări. Pentru acelaşi nivel de încredere, coeficientul *t* dedus folosind repartiţia Student este mai mare decât cel rezultat din repartitia normală, și anume cu atât mai mare cu cât *n* este mai mic. Când se efectuează un număr mic de măsurări se obține un interval de încredere mare, deci incertitudinea estimată este mare, Pentru  $n \rightarrow \infty$  repartiția Student dă aceleași rezultate ca și repartiția normală.

Rezultatul măsurării se exprimă astfel

$$
x = \bar{x} \pm S_{\bar{x}} \ . \tag{3.8}
$$

**Exprimarea erorilor** de măsurare pentru mărimi măsurate **in**direct

În măsurările indirecte valoarea mărimii fizice  $u$  se calculează în funcție de alte mărimi  $x_1, x_2, \ldots$  cu ajutorul relației

$$
\mathbf{u}=F(x_1,x_2,\ldots)\,.
$$
 (3.9)

Mărimile  $x_1, x_2, \ldots$  sunt determinate separat prin măsurări directe. Se disting două cazuri: i) mărimile  $x_1, x_2, \ldots$  sunt măsurate independent una de alta, ii) mărimile  $x_1, x_2, \ldots$  nu sunt măsurate independent una de alta.

i) Cazul în care mărimile  $x_1, x_2, \ldots$  sunt independente.

Eroarea absolută se calculează cu ajutorul calculului diferenţial. Pentru evaluarea ei se diferențiază funcția  $F$ . În expresia obținută se înlocuiesc diferenţialele argumentelor cu erorile absolute ale mărimilor fizice corespunzătoare  $x_1, x_2, \ldots$ , iar derivatele parțiale sunt luate în valoare absolută ( deoarece se consideră cazul cel mai nefavorabil)

$$
\delta_{\mathbf{u}} = \frac{\partial F}{\partial x_1} \delta_{x_1} + \frac{\partial F}{\partial x_2} \delta_{x_2} + \cdots , \qquad (3.10)
$$

*Exemple:* 1)  $u = ax_1 \pm bx_2$ , cu *a* și *b* constante reale.

$$
du = a \, dx_1 \pm b \, dx_2 \;,
$$
  

$$
\delta_u = |a| \, \delta_{x_1} + |b| \, \delta_{x_2} \; .
$$

2)  $u = x_1 \cdot x_2$ .

$$
du = x_1 \cdot dx_2 + x_2 \cdot dx_1 ,
$$
  

$$
\delta_u = |x_1| \delta_{x_2} + |x_2| \delta_{x_1} .
$$

3)  $u = \frac{x_1}{x_2}$ .

$$
du = \frac{x_1 \cdot dx_2 - x_2 \cdot dx_1}{x_2^2} ,
$$

$$
\delta_u = \frac{|x_1 | \delta_{x_2} + |x_2 | \delta_{x_1}}{x_2^2} .
$$

Eroarea relativă se calculează cu ajutorul derivatei logaritmice a funcției *F*. Pentru evaluarea acestei erori se logaritmează funcția *F*. Logaritmul ... ( obținut se diferențiază. În expresia obținută se înlocuiesc diferențialele argumentelor cu erorile absolute ale mărimilor fizice corespunzătoare. Toate derivatele sunt luate cu semnul plus.

$$
\ln u = \ln x_1 - \ln x_2 ,
$$
  
\n
$$
\frac{du}{u} = \frac{dx_1}{x_1} - \frac{dx_2}{x_2} ,
$$
  
\n
$$
\frac{\delta_u}{u} = \frac{\delta_{x_1}}{x_1} + \frac{\delta_{x_2}}{x_2} ,
$$

sau

*Exemple:* 1)  $u = \frac{x_1}{x_2}$ .

$$
\epsilon_u=\epsilon_{x_1}+\epsilon_{x_2}.
$$

2)  $u = x^r$ , cu *r* constantă reală.

$$
\ln u = r \ln x ,
$$
  
\n
$$
\frac{du}{u} = r \frac{dx}{x} ,
$$
  
\n
$$
\frac{\delta_u}{u} = |r| \cdot \frac{\delta_x}{x} ,
$$
  
\n
$$
\epsilon_u = |r| \cdot \epsilon_x ,
$$

sau

Eroarea relativă maximă se obtine prin înlocuirea diferentialelor argumentelor din expresia derivatei logaritmice cu preciziile aparatelor folosite la măsurarea mărimilor fizice corespunzătoare. Dacă pe un aparat nu este trecută precizia sa, se ia drept eroare absolută maximă de citire valoarea celei mai mici diviziuni în care este gradată scala aparatului sau chiar jumătate din această valoare.

*Exemplu:* Momentul de inertie al unei bare suspendate de un fir se poate determina cu ajutorul formulei

$$
I = \left(\frac{D^2}{4} + 2R_0^2\right) m \frac{t_1^2}{t_2^2 - t_1^2}, \qquad (3.11)
$$

unde  $D$ , respectiv m sunt diametrul, respectiv masa a doi cilindri asezati simetric la distanța  $R_0$  față de firul de suspensie.  $t_1$ , respectiv  $t_2$  reprezintă timpii în care sunt efectuate *N* oscilatii în absenţa, respectiv prezenta celor doi cilindri pe bară. Logaritmând această expresie

$$
\ln I = \ln \frac{D^2 + 8R_0^2}{4} + \ln m + \ln t_1^2 - \ln(t_2^2 - t_1^2) ,
$$

şi apoi diferenţiind-o se obţine

$$
\frac{dI}{I} = \frac{2D \, dD + 16R_0 \, dR_0}{D^2 + 8R_0^2} + \frac{dm}{m} + \frac{2t_1 \, dt_1}{t_1^2} - \frac{2t_2 \, dt_2 - 2t_1 \, dt_1}{t_2^2 - t_1^2}.
$$

Presupunând că diametrul cilindrilor și distanța  $R_0$  se măsoară cu aceeași riglă

$$
\delta_D=\delta_{R_0}\ ,
$$

și că cei doi timpi se măsoară cu același cronometru

$$
\delta_{t_1} = \delta_{t_2} = \delta_t \; ,
$$

eroarea relativă maximă are expresia

$$
\epsilon_I = \frac{\delta_I}{I} = 2 \frac{D + 8R_0}{D^2 + 8R_0^2} \delta_D + \frac{\delta_m}{m} + 2 \frac{t_2}{t_1} \frac{\delta_t}{t_2 - t_1},
$$
\n(3.12)

deoarece

$$
\frac{2}{t_1} \delta_t + 2 \frac{t_2 + t_1}{t_2^2 - t_1^2} \delta_t = 2 \frac{t_2}{t_1} \frac{\delta_t}{t_2 - t_1}.
$$

Eroarea medie pătratică a mediei se calculează cu formula de propagare **a** erorilor

$$
S_{\mathbf{G}} = \sqrt{\left(\frac{\partial F}{\partial x_1}\right)^2_{\bar{X}} S_{\overline{x_1}}^2 + \left(\frac{\partial F}{\partial x_2}\right)^2_{\bar{X}} S_{\overline{x_2}}^2 + \cdots, \qquad (3.13)
$$

unde

$$
S_{\overline{x_i}} = \sqrt{\frac{\sum_{j=1}^{n} (\overline{x_i} - x_{i_j})^2}{n(n-1)}} , \qquad (3.14)
$$

$$
\bar{X} = (\overline{x_1}, \overline{x_2}, \ldots), \qquad (3.15)
$$

 $n$  este numărul de măsurări. În formulă intervin valorile derivatelor parțiale ale functiei *F* calculate pentru valorile medii ale argumentelor  $x_1, x_2, \ldots$ 

Rezultatul final se scrie sub forma

$$
\mathbf{u} = \bar{\mathbf{u}} \pm S_{\bar{\mathbf{u}}}, \qquad (3.16)
$$

unde

$$
\bar{u} = F\left(\overline{x_1}, \overline{x_2}, \ldots\right) \tag{3.17}
$$

ii) Cazul în care mărimile  $x_1, x_2, \ldots$  sunt dependente.

Într-o determinare oarecare *i* valoarea mărimii u este

$$
\boldsymbol{u_i} = F\left(x_{1_i}, x_{2_i}, \ldots\right) \tag{3.18}
$$

Abaterea medie pătratică a mediei se calculează cu formula

$$
S_{\mathbf{u}} = \sqrt{\frac{\sum_{i=1}^{n} (u - u_i)^2}{n(n-1)}} \,, \tag{3.19}
$$

unde *n* este numărul de măsurări efectuate, iar

$$
\bar{u} = \frac{1}{n} \sum_{i=1}^{n} u_i \ . \tag{3.20}
$$

Rezultatul măsurării se exprimă astfel

$$
u = \bar{u} \pm S_{\bar{u}} \,. \tag{3.21}
$$

#### Scrierea rezultatelor numerice finale ale m**ăsurărilor**

O cifră a unui rezultat al unei măsurări este **exactl cJ.r.l valoarea** unei unități din această cifră este mai mare decât eroarea absolută a resultatului.

Toate cifrele exacte ale rezultatului unei măsurări se numesc cifre semnificative. Zerourile din fata numărului nu sunt cifre semnificative deoarece ele indică numai ordinul cifrelor următoare. Aceste zerouri pot fi **eliminate**  prin folosirea factorului  $10^k$ .

*Exemple: 1. corstanta gazelor perfecte* 

$$
R = 0,082 \frac{atm \cdot l}{mol \cdot grd} = 82 \cdot 10^{-3} \frac{atm \cdot l}{mol \cdot grd}.
$$

Valoarea sa are 2 cifre semnificative.

2. Dacă masa  $m = 12, 5$  g se cântărește cu o precizie de 1 mg rezultatul se scrie  $m = 12,500$  g. Acest rezultat are 5 cifre semnificative deoarece ultimele 2 zerouri sunt cifre semnificative.

Prin împărțireafă două numere cu toate cifrele exacte, numărul de cifre semnificative nu se conservă. De exemplu, valoarea forței ce imprimă o accelerație de  $a = 0.37 \text{ m/s}^2$  unui corp cu masa  $m = 400.35 \text{ g}$  este dată de produsul

$$
\begin{array}{r}\n400,35? \times \\
0,37?\n\hline\n??\ ??\ ??\n280245?\n120105?\n148,1295?\n??
$$

Semnele de întrebare situate la sfârşitul numerelor 400, 35 şi O, 37 indică că cifrele pe care aceste semne le substituie nu sunt cunoscute (nu sunt

exacte). Astfel ultimele patru cifre ale rezultatului obținut nu sunt exacte. Deci valoarea fortei din exemplu este  $F = 148$  mN.

Pentru scrierea rezultatelor unor măsurători se folosesc următoarele **reguli** de **rotunjire** 

- · dacă prima cifră neglijată (care este prima cifră nesemnificativă din număr) este mai mică decât 5, ultima cifră păstrată rămâne neschimbată,
- · dacă prima cifră neglijată este mai mare decât 5 se adaugă o unitate la ultima cifră păstrată,
- când prima cifră neglijată este chiar 5 se adaugă o unitate la ultima cifră păstrată dacă această cifră este impară și nu se adaugă nimic dacă edepară sau zero.

Când se calculează eroarea medie pătratică a mediei (sau celelalte erori) se scriu atâtea zecimale câte sunt până la prima zecimală diferită de zero. Această zecimală se rotunjește folosind regulile de mai sus. Valoarea medie **a** mărimii se scrie cu atâtea zecimale câte are eroarea medie pătratică **a**  mediei. De exemplu, un rezultat scris corect este

$$
V = (6, 25 \pm 0, 05) \cdot 10^{-3} m^3.
$$

## **ALEGEREA**  CONDIŢIILOR **OPTIME DE LUCRU**

Pentru un dispozitiv experimental ales, modul de lucru se stabileşte astfel încât mw-imea de măsurat să fie determinată cu o eroare cât mai mică.

#### *Exemple:*

1 . Perioada unui pendul se determină experimental cu ajutorul relaţiei

$$
T=\frac{t}{N} \; , \tag{4.1}
$$

unde *t* este timpul în care se efectuează cele *N* oscilaţii. **Astfel** perioada este estimată cu o eroare relativă

$$
\epsilon_T=\epsilon_t.
$$

Presupunem că timpul este măsurat cu un cronometru cu precizia de 0,2 s. În cazul unei perioade  $T = 1$  *s*, dacă cronometrăm timpul în care se efectuează o singură oscilaţie, perioada va fi estimată cu o eroare de

$$
\epsilon_T = \frac{0,2 s}{1 s} = 20\% ,
$$

care este foarte mare. Pentru a micşora eroarea se măsoară timpul în care se execută mai multe oscilaţii.

Dacă timpul cronometrat este de 40 *s* atunci eroarea este

$$
\epsilon_T = \epsilon_t = \frac{0, 2 \text{ s}}{40 \text{ s}} = 0,5\%.
$$

22

Pentru  $t = 80$  s ea este  $0.25\%$ . Deci pentru determinarea perioadei se vor număra atâtea oscilații complete câte se efectuează într-un timp  $t > 40 s$ .

În cazul unei perioade  $T = 2 s$ , dacă se cronometrează o singură oscilație eroarea este

$$
\epsilon_T = \frac{0, 2 \ s}{2 \ s} = 10\% .
$$

Deci cu cât perioada este mai mare se cronometrează un număr cu aât mai mic de oscilații complete.

2 . Constanta elastică a unui resort elastic se determină prin metoda dinamică cu formula

$$
k = \frac{4\pi^2 N^2}{t^2} m \,, \tag{4.2}
$$

unde m este masa greutătii atârnată de resort, iar *t* este timpul în care resortul execută N oscilaţii complete. Aplicând derivata logaritmică relaţiei  $(4,2)$ 

$$
\frac{\delta_{\mathbf{k}}}{\mathbf{k}} = \frac{\delta_{\mathbf{m}}}{m} + 2\frac{\delta_{\pi}}{\pi} + 2\frac{\delta_{t}}{t} \,. \tag{4.3}
$$

**Presupunând că**  $\delta_m/m = 0.5\%$  și  $2(\delta_{\pi}/\pi) = 0.5\%$  constanta elastică este determinată cu o eroare de 1, 5% dacă

$$
t=\frac{2\cdot\delta_t}{0,5\%}=\frac{2\cdot0,2\ s}{0,005}=80\ s\ .
$$

Deci pentru determinarea constantei elastice cu această metodă se vor număra un număr întreg de oscilații, ce se cuprinde într-un interval de timp mai mare de 80 *s* .

3 . Momentul de inerție al unei bare suspendate de un fir se poate **determina** cu ajutorul formulei

$$
I = \left(\frac{D^2}{4} + 2R_0^2\right)m \frac{T_1^2}{T_2^2 - T_1^2},\tag{4.4}
$$

**sau** 

$$
I = \left(\frac{D^2}{4} + 2R_0^2\right)m \frac{t_1^2}{t_2^2 - t_1^2},\tag{4.5}
$$

unde:  $D$ , respectiv  $m$  sunt diametrul, respectiv masa fiecăruia dintre cei doi cilindri a~ezaţi simetric faţă de firul de suspensie la distanţa *Ro* de acesta.  $T_1$  este perioada pendulului de torsiune în absența celor doi cilindri, iar  $T_2$ este perioada de oscilație a pendulului când cei doi cilindri sunt fixați pe hariî. Eroarea relativă a lui *J* are expresia

$$
\frac{\delta_I}{I} = \frac{\delta_m}{m} + \frac{2D + 16R_0}{D^2 + 8R_0^2} \delta_D + 2\frac{T_2}{T_1} \frac{\delta_T}{T_2 - T_1} ,\qquad (4.6)
$$

respectiv

$$
\frac{\delta_I}{I} = \frac{\delta_m}{m} + \frac{2D + 16R_0}{D^2 + 8R_0^2} \delta_D + 2\frac{t_2}{t_1} \frac{\delta_t}{t_2 - t_1} \,. \tag{4.7}
$$

S-a considerat că cele două perioade se măsoară cu același cronometru, deci  $\delta_{T_1} = \delta_{T_2} = \delta_T$  și că D și  $R_0$  se măsoară de asemenea cu același instrument  $\delta_D = \delta_{R_0}$ .

Termenul al doilea din membrul drept al egalității (4.6) se poate micsora prin mărirea distanței  $R_0$ . Deci se obțin rezultate bune când cei doi cilindri se fixează cât mai departe de firul de suspensie.

Dacă perioadele  $T_1$  și  $T_2$  se determină direct prin măsurarea timpului în care se execută o singură oscilație, termenul al treilea al membrului drept al egalităţii (4.6) eete mai mare decât cel corespunzltor din egalitatea (4.7) deoarece

$$
t_2-t_1>T_2-T_1.
$$

De asemenea, eroarea este micșorată prin măsurarea timpului în care se efectuează un număr mare de oscilații  $(N > 30)$ .

## **REPREZENTAREA**  <sup>V</sup>**GRAFICA**

### 5.1 TRASAREA GRAFICELOR

Pentru trasarea unui grafic se trec datele experimentale culese într-un tabel. O rubrică este destinată valorilor argumentului *x*, în ordine crescătoare, iar

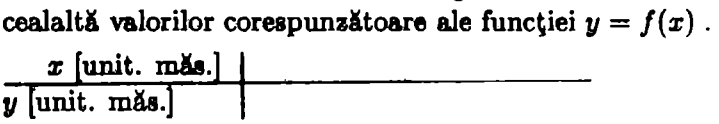

In capul tabelului lângă mărimea fizică se scrie între paranteze drepte unitatea de măsură corespunzătoare.

Dimensiunile graficului trebuie să fie de ordinul  $12 \times 18$  *cm* (dublul unei cărți postale) sau  $9 \times 12$  *cm* (cât o carte postală) în nici un caz mai mici. Raportul optim între lungime și lățime este de 1,4. În funcție de scările alese pentru  $x$  și pentru  $y$ , graficul poate fi dispus orizontal sau vertical. El se trasează pe hârtie milimetrică.

Următoarea operație este de a stabili domeniul de variație a celor două  $m\Delta i$ <sup>1</sup> *x* și  $\gamma$  prin rotunjirea valorilor extreme până la valori convenabile care sa încadreze bine valorile din tabel.

Se aleg apoi scările pentru cele două axe de coordonate. Valoarea unei diviziuni de pe scală trebuie să reprezinte un număr de unităţi egal cu unul din divizorii lui 10 (1;2 sau 5) înmulțit cu o putere întreagă convenabilă **a** lui 10 ( $10^k$ ;  $2 \cdot 10^k$  sau  $5 \cdot 10^k$ , cu *k* număr întreag). Nu se folosesc pentru intervale numere sub 0.1 sau peste 500 unități deoarece se folosesc submultiplii sau multiplii unităţii respective. În consecinţă pentru construirea graficelor se folosesc următoarele scări

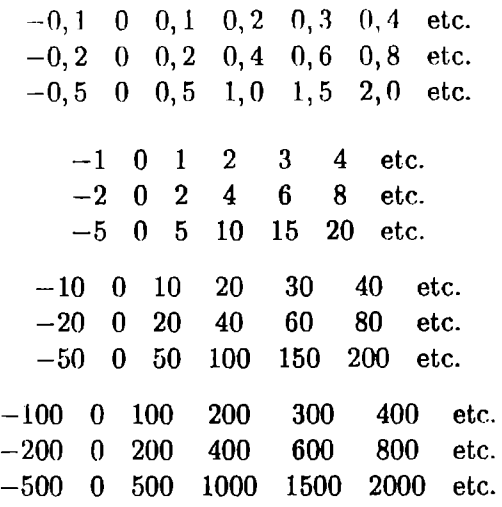

Se marchează pe cele două axe intervalele echidistante alese.

Fiecare punct experimental se marchează vizibil printr-un cerculet, pătrăţel, triunghi, cruciuliţă (de 1 mm mărime) fără a nota pe axe valorile **numerice**  ale coordonatelor punctului. Pentru trasarea graficelor se foloseşte doar creionul.

Punctele experimentale reprezentate nu trebuie unite prin linii drepte, a13tfel încât graficul să iasă o linie frântă. Se trasează prin **interpolare**  o curbă care să treacă prin cât mai multe puncte experimentale, lăsând eventual de o parte şi de alta, în mod egal şi simetric un număr cât **mai**  mic de puncte care să fie cât mai apropiate de curbă. **Forma** curbei **<sup>118</sup>** stabileşte pe baza cunoştinţelor despre procesul studiat.

Sub cadrul graficului sau sus în cuprinsul său se trece titlul.

### 5.2 METODA CELOR MAI MICI PĂTRATE. DETERMINAREA PARAMETRILOR **UNEI**  DEPENDENŢE LINEARE

Metoda celor mai mici pătrate ne permite să găsim coeficienții dependentei polinomiale dintre două mărimi fizice x şi y (y = /(x)) folosind **perechile**  de valori determinate experimental  $(x_1, y_1)$ ,  $(x_2, y_2)$ , ...,  $(x_n, y_n)$ . Cu ajutorul acestei metode putem trasa curba  $y = f(x)$ , care aproximează cel mai bine datele experimentale, prin determinarea coeficientilor din această

funcție. Acești coeficienți sunt determinați din condiția ca suma pătratelor abaterilor lui y de la valoarea teoretică dată de funcția  $f(x)$  să fie minimă

$$
F = \sum_{i=1}^{n} (f(x_i) - y_i)^2 \dots \min_{i} m , \qquad (5.1)
$$

unde  $x_i$  și  $y_i$  sunt valorile determinate experimental. Această condiție este echivalentă cu sistemul obţinut prin anularea derivatelor parţiale ale funcţiei *F* în raport cu coeficienții dependenței.

Considerăm că cele două mărimi fizice *x* și *y* sunt legate printr-o funcție lineară

$$
y = A_0 + A_1 x \,. \tag{5.2}
$$

Se urmărește determinarea coeficienților  $A_0$  și  $A_1$  folosind perechile de va lori determinate experimental  $(x_1, y_1)$ ,  $(x_2, y_2)$ , ...,  $(x_n, y_n)$ . Abaterile va -**)**orilor experimentale  $y_i$   $(i = \overline{1, n})$  de la valorile teoretice  $A_0 + A_1 x_i$   $(i =$  $\overline{1,n}$ ) sunt  $\delta_1 = A_0 + A_1 x_1 - y_1$ ,  $\delta_2 = A_0 + A_1 x_2 - y_2$ , ...,  $\delta_n = A_0 + A_1 x_n - y_n$ . Conform metodei celor mai mici pătrate suma pătratelor acestor abateri

$$
\delta_i^2 = (A_0 + A_1 x_i - y_i)^2 = A_0^2 + A_1^2 x_i^2 + y_i^2 + 2A_0 A_1 x_i - 2A_0 y_i - 2A_1 x_i y_i,
$$

trebuie să fie minimă

$$
F(A_0, A_1) = \sum_{i=1}^n \delta_i^2 = nA_0^2 + A_1^2 \sum_{i=1}^n x_i^2 + \sum_{i=1}^n y_i^2 + 2A_0 A_1 \sum_{i=1}^n x_i
$$
  
-2A<sub>0</sub>  $\sum_{i=1}^n y_i - 2A_1 \sum_{i=1}^n x_i y_i = minim$ .

Minimul funcției  $F(A_0, A_1)$  se obține când derivatele parțiale ale funcției în raport cu fiecare din cele două variabile sunt nule

$$
\frac{\partial F}{\partial A_0} = 0 \; ; \frac{\partial F}{\partial A_1} = 0 \; . \tag{5.3}
$$

Conditiile de minim (5.3) ne conduc la ecuatiile

$$
nA_0 + A_1 \sum_{i=1}^n x_i - \sum_{i=1}^n y_i = 0 , \qquad (5.4)
$$

$$
A_0 \sum_{i=1}^{n} x_i + A_1 \sum_{i=1}^{n} x_i^2 - \sum_{i=1}^{n} x_i y_i = 0,
$$
 (5.5)

numite ecuaţii **normale.** Din rezolvarea sistemului de ecuaţii normale Re obțin cei doi parametri  $A_0$  și  $A_1$ 

$$
A_1 = \frac{n \sum_{i=1}^n x_i y_i - \sum_{i=1}^n x_i \sum_{i=1}^n y_i}{n \sum_{i=1}^n x_i^2 - (\sum_{i=1}^n x_i)^2}, \qquad (5.6)
$$

$$
A_0 = \frac{\sum_{i=1}^n y_i \sum_{i=1}^n x_i^2 - \sum_{i=1}^n x_i \sum_{i=1}^n x_i y_i}{n \sum_{i=1}^n x_i^2 - (\sum_{i=1}^n x_i)^2} \tag{5.7}
$$

Folosind relaţiile

$$
\overline{x} = \frac{1}{n} \sum_{i=1}^{n} x_i ,
$$

$$
\overline{y} = \frac{1}{n} \sum_{i=1}^{n} y_i ,
$$

$$
\sum_{i=1}^{n} (x_i - \overline{x})^2 = \sum_{i=1}^{n} x_i^2 - n \overline{x}^2 ,
$$

se obţin formulele

$$
A_1 = \frac{\sum_{i=1}^{n} (x_i - \overline{x}) y_i}{\sum_{i=1}^{n} (x_i - \overline{x})^2}, \qquad (5.8)
$$

$$
A_0 = \overline{y} - \overline{x} \cdot A_1 \ . \tag{5.9}
$$

## STUDIUL UNOR INSTRUMENTE DE **V V**  MASURA

Lungimile, grosimile, respectiv unghiurile se pot măsura direct cu precizii de fractiuni de milimetru, respectiv grade sau minute cu ajutorul unor instrumente de măsură cum ar fi: sublerul, micrometrul, sferometrul, respectiv raportorul cu vernier.

#### L STUDIUL UNOR INSTRUMENTE CU VERNIER

#### 6.1 STUDIUL ŞUBLERULUI

#### :3.1.1 Teoria lucrării

Lungimile pot fi măsurate cu o precizie de O, 1 mm cu ajutorul şublerului. Acest instrument se bazează pe principiul vernierului linear. Vernierul linear este o riglă de dimensiuni mici ataşată riglei mari, cu care se fac măsurările şi care poate fi translatată de-a lungul ei.

La unele sublere mărimea unei diviziuni  $y$  de pe riglă este mai mare decât mărimea unei diviziuni *x* de pe vernier, adică  $y > x$ . În acest caz diviziunea m a vernierului coincide cu diviziunea  $m - 1$  a riglei mari

$$
mx = (m-1)y
$$
 (6.1)

Deci o diviziune a vernierului este mai mică cu  $y/m$  decât una de pe riglă. Când zeroul vernierului coincide cu zeroul riglei, prima trăsătură de pe vernier rămâne în urmă fată de prima trăsătură de pe riglă cu *y/m,* a doua de pe vernier față de a doua de pe riglă cu  $2y/m$ , iar diviziunea m de pe vernier rămâne în urmă cu *y* faţă de diviziunea m de pe riglă.

Dacă la introducerea unui corp între ciocurile şublerului, prima trăsătură de pe vernier se suprapune cu prima de pe riglă, lungimea corpului introdus este de  $y/m$ . În acest caz zeroul vernierului se află între zeroul de pe riglă şi prima trăsătură de pe riglă. Dacă a doua trăsătură de pe **vernier**  se suprapune cu a doua de pe riglă, lungimea corpului este de  $2y/m$ . Când trăsătura  $m$  a vernierului coincide cu trăsătura  $m$  a riglei, lungimea corpului este egală cu lungimea unei diviziuni de pe riglă, adică cu *y.* 

Lungimea cea mai mică pe care o putem măsura cu acest subler, adică precizia lui este dată de diferenţa dintre mărimea *y* **a** unei diviziuni de pe riglă și mărimea  $x$  a unei diviziuni de pe vernier. Notând precizia cu  $\Delta$ putem scrie

$$
\Delta = y - x = \frac{y}{m} \ . \tag{6.2}
$$

Cel mai simplu şubler de acest tip este cel pentru care 10 diviziuni de pe vernier coincid cu 9 diviziuni de pe riglă. Precizia sa este de O, 1 mm. În acest caz  $m = 10$  si  $x = 0, 9$ . Pentru un subler cu precizia de 0.05 mm, valorile pentru *m* și *x* sunt:  $m = 20$  și  $x = 0.95$  mm, în timp ce pentru unul cu precizia de 0,02 mm ele sunt:  $m = 50$  și  $x = 0,98$  mm. Deci o dată cu creşterea preciziei şublerului creşte şi lungimea vernierului (implicit dimensiunile şublerului). La şublerele de mare precizie este greu de apreciat care diviziune de pe vernier coincide cu una de pe riglă. Din aceste motive, în mod curent în măsurări se folosesc şublere cu precizia de 0, 1 mm sau 0,05 mm. În măsurările în care este necesară o precizie mai bună se foloseste micrometrul.

Pentru o mai bună apreciere a coincidenței unei trăsături de pe vernier cu o trăsătură de pe riglă se construiesc şublere la care mărimea *x* a unei diviziuni de pe vernier este mai mare de 1 mm dar mai mică decât 2 mm, adică *y* < *x* < 2y. În acest caz diviziunea m a vernierului coincide cu diviziunea  $2m - 1$  a riglei mari

$$
mx = (2m-1)y
$$
 (6.3)

Deci *n* diviziuni ale vernierului au o lungime mai mică cu  $ny/m$  decât distanța de pe riglă care le cuprinde. Pentru acest tip<sub>2</sub>de vernier precizia este

$$
\Delta = 2y - x = \frac{y}{m} \ . \tag{6.4}
$$

Cel mai simplu subler de acest tip este cel pentru care 10 diviziuni de pe vernier se cuprind exact în 19 mm ai riglei. Precizia sa este de  $0, 1$  mm. Parametrii *m* și *x* au valorile  $m = 10$ ,  $x = 1$ , 9 mm.

Pentru a măsura lungimea unui corp, acesta se așează între ciocurile sublerului și se citește pe riglă cu cât s-a deplasat zeroul vernierului. Dacă zeroul de pe vernier coincide cu o trăsătură de pe riglă, valoarea lungimii *(L)* corpului este egală cu nurnărnl întreg de milimetri citiţi pe riglă. Când zeroul vernierului se află între două trăsături de pe riglă se citeşte numărul de diviziuni întregi indicat de diviziunea zero a vernierului la care se adaugă numărul de diviziuni citite pe vernier înmultit cu precizia vernierului

$$
L=n_1y+n_2\Delta , \qquad \qquad (6.5)
$$

unde  $n_1$  este numărul de diviziuni întregi de pe riglă până la zeroul vernierului, iar  $n_2$  este numărul diviziunii vernierului care coincide cu o trăsătură de pe riglă.

#### **6.1.2** Scopul lucrării

Măsurarea dimensiunilor unor piese, a ariilor suprafețelor unor plăci și a volumelor unor corpuri paralelipipedice sau cilindrice, cu sublerul.

#### 6.1.3 Aparate si materiale necesare

În această lucrare sunt necesare următoarele materiale: un şubler, bucăţi de sârmă de diferite grosimi, plăci metalice, cilindri și corpuri paralelipipedice.

#### **6.1.4 Modul de lucru. Prelucrarea datelor experimentale**

• Pentru măsurarea dimensiunilor exterioare ale unei piese se deplasează cursorul și se prinde piesa între ciocurile șublerului. Se fixează șurubul cursorului și se citește dimensiunea piesei cuprinsă între ciocurile sublerului. Se repetă determinarea de 10 ori. Datele culese se trec în <sup>1</sup> :,lwliil 6.1.

| nr. determinare   d [mm]   $\bar{d}$ [mm]   $S_{\bar{d}}$ [mm] |  |  |
|----------------------------------------------------------------|--|--|
|                                                                |  |  |

Tabelul 6.1:

 $n$  nde

$$
S_{\overline{d}} = \sqrt{\frac{\sum_{i=1}^{n} (\overline{d} - d_i)^2}{n(n-1)}} \qquad n > 10 \qquad (6.6)
$$

https://biblioteca-digitala.ro / https://unibuc.ro

Rezultatul final se scrie sub forma

$$
d = \overline{d} \pm S_{\overline{d}} \tag{6.7}
$$

• Pentru determinarea ariei suprafeţei unei plăci dreptunghiulare de hungime  $l_1$  și lățime  $l_2$  folosim relația

$$
A = l_1 \cdot l_2 \tag{6.8}
$$

Lungimea şi lătimea se măsoară cu şublerul. Eroarea relativă cu care se estimează aria este

$$
\epsilon_A = \left(\frac{1}{l_1} + \frac{1}{l_2}\right)\delta_l \,, \tag{6.9}
$$

unde  $\delta_l = 0, 1$  mm. Eroarea  $\epsilon_A$  se exprimă procentual. Pentru determinarea lățimii, respectiv a lungimii se efectuează  $10$  determinări. În cazul evaluării ariei prin această metodă, eroarea pătratică medie a mediei este

$$
S_{\overline{A}} = \overline{l}_1 \cdot \overline{l}_2 \cdot \sqrt{\left(\frac{S_{\overline{l}_1}}{\overline{l}_1}\right)^2 + \left(\frac{S_{\overline{l}_2}}{\overline{l}_2}\right)^2} \,. \tag{6.10}
$$

Rezultatul se scrie sub forma

$$
A = \overline{A} \pm S_{\overline{A}} \,. \tag{6.11}
$$

unde

$$
\overline{A} = \overline{l}_1 \cdot \overline{l}_2 , \qquad (6.12)
$$

$$
\bar{l}_j = \frac{\sum_{i=1}^n l_{j_i}}{n}, \qquad j = 1, 2; \quad n \ge 10.
$$
 (6.13)

#### $\bullet$  Volumul unui corp paralelipipedic de dimensiuni  $l_1$ ,  $l_2$  și  $l_3$  este

$$
V = l_1 \cdot l_2 \cdot l_3 \tag{6.14}
$$

Evaluarea volumului corpului paralelipipedic cu ajutorul acestei relații este afectată de eroarea relativă

$$
\epsilon_V = \left(\frac{1}{l_1} + \frac{1}{l_2} + \frac{1}{l_3}\right)\delta_l \,,\tag{6.15}
$$

cu 61 = O, 1 mm (precizia cu care se măsoară cele **trei dimensiuni ale** corpului). Eroarea pătratică medie a mediei are expresia

$$
S_{\overline{1}} = \overline{l}_1 - \overline{l}_2 - \overline{l}_3 - \sqrt{\left(\frac{S_{\overline{l}_1}}{\overline{l}_1}\right)^2 + \left(\frac{S_{\overline{l}_2}}{\overline{l}_2}\right)^2 + \left(\frac{S_{\overline{l}_3}}{\overline{l}_3}\right)^2} \tag{6.16}
$$
Rezultatul se scrie sub forma

$$
V = \overline{V} \pm S_{\overline{V}} , \qquad (6.17)
$$

tmde

$$
\nabla = I_1 \cdot I_2 \cdot I_3 \tag{6.18}
$$

• Volumul unui corp cilindric de rază R ~i înăltirne *h.* este

$$
V = \pi R^2 h \tag{6.19}
$$

În acest caz eroarea relativă are expresia

$$
\epsilon_V = \left(\frac{2}{R} + \frac{1}{h}\right)\delta_l \,, \tag{6.20}
$$

unde  $\delta_l = 0, 1$  mm, iar eroarea pătratică medie a mediei

$$
S_{\overline{V}} = \pi \overline{R}^2 \cdot \overline{h} \cdot \sqrt{\left(\frac{2S_{\overline{R}}}{\overline{R}}\right)^2 + \left(\frac{S_{\overline{h}}}{\overline{h}}\right)^2}.
$$
 (6.21)

Rezultatui se scrie sub forma

$$
V = \overline{V} \pm S_{\overline{V}} , \qquad (6.22)
$$

unde

$$
\overline{V} = \pi \overline{R}^2 \overline{h} \tag{6.23}
$$

#### 6.2 Studiul raportorului cu vernier circular

#### 6.2.1 · Teoria lucrării

Vernierul circular este un mic sector de cerc atasat unui raportor. El este construit pe același principiu ca și vernierul linear. Precizia vernierului circular este

$$
\Delta_c = \frac{\alpha}{m} \,, \tag{6.24}
$$

unde: *a* este mărimea celei mai mici diviziuni de pe raportor, iar m este munărul **de** diviziuni în care este împărţit vernierul circular.

Mă.surarea unghiurilor se face în felul următor: se fixează vârful unghiului de măsurat în centrul cercului raportorului iar una din laturile lui se asează de-a lungul diametrului ce conține diviziunea zero a raportorului. Se mişcă brațul ce poartă vernierul până când se suprapune zeroul vernierului pe cealaltă latură a unghiului. Se citește numărul divizitmilor întregi  $n_1$  indicate de zeroul vernierului și numărul diviziunii vernierului  $n_2$  care coincide cu una din diviziunile raportorului. Valoarea unghiului este

$$
\phi = n_1 \alpha + n_2 \Delta_c \,. \tag{6.25}
$$

#### 6.2.2 Scopul lucrării

Măsurarea directă a unghiurilor unor sectoare de cerc folosind un raportor cu vernier.

#### 6.2.3 Aparate şi materiale necesare

Materialele necesare în această lucrare sunt: un raportor cu vernier şi câteva sectoare de cerc de unghiuri diferite.

#### 6.2.4 Modul de lucru. Prelucrarea datelor experimentale

Se asează sectorul de cerc cu vârful în centrul cercului raportorului astfel încât o latură a sa să coincidă cu diametrul vertical ce contine zeroul raportorului. Se mişcă vernierul până când zeroul său se suprapune pe cealaltă latură a sectorului de cerc. Se notează valoarea. unghiului. Se repetă măsurarea de 10 ori. Datele se trec în tabelul 6.2.

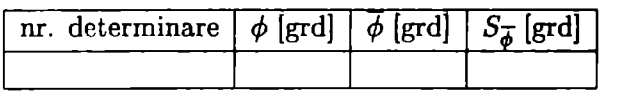

Tabelul 6.2:

unde

$$
\overline{\phi} = \frac{\sum_{i=1}^{n} \phi_i}{n}, \quad n \ge 10,
$$
\n(6.26)

$$
S_{\overline{\phi}} = \sqrt{\frac{\sum_{i=1}^{n} (\overline{\phi} - \phi_i)^2}{n(n-1)}}.
$$
 (6.27)

Rezultatul final se scrie sub forma

$$
\phi = \overline{\phi} \pm S_{\overline{\phi}} \,. \tag{6.28}
$$

# 6.3 Sferometrul

### 6.3.1 Teoria lucrării

Sferometrul este instrumentul cu ajutorul căruia se pot măsura cu o precizie de 1 *µm* (O, 001mm) grosimile unor corpuri subtiri, precum şi razele de curbură ale suprafeţelor sferice. El se compune dintr-un trepied prevăzut cu un şurub micrometric care se termină la partea inferioară cu un vârf ascuţit ce constituie piciorul mobil al sferometrului. Discul sferometrului divizat în 500 de diviziuni se învârte în lungul unei rigle divizate în jumătăţi de milimetru. O rotaţie completă a discului corespunde cu o deplasare pe verticală de 0,5 mm. Prin urmare, o diviziune a discului corespunde unui micron  $(1 \mu m = 0.001 \text{mm})$ . Cu acest instrument milimetrii și jumătățile de milimetru se citesc pe riglă în dreptul discului iar miimile de milimetru pe disc în dreptul riglei. Pentru efectuarea unor măsurări corecte se aşează sferometrul pe o suprafaţă perfect plană. Înainte de a începe măsurările se rotește șurubul micrometric până când vârful piciorului mobil atinge suprafata plană. Dacă diviziunea zero a discului nu coincide cu diviziunea zero a riglei se notează indicațiile  $N_0$  de pe riglă și  $n_0$  de pe disc.

### 6.3.2 Scopul lucrării

În această lucrare se măsoară direct grosimile unor plăci şi indirect razele de curbură ale unor calote sferice cu ajutorul sferometrului.

#### 6.3.3 Aparate şi materiale necesare

Pentru efectuarea acestor măsurări avem nevoie de un sferometru, o placă suport din sticlă, plăci metalice de diferite grosimi şi calote sferice.

#### 6.3.4 Modul de lucru. Prelucrarea datelor experimentale

• Grosimea unei plăci se măsoară cu sferometrul astfel: se așează placa pe suprafata plană sub vârful piciorului mobil. Se roteste surubul micrometric până când vârful său atinge placa metalică și se notează diviziunea *N* de pe riglă, situată la întretăierea discului cu rigla şi diviziunea *n* de pe disc din dreptul riglei. Grosimea plăcii Îii milimet.ri este

$$
l = (N - N_0) \cdot 0, 5 + (n - n_0) \cdot 0,001
$$
 (6.29)

Se repetă determinările de zece ori. Eroarea pătratică medie a mediei este

$$
S_{\bar{l}} = \sqrt{\frac{\sum_{i=1}^{m} (\bar{l} - l_i)^2}{m(m-1)}} \quad m \ge 10.
$$
 (6.30)

Rezultatul final se scrie sub forma

$$
l = \bar{l} \pm S_{\bar{l}}. \tag{6.31}
$$

• Pentru determinarea razei de curbură a unei calote de dimensiuni mici se aşează baza calotei pe suprafaţa plană. Se aduce vârful piciorului mobil în contact cu vârful calotei. Notând diviziunile **N** şi **n** indicate de riglă respectiv de disc, înălţimea calotei este

$$
h = (N - N_0) \cdot 0, 5 + (n - n_0) \cdot 0, 001 \,. \tag{6.32}
$$

Scriind teorema lui Pitagora în triunghiul OAB din figura 6.1, găsim următoarea expresie pentru raza de curbură

$$
R = \frac{r^2 + h^2}{2 h} \,. \tag{6.33}
$$

Raza calotei *r* se măsoară cu şublerul. Eroarea absolută cu care se estimează raza de curbură a calotei este

$$
\delta R = \frac{R}{h} \, \delta h + \frac{r}{h} \delta r \;, \tag{6.34}
$$

unde  $\delta h = 0,001$ mm iar  $\delta r = 0,1$ mm. Eroarea relativă este dată de

$$
\epsilon_R = \frac{\delta R}{R} = \frac{\delta h}{h} + \frac{r}{h} \frac{\delta r}{R} \,. \tag{6.35}
$$

iar eroarea pătratică medie a mediei de

$$
S_{\overline{R}} = \sqrt{\left(\frac{\overline{r}}{\overline{h}}\right)^2 S_{\overline{r}}^2 + \left(\frac{1}{2} - \frac{\overline{r}^2}{2\overline{h}^2}\right)^2 S_{\overline{h}}^2}.
$$
 (6.36)

• În cazul calotelor de dimensiuni mari se sprijină picioarele trapiedulul sferometrului pe suprafata calotei. Apoi se aduce în contact vArful piciorului mobil cu suprafata calotei și se citesc indicatiile de pe riglă  $(N)$  și de pe disc  $(n)$ . Înăltimea calotei cuprinsă între picioarele sferornetrului de determină cu relația (6.32). Scriind teorema lui Pitagora în triunghiul AMO din figura 6.2 găsim următoarea expresie pentru raza de curbură

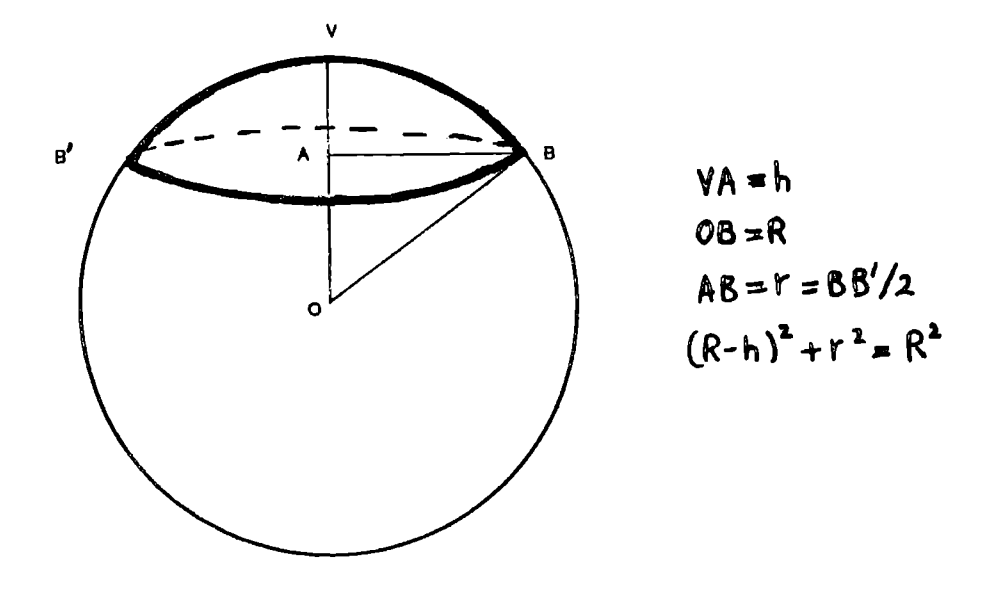

Figura 6.1:

$$
R = \frac{d^2 + 3h^2}{6 h} \; , \tag{6.37}
$$

unde d este distanta dintre două picioare ale sferometrului. Valoarea ei se determină experimental cu şublerul. Această evaluare a razei de curbură prezintă următoarele erori:

**a** eroarea absolută

$$
\delta R = \frac{R}{h} \, \delta h + \frac{d}{3h} \delta d \,, \tag{6.38}
$$

cu  $\delta h = 0,001$ mm iar  $\delta d = 0,1$ mm.

eroarea relativă

$$
\epsilon_R = \frac{\delta R}{R} = \frac{\delta h}{h} + \frac{d}{3h} \frac{\delta d}{R} \,. \tag{6.39}
$$

• eroarea pătratică medie a mediei

$$
S_{\overline{R}} = \sqrt{\left(\frac{\overline{d}}{3\overline{h}}\right)^2 S_{\overline{d}}^2 + \left(\frac{1}{2} - \frac{\overline{d}^2}{6\overline{h}^2}\right)^2 S_{\overline{h}}^2}.
$$
 (6.40)

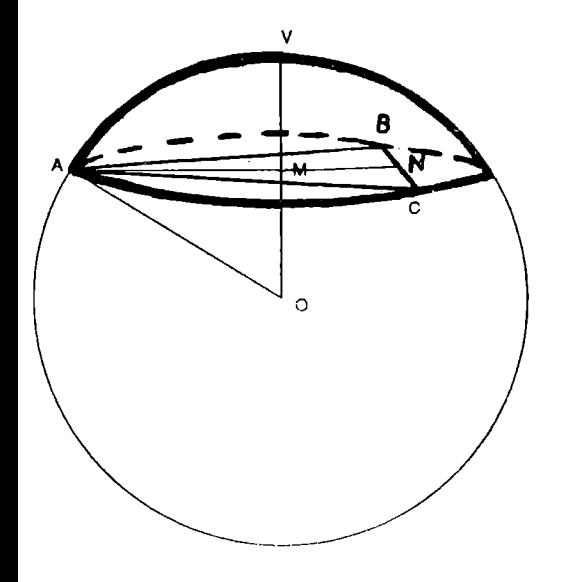

$$
AC = d
$$
  
\n
$$
AC = d/2
$$
  
\n
$$
AM = 2.kN/3
$$
  
\n
$$
MO = R - h
$$
  
\n
$$
VM = h
$$
  
\n
$$
AO = R
$$
  
\n
$$
A + N^2 = AC^2 - NC^2 = 3d^2/4
$$
  
\n
$$
R^2 = (R - h)^2 + d^2/5
$$

Figura 6.2:

# **VERIFICAREA LEGII**  MIŞCĂRII ŞI **A LEGII** ,,.. **VITEZEI IN** MIŞCAREA **RECTILINIE UNIFORM**  VARIATĂ CU AJUTORUL **PLANULUI INCLINAT**

# 7.1 Teoria lucrării

Planul înclinat este o suprafaţă plană rigidă, înclinată cu un anumit unghi fată de orizontală. Considerăm un corp de masă  $m$  pe un plan înclinat de unghi  $\alpha$ . Greutatea G a acestui corp se descompune în două componente: una  $G_t$  paralelă cu planul înclinat iar cealaltă  $G_n$  normală la plan. Componenta  $G_t$  determină mișcarea corpului pe planul înclinat, în timp ce componenta normală este compensată de reacţiunea planului.

Din figura 7.1 rezultă că componenta  $G_t$  are expresia

$$
G_t = G \sin \alpha = m g \sin \alpha , \qquad (7.1)
$$

unde *q* este accelerația gravitațională. Dacă neglijăm forța de frecare, conform principiului al doilea al dinamicii, acceleraţia corpului pe planul înclinat este

$$
a = g \sin \alpha \tag{7.2}
$$

Deci accelerația pe planul înclinat este *totdeauna* mai mică decât accelerația gravitațională. Această accelerație este cu atât mai mică cu cât înclinarea planului este mai mică. Deoarece acceleraţia cu care se mişcă corpul pe plan este constantă, mișcarea acestuia este uniform variată. În mișcarea uniform variată fără viteză inițială expresia matematică a legii vitezei este

$$
v = a \cdot t \tag{7.3}
$$

Această lege indică faptul că viteza variază linear cu timpul (viteza este o functie lineară de timp). Panta dreptei este chiar acceleratia corpului.

Legea mişcării rectilinii uniform variate, fără viteză inițială

$$
s=\frac{a}{2}\cdot t^2\,,\tag{7.4}
$$

arată că spațiul *s* parcurs de corp este proporțional cu pătratul timmpuhui arată că spațiul *s* parcurs de corp este proporțional cu pătratul timpului *t*, în care s-a parcurs distanța *s*. Constanta de proporționalitate este egală cu jumătate din acceleratia corpului. *t*, în care s-a parcurs distanța *s*. Constanta de proporționalitate este egală cu jumătate din accelerația corpului.<br>Considerăm rostogolirea unui disc de masă *m* și rază *R* de la înălțimea  $h = s \sin \alpha$  pe un plan înclina

Considerăm rostogolirea unui disc de masă *m* și rază *R* de la înălțimea energiei

$$
mgh = \frac{m}{2} \cdot v^2 + \frac{I}{2} \cdot \omega^2 , \qquad (7.5)
$$

unde  $\omega = v/R$  este viteza unghiulară a discului,  $I = mR^2/2$  recomented de inertie al discului, iar  $v^2 = 2as$  (ecuatia lui Galilei). În **acest cas acceleratia** discului este

$$
a = \frac{2}{3}g\sin\alpha \,. \tag{7.6}
$$

În cazul în care corpul execută o miscare rectilinie uniformal ( $\epsilon = 0$ ) legea vitezei devine

$$
v = ct. \tag{7.7}
$$

Legea spatiului în mișcarea rectilinie uniformă are expresia

$$
s = v \cdot t \tag{7.8}
$$

#### 7.2 Scopul lucrării

În această lucrare se verifică legea vitezei și cea a spațiului în miscarea uniform variată a unui disc pe un plan înclinat.

### 7.3 Dispozitivul experimental

Planul înclinat din această lucrare este format din două bare metalice paralele a căror înclinare față de orizontală se citește pe un raportor fixat pe

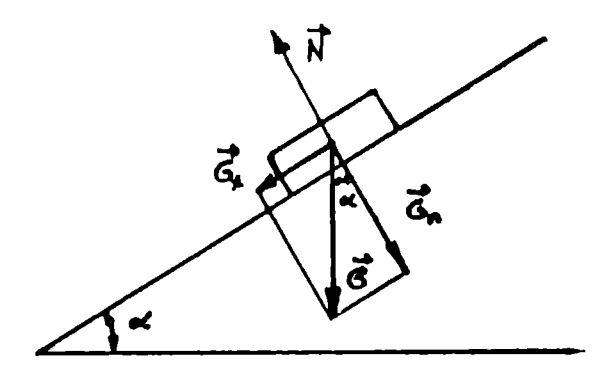

Figura 7.1:

cadru. Aceste bare se continuă cu două bare metalice paralele identice asezate orizontal. Forta de frecare poate fi neglijată dacă pe cele două sine înclinate rostogolim un disc metalic. Ambele perechi de bare au marcate diviziuni în *milimetri* pe una din părţi pentru a putea determina uşor spaţiul parcurs de disc. Acesta (discul) este pornit cu ajutorul unui dispozitiv de pornire cu pârghie. Discul este oprit cu ajutorul unui opritor mobil. Timpul în care este parcursă distanța între dispozitivul de pornire și opritor (de-a lungul barelor) se măsoară cu un cronometru mecanic.

# 7.4 Modul de lucru. Prelucrarea datelor experimentale

I. Verificarea legii spatiului

- Se fixează barele planului înclinat la o anumită inclinaţie, cu ajutorul pârghiei de fixare situată pe cadru.
- $\bullet$  Se fixează opritorul la baza planului inclinat.
- Se fixează dispozitivul de pornire la o anumită diviziune  $s_1$ .
- Se porneste cronometrul când se pune în miscare discul metalic. Când discul ajunge la opritor se opreste și cronometrul. Timpul indicat de cronometru reprezintă timpul în care discul a parcurs distanța  $s_1$  pe

planul înclinat. Se repetă determinarea de trei ori şi se calculează valoarea medie a timpului în care este parcursă distanța  $s_1$ .

• Se fixează dispozitivul de pornire la diviziunea  $s<sub>2</sub>$  și se determină timpul  $\overline{t_2}$ . Se efectuează determinări pentru cel puțin 10 distanțe diferite. Datele experimentale culese se trec în tabelul 7.1.

| inclinare $ s$ [cm] $ t $ [s] $ t $ [s] $ 2s $ [cm] $ t ^2$ |  |  |  |
|-------------------------------------------------------------|--|--|--|
|                                                             |  |  |  |

Tabelul 7.1:

• Se reprezintă grafic dublul distanței parcurse de disc pe plan în funcție de pătratul timpului în care este parcursă această distanță (2s =  $f(\bar{t}^2)$ ). Panta acestei drepte este chiar accelerația discului pe plan. Conform metodei celor mai mici pătrate această pantă are expresia

$$
a = \frac{\sum_{i=1}^{n} 2s_i (\overline{t_i}^2 - T^2)}{\sum_{i=1}^{n} (\overline{t_i}^2 - T^2)^2},
$$
\n(7.9)

unde  $n T^2 = \sum_{i=1}^n \overline{t_i}^2$ . Nu sunt introduse în calcul valorile pentru punctele experimentale ce sunt mult depărtate de dreapta experimentală.

- Se vor alege cel putin două înclinări.
- Se va compara pentru o anumită înclinare a planului, valoarea accelerației obţinută experimental cu valoarea accP!eraţiei obţinută cu **expresia**  (7.6).

II. Verificarea legii vitezei

- Se fixează barele mobile (planul inclinat) la una din înclinațiile de la partea precedentă (verificarea legii spațiului).
- Se fixează opritorul pe o anumită diviziune  $s'_1$  de pe barele orizontale (planul orizontal).
- Se fixează dispozitivul de pornire pe una din diviziunile  $s_i$ ,  $i =$  $\overline{1,10}$  corespunzătoare înclinației alese în partea precedentă. Această poziție nu se modifică în timpul acestor determinări.
- Se porneste cronometrul când se pune în miscare discul metalic și se oprc~te când discul atiuge opritorul. Timpul *t"* 1 indicat, de cronometrn reprezintă suma între timpul în care discul a parcurs distanța  $s_i$  aleasă pe planul înclinat şi cel în care a parcurs distanţa *s~* pe planul orizontal. Se repetă determinarea de trei ori şi se calculează valoarea medie  $\overline{t_{1}}$ . Timpul  $\overline{t_{i}}$  în care a fost parcursă distanța  $s_{i}$  pe planul înclinat a fost determinat în partea anterioară. Deci timpul în care este parcursă distanța  $s'_1$  pe planul orizontal este  $\overline{t'_1} = \overline{t''_1} - \overline{t_i}$ .
- Se fixează opritorul pe o altă diviziune  $s'_2$  și se determină timpul  $\overline{t'_2}$ . Se efectuează determinări pentru cel puţin 10 distante diferite. Datele experimentale culese se trec în tabelul 7.2.

| $\int$ inclinare $ s $ [cm] $\int \bar{t}$ [s] $\int \bar{s}'$ [cm] $\int t''$ [s] $\int \bar{t''}$ [s] $\int \bar{t''}$ |  |  |  |
|----------------------------------------------------------------------------------------------------|--|--|--|
|                                                                                                    |  |  |  |

Tabelul 7.2:

• Se reprezintă grafic distanţa *s'* parcursă de disc pe planul orizontal în functie de timpul  $\vec{t'}$  în care este parcursă această distanță ( $s' = f(\vec{t'})$ ). Panta dreptei obţinute este chiar viteza de deplasare în mişcarea rectilinie uniformă pe planul orizontal. Conform metodei celor mai mici pătrate viteza are expresia

$$
v = \frac{\sum_{i=1}^{n} s'_i (\overline{t'_i} - T')}{\sum_{i=1}^{n} (\overline{t'_i} - T')^2} , \qquad (7.10)
$$

unde *n*  $T' = \sum_{i=1}^n \overline{t'_i}$ . Nu sunt introduse în calcul valorile pentru punctele experimentale ce sunt mult depărtate de dreapta experimentală.

• Se va compara valoarea vitezei obţinută (experimental) cu ecuaţia (7.10) cu cea obtinută folosind legea vitezei pc planul înclinat

$$
v = a \overline{t} \tag{7.11}
$$

unde acceleraţia *a* are valoarea determinată anterior.

*Atentic:* Dacă discul atinge cu unul din capetele sale barele metalice, determinarea respectivă nu se ia în considerație, deoarece mișcarea lui nu mai este uniformă.

# **VERIFICAREA TEOREMEI LUI STEINER**

# 8.1 Teoria lucrării

Teorema lui Steiner afirmă că momentul de inerție I al unui corp față de o axă oarecare de rotație  $OO'$  ce nu trece prin centrul de masă este egal cu momentul de inertie  $I_0$  al corpului fată de o axă  $CC'$  paralelă la  $OO'$ , ce trece prin centrul de masă plus produsul dintre masa corpului  $m$  și pătratul distanței  $(R_0)$  dintre axe (figura 8.1)

$$
I = I_0 + mR_0^2 \tag{8.1}
$$

#### 8.2 Scopul lucrării

În această lucrare se verifică teorema lui Steiner cu **ajutorul** unui pendul de torsiune.

#### 8.3 Dispozitivul experimental

Dispozitivul experimental (figura 8.2) cu ajutorul căruia se verifică teorema lui Steiner este alcătuit dintr-un cadru ușor din aluminiu ce este fixat la capetele  $O$  și  $O'$  prin intermediul unor fire elastice de un stativ. Răsucit și apoi lăsat liber, cadrul va efectua oscilații de torsiune în jurul axei OO'.

Pe cadru sunt fixate simetric, în planul orizontal, două discuri metalice masive identice *A*. Aceste discuri se pot roti în jurul axelor lor de simetrie *CC'* când sunt deblocate sau în jurul axei *00'* când sunt blocate cu âjutorul şuruburilor d. Cele două discuri joacă rolul corpului A din figura 8.1.

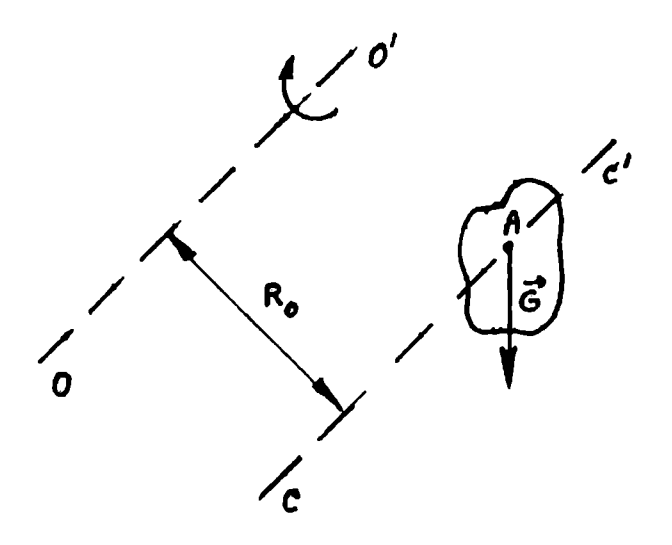

Figura 8.1:

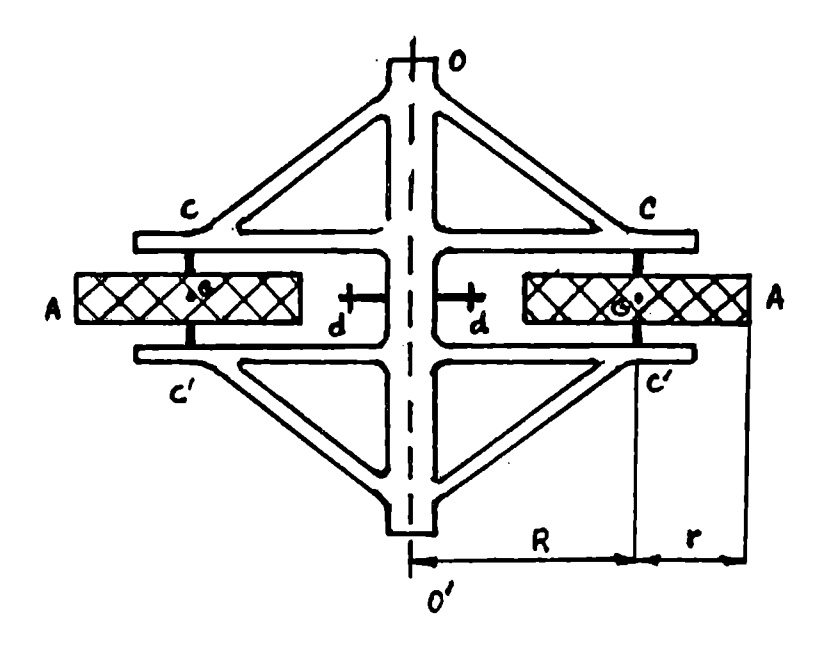

Figura 8.2:

Când discurile sunt deblocate iar cadrul execută mici oscilații produse prin usoara torsionare a firului de suspensie, discurile execută o mișcare de translaţie deoarece orice dreaptă ce uneşte două puncte de pe oricare din cele două discuri rămâne paralelă cu ea însăşi în timpul mişcării. În schimb centrul lor de greutate  $G$  se roteste în jurul axei  $OO'$ . Notând cu m masa unui disc şi cu *R* distanta de Ia centrul discului Ia axa 00', momentul de inerție *I'* al sistemului față de axa OO' este egal cu suma dintre momentul de inertie al cadrului şi dublul momentului de inertie al centrului de greutate al unui disc fată de axa 00'

$$
I' = I_{cadru} + 2mR^2 \,. \tag{8.2}
$$

Perioada de oscilaţie a sistemului are expresia

$$
T' = 2\pi \sqrt{\frac{I'}{C}} \,, \tag{8.3}
$$

unde *C* este constanta de torsiune a firului elastic.

Când discurile sunt blocate iar cadrul execută mici oscilatii, discurile se rotesc în jurul axei  $OO'$ . Momentul de inertie al unui disc față de axa 001 ce nu trece prin centrul de greutate al discului **este** conform **teoremei**  Steiner

$$
mR^2+\frac{1}{2}mr^2,
$$

unde *r* este raza unui disc. În acest caz momentul **de inertie al sistemului**  faţă de axa 00' **are expresia** 

$$
I = I_{cadru} + 2\left(mR^2 + \frac{1}{2}mr^2\right) = I' + mr^2 , \qquad (8.4)
$$

iar perioada de oscilatie este dată de

$$
T = 2\pi \sqrt{\frac{I}{C}} = 2\pi \sqrt{\frac{I' + mr^2}{C}}.
$$
 (8.5)

Ridicând la pătrat relațiile (8.3) și (8.5) și împărțindu-le obtinem

$$
\frac{T^2}{T'^2} = \frac{I}{I'} \ . \tag{8.6}
$$

Deoarece cadrul are masă mică în comparaţie cu cea a discurilor, neglijăm momentul de inerţie al cadrului în expresiile (8.2) şi **(8.4)** 

$$
I'=2mR^2,
$$
  

$$
I=m(2R^2+r^2).
$$

Inlocuind aceste expresii în relaţia {8.6} obţinem

$$
\frac{T^2}{T'^2} = \frac{2R^2 + r^2}{2R^2} \,. \tag{8.7}
$$

În concluzie utilizând teorema Steiner am obţinut relaţia (8.7). Deci verificarea experimentală **a.** a.cestei relaţii este echivalentă cu verificarea teoremei lui Steiner.

**Aparate** şi **materiale:** pendulul de torsiune descris ma.i **sus,** un cronometru si o riglă.

# 8.4 Modul de lucru. Prelucrarea datelor experimentale

• Se măsoară cu o riglă raza {r) unuia dintre discuri şi distanta (R) de la centrul oricărui disc la axa *00'.* Se calculează valoarea expresiei

$$
Q=1+\frac{r^2}{2R^2}.
$$

• Se calculează eroarea relativă maximă a acestui raport

$$
\epsilon_Q = \frac{\delta_Q}{Q} \ ,
$$

unde eroarea absolută *Oq* este dată de

$$
\delta_Q = \left(\frac{r}{R}\right)^2 \left(\frac{\delta_r}{r} + \frac{\delta_R}{R}\right) ,
$$

cu  $\delta_r = \delta_R = 1$  mm.

• Se deblochează discurile și se rotește cadrul cu aproximativ 6°. Se cronometrează 5 oscilații complete. Se determină perioada *T'* de oscilație

$$
T'=\frac{t'}{N}\,,\quad N=5
$$

unde *t'* este timpul în care se efectuează cele *N* oscilații complete. Se repetă măsurătorile de 10 ori.

 $\bullet$  Se blochează discurile și se rotește cadrul cu aproximativ  $6^\circ$ . Se măsoară timpul *t* în care se efectuează  $N = 5$  oscilații complete. Perioada de oscilaţie a pendulului este

$$
T=\frac{t}{N} \; .
$$

Se repetă măsurătorile de 10 ori. Datele experimentale culese se trec în tabelul 8.1.

| număr       | discuri deblocate   discuri blocate |  |  |  |
|-------------|-------------------------------------|--|--|--|
| determinări |                                     |  |  |  |
|             |                                     |  |  |  |

Tabelul 8.1:

• Se calculează raportul

$$
Q' = \left(\frac{\overline{T}}{\overline{T'}}\right)^2 = \left(\frac{\overline{t}}{\overline{t'}}\right)^2.
$$

• Se calculează eroarea pătratică medie a mediei pentru **acest raport** 

$$
S_{Q'} = 2\left(\frac{\overline{t}}{\overline{t'}}\right)^2 \sqrt{\frac{S_{\overline{t}}^2}{\overline{t}^2} + \frac{S_{\overline{t'}}^2}{\overline{t'}^2}} ,\qquad(8.8)
$$

unde

$$
S_{\bar{t}}^2 = \frac{\sum_{i=1}^n (\bar{t} - t_i)^2}{n(n-1)}, \quad S_{\bar{t'}}^2 = \frac{\sum_{i=1}^n (\bar{t'} - t_i')^2}{n(n-1)}, \quad n \ge 10.
$$

• Se verifică concordanța acestor rapoarte  $Q$  și  $Q'$  în limita erorilor cxpcrimcntalc.

# **STUDIUL COMPUNERII**  MIŞCĂRILOR **ARMONICE PERPENDICULARE**

# 9.1 Teoria lucrării

Mişcarea armonică este mişcarea oscilatorie **descrisl** de ecuaţia

$$
x = x_0 \cos(\omega t + \alpha) , \qquad (9.1)
$$

unde  $x_0$  este amplitudinea miscării armonice,  $\omega$  pulsația ei iar  $\alpha$  este faza initială a miscării.

#### Compunerea a două mişcări oscilatorii armonice perpendiculare de aceeasi pulsatie

Considerăm suprapunerea a două mişcări armonice perpendiculare de aceeasi pulsatie  $\omega$ , descrise de ecuatiile:

$$
x = x_0 \cos(\omega t + \alpha) , \qquad (9.2)
$$

$$
y = y_0 \cos(\omega t + \beta) \,. \tag{9.3}
$$

Pentru a determina traiectoria miscării rezultante se elimină timpul. În acest scop scriem ecuaţiile de mai sua sub forma:

$$
\frac{x}{x_0} = \cos \omega t \cos \alpha - \sin \omega t \sin \alpha , \qquad (9.4)
$$

$$
\frac{y}{y_0} = \cos \omega t \cos \beta - \sin \omega t \sin \beta. \qquad (9.5)
$$

49

Înmulţim ecuaţia (9.4) cu sin *fJ* iar ecuaţia (9.5) cu sin a. Scăzând cele două ecuații obținute rezultă că :

$$
\frac{x}{x_0}\sin\beta - \frac{y}{y_0}\sin\alpha = \cos\omega t \sin(\beta - \alpha) \ . \tag{9.6}
$$

Înmultim ecuația (9.4) cu cos  $\beta$  iar ecuația (9.5) cu cos  $\alpha$ . Scăzând cele două ecuatii obtinem:

$$
\frac{x}{x_0}\cos\beta-\frac{y}{y_0}\cos\alpha=\sin\omega t\sin(\beta-\alpha)\ .
$$
 (9.7)

Ridicăm la pătrat ecuațiile (9.6) și (9.7). Adunându-le apoi membru cu membru obtinem:

$$
\left(\frac{x}{x_0}\right)^2 + \left(\frac{y}{y_0}\right)^2 - 2\frac{x}{x_0}\frac{y}{y_0}\cos(\beta - \alpha) = \sin^2(\beta - \alpha) \ . \tag{9.8}
$$

Ecuatia (9.8) reprezintă ecuația unei elipse. Deci, prin suprapunerea a două oscilaţii armonice perpendiculare, de aceeaşi frecvenţă se obţine o mişcare oscilatorie având traiectoria o elipsă. În particular, dacă diferența de fază  $\beta - \alpha$  este egală cu 0 sau  $\pi$  elipsa degenerează în două drepte, de-a lungul cărora oscilează punctul material

$$
y=\pm\frac{y_0}{x_0}x\ .
$$
 (9.9)

Dacă diferența de fază  $\beta - \alpha$  este  $\pi/2$  sau  $3\pi/2$ , elipsa va avea ca axe de simetrie direcțiile oscilațiilor componente

$$
\left(\frac{x}{x_0}\right)^2 + \left(\frac{y}{y_0}\right)^2 = 1\ .
$$
 (9.10)

Dacă în plus  $x_0 = y_0 = R$  elipsa devine un cerc de rază *R*.

#### Compunerea a două mişcări oscilatorii armonice perpendiculare de frecvente diferite

Compunerea a două mişcări oscilatorii perpendiculare de frecvenţe diferite dă traiectorii complicate. Când *raportul* frecvenţelor *este* raţional (adică raport de numere întregi) traiectoria este stabilă (fixă). Această traiectorie se numeşte figură Lissajous. Forma acestor traiectorii depinde şi de diferenţa de fază. În figura 9.1 sunt reprezentate figuri Lissajous pentru câteva va-

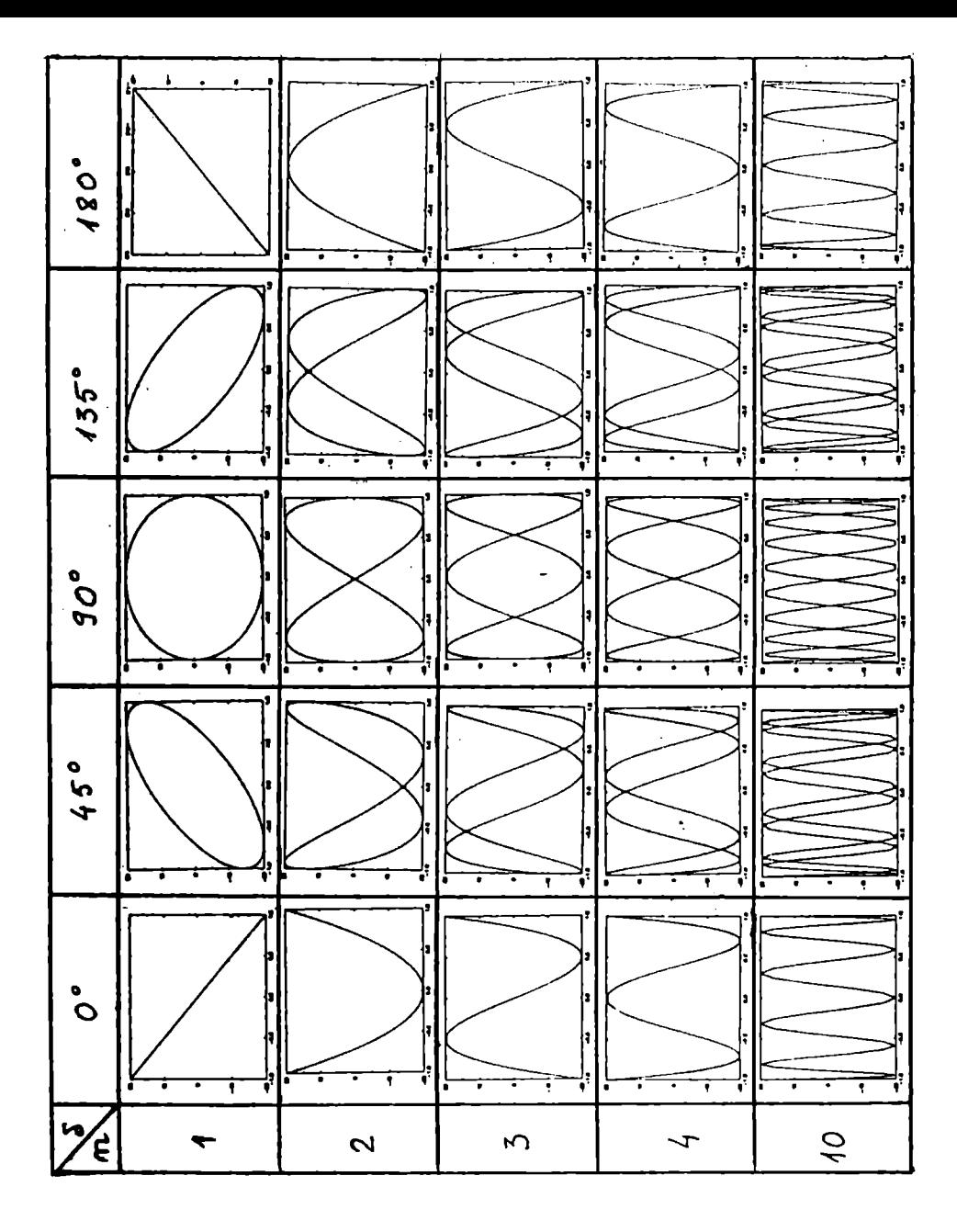

Figura 9.1:

lori ale raportului pulsațiilor celor două mișcări oscilatorii perpendiculare  $(n = \omega_y / \omega_x)$  și ale diferenței de fază  $\delta$ .

Considerăm suprapunerea a două mişcări armonice perpendiculare de pulsatii  $\omega_x$  și  $\omega_y = n\omega_x$ , descrise de ecuatiile

$$
x = x_0 \cos \omega_x t \tag{9.11}
$$

$$
y = y_0 \cos(n\omega_x t + \delta) \tag{9.12}
$$

Pentru determinarea ecuației traiectoriei scriem ecuațiile (9.11) și (9.12) astfel

$$
\frac{x}{x_0} = \cos \omega_x t \; , \tag{9.13}
$$

$$
\frac{y}{y_0} = \cos n(\omega_x t + \frac{\delta}{n}). \qquad (9.14)
$$

Utilizând formula lui Moivre  $(\cos n\phi + i \sin n\phi = (\cos \phi + i \sin \phi)^n)$ , formula fundamentală a trigonometriei (sin<sup>2</sup>  $\alpha + \cos^2 \alpha = 1$ ) și funcțiile trigonometrice sinus și cosinus pentru suma de unghiuri  $(cos(\alpha + \beta) = cos \alpha cos \beta \sin \alpha \sin \beta$  și  $\sin(\alpha + \beta) = \sin \alpha \cos \beta + \cos \alpha \sin \beta$  și notând  $\phi = \omega_x t + \frac{\delta}{n}$ ,  $\alpha = \omega_r t$  si  $\beta = \delta/n$  putem scrie că:

$$
\frac{y}{y_0} + i \sin n(\omega_x t + \frac{\delta}{n}) = \left[\frac{x}{x_0} \cos \frac{\delta}{n} - \sqrt{1 - \left(\frac{x}{x_0}\right)^2} \sin \frac{\delta}{n} + i\left(\sqrt{1 - \left(\frac{x}{x_0}\right)^2} \cos \frac{\delta}{n} + \frac{x}{x_0} \sin \frac{\delta}{n}\right)\right]^n.
$$
 (9.15)

Ecuația traiectoriei se obțiue prin identificarea părților reale din expresia (9.15). Deoarece numărul *n* este egal cu raportul a două numere întregi  $n_x$  $\sin n_y$ 

$$
n = \frac{n_x}{n_y} \,, \tag{9.16}
$$

ecuația  $(9.15)$  devine

$$
\left[\frac{y}{y_0} + i \sin n(\omega_x t + \frac{\delta}{n})\right]^{n_y} = \left[\frac{x}{x_0} \cos \frac{\delta}{n} - \sqrt{1 - \left(\frac{x}{x_0}\right)^2} \sin \frac{\delta}{n} + i\left(\sqrt{1 - \left(\frac{x}{x_0}\right)^2} \cos \frac{\delta}{n} + \frac{x}{x_0} \sin \frac{\delta}{n}\right)\right]^{n_x}.
$$
 (9.17)

Dacă în equația (9.17) considerăm x *constant* (constantă oarecare) și egalăm părțile reale obținem o ecuație de gradul  $n_y$  în y. Deci axa Oy sau orice dreaptă paralelă cu Oy intersectează curba traiectoriei (figura Lissajous) de n<sub>1</sub>, ori.

Dacă în ecuația (9.17) considerăm  $y = constant$  (constantă oarecare) obţinem o ecuaţie de gradul *nx* în *x.* Deci axa *Ox* sau orice dreaptă paralelă cu *Ox* intersectează curba traiectoriei {figura Lissajous) de *nx* ori.

În concluzie, în cazul figurilor Lissajous, raportul dintre numărul punctelor de tangentă ale traiectoriei cu o dreaptă verticală şi cel al punctelor de tangentă cu o dreaptă orizontală sau raportul dintre numărul punctelor de intersecție ale traiectoriei cu o dreaptă verticală și cel al punctelor de intersectie cu o dreaptă orizontală este egal cu raportul frecvenţelor oscilaţiilor componente. Dacă una din aceste drepte trece printr-un punct în care figura Lissajous se intersectează, atunci acel punct se numără de două ori.

În cazul figurilor Lissajous putem scrie relaţia

$$
\frac{\omega_y}{\omega_x} = \frac{\nu_y}{\nu_x} = \frac{n_x}{n_y} \,, \tag{9.18}
$$

unde  $\nu_x$  și  $\nu_y$  sunt frecventele celor două oscilații.

Dacă *raportul frecventelor nu este rațional*, punctul material descrie o curbă care acoped. treptat o arie, traiectoria schimbându-se continuu.

#### 9.2 Scopul lucrării

Determinarea frecventei unei oscilații armonice prin compunerea cu o altă oscilație armonică perpendiculară de frecvență cunoscută și analizarea figu-: rilor Lissajous obținute.

### 9.3 Dispozitivul experimental

Aparatura necesară pentru determinarea unei frecvențe necunoscute cu ajutorul figurilor Lissajous este formată dintr-un osciloscop, un generator de frecventă audio și un transformator.

Osciloscopul este un aparat de măsurat ce vizualizează semnalele electrice care-i sunt aplicate. Partea principală a osciloscopului este tubul catodic. Acesta se compune dintr-un tub de sticlă 1 {figura 9.2) în care **n afil gu** la presiunea de 10-6 Torr. În Interiorul acestuia prin încălzirea catodului 2 se emite un faacicul de electroni ce este focalizat şi în acelaşi timp accelerat de cei doi anozi cilindrici 3. Acest fascicul focalizat ajungând pe ecranul fluorescent 4 dă o imagine punctuală luminoasă. Plăcile de deflexie verticală 5 și cele de deflexie orizontală 6 sunt dispuse în unghi drept una față de cealaltă. Dacă pe plăcile 5, respectiv 6 se aplică o tensiune continuuă atunci fasciculul de electroni este deviat vertical, respectiv orizontal. Pe ecranul osciloscopului apare o linie dreaptă luminoasă a cărei

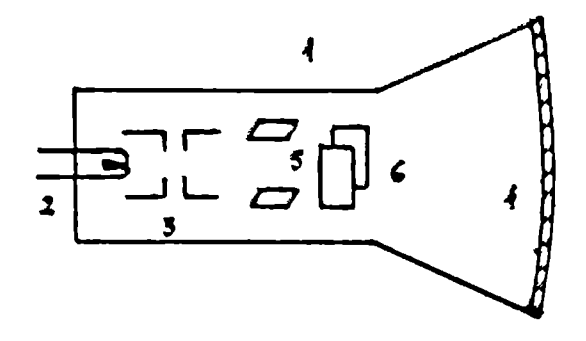

Figura 9.2:

hungime depinde de mărimea tensiunii aplicate. Fasciculul de electroni nu este deviat când pe plăcile de deflexie nu se aplică nici o tensiune.

Dacă pe plăcile de deflexie orizontală aplicăm o tensiune alternativă dată de un transformator  $T$  iar pe plăcile de deflexie verticală o tensiune alternativă dată de un generator de frecvență audio  $G$ , pe ecranul osciloscopului  $O$  apare o figură Lissajous. Prin aplicarea unor tensiuni alternative pe cele două perechi de plăci 5 și 6, așezate perpendicular compunem de fapt două oscilații perpendiculare. Traiectoria miscării rezultante este vizualizată pe ecranul osciloscopului. Prin varierea frecvenței generatorului se obtin diverse figuri Lissajous.

Dispozitivul experimental folosit este reprezentat schematic in figura 9.3.

# 9.4 Modul de lucru. Prelucrarea datelor experi**n1entale**

- Se alimentează la rețea osciloscopul și generatorul.
- Se pune în funcțiune osciloscopul.
- Se focalizează spotul lmuinos de pe ecranul osciloscopului în contrul ecranului.

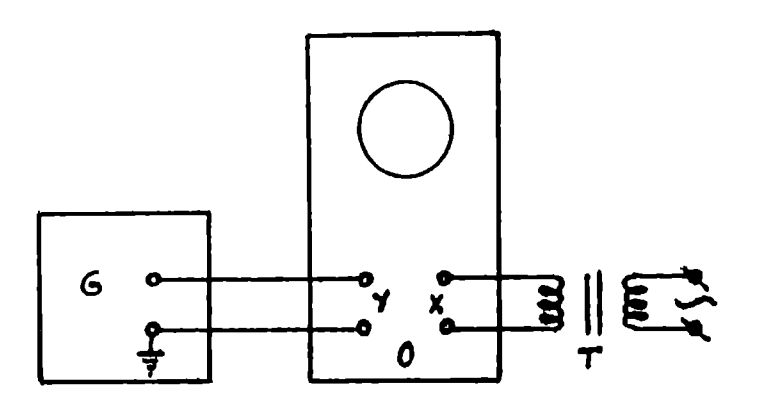

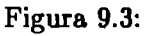

- Se leagă la bornele *y* ale osciloscopului *O* generatorul de frecvenţă audio G.
- ig Se leagă la bornele *x* ale osciloscopului *O* transformatorul T.
- <sup>~</sup>Se alimentează transformatorul.
- **a** Se roteşte butonul amplificare pe axa *Ox* până când pe ecranul osciloscopului se obţine o dungă luminoasă având lungimea egală cu jumătate din lăţimea ecranului.
- Se pune în funcţiune generatorul.
- Se fixează butonul amplitudine al generatorului în pozitia 1 V.
- Se fixează butonul de domeniu de frecvenţă pe valoarea de O, 025 sau O, 15 kHz.
- Se roteşte încet butonul de frecvenţă al generatorului până se obţine o figură stabilă pe ecran.
- Se aleg figurile ce au putine puncte de intersectie cu axele de coordonate.
- Se numără punctele de intersecţie ale figurii Lissajous cu axa *Ox* sau o dreaptă paralelă cu ea  $(n_x)$  și cele de intersecție ale figurii Lissajous cu axa  $Oy$  sau o dreaptă paralelă cu ea  $(n_y)$ . Dacă una din axele

sau dreptele menţionate mai sus trece printr-un punct în care figura Lissajous se intersectează, acel punct se numără de două ori.

• Cunoscând frecvența tensiunii alternative dată de transformator  $(\nu_x =$ 50 Hz) se determină frecvența  $(\nu_y)$  a generatorului *G* conform formulei

$$
\nu_y = \nu_x \frac{n_x}{n_y} \,. \tag{9.19}
$$

Rezultatele măsurărilor se trec în tabelul 9.1.

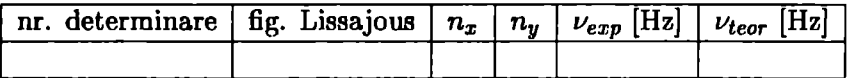

#### Tabelul 9.1:

Când figura Lissajous este o elipsă, cu ajutorul osciloscopului se poate determina şi defazajul dintre cele două oscilaţii care se compun folosind

formula 
$$
\delta = \arcsin \frac{a}{b} = \arcsin \frac{a'}{b'}
$$
, (9.20)

unde parametrii *a, b, a'* şi *b'* ai elipsei sunt definiţi în figura 9.4.

- Se roteşte butonul de frecvenţă al generatorului *G* până se obţine altă figură Lissajous. Se determină această frecventă cu relația (9.19).
- Se va determina frecvenţa generatorului în cazul mai multor figuri Lissajous.
- După terminarea determinărilor se închid osciloscopul şi generatorul.
- Se deconectează aparatele de Ia reţea.

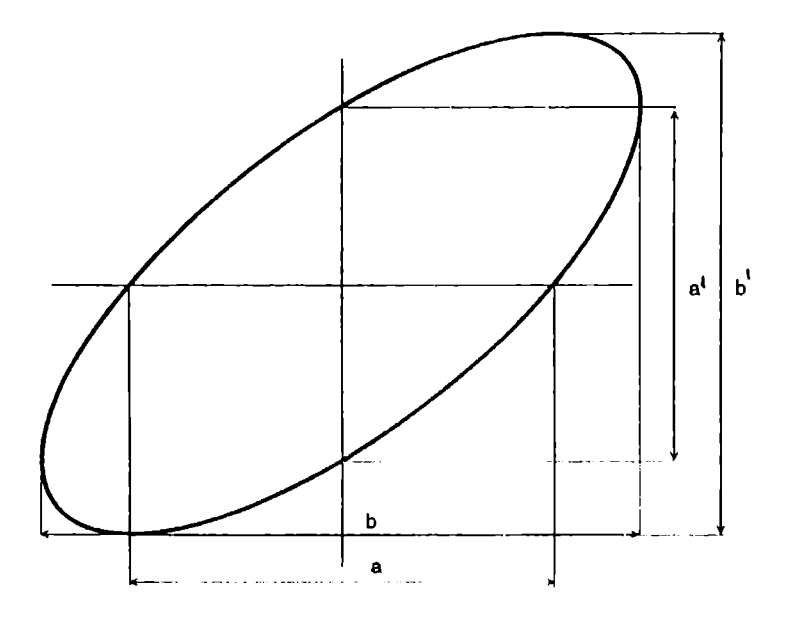

Figura 9.4:

# **10**

# **STUDIUL COMPUNERII**  MIŞCĂRILOR ARMONICE **PARALELE**

# **10.1 Teoria** lucrării

Mişcarea armonică este mișcarea oscilatorie descrisă de ecuatia

$$
x = x_0 \cos(\omega t + \alpha) , \qquad (10.1)
$$

unde  $x_0$  este amplitudinea mişcării armonice,  $\omega$  pulsația ei iar  $\alpha$  este faza inițială a mișcării. În ecuația (10.1) se poate folosi funcția sinus în locul celei cosinus numai cu modificarea fazei mişcării.

#### Compunerea a două mișcări oscilatorii armonice paralele de aceeași pulsatie

Considerăm suprapunerea (compunerea) a două mişcări armonice paralele de aceeași pulsație  $\omega$ , descrise de ecuațiile:

$$
x_1 = A_1 \cos(\omega t + \alpha_1) , \qquad (10.2)
$$

$$
x_2 = A_2 \cos(\omega t + \alpha_2) \,. \tag{10.3}
$$

Mişcarea rezultantă este o mişcare armonică de aceeaşi pulsaţie *w* şi aceeaşi directie.

$$
x = A \cos(\omega t + \alpha) \,. \tag{10.4}
$$

Deoarece mișcarea rezultantă este obținută prin suprapunerea a două mișcări armonice paralele

$$
x = x_1 + x_2. \t\t(10.5)
$$

Înlocuind relațiile  $(10.2)$ ,  $(10.3)$  și  $(10.4)$  în ecuația  $(10.5)$ , dezvoltând cosinusurile şi făcând identificările se obţine

$$
A \cos \alpha = A_1 \cos \alpha_1 + A_2 \cos \alpha_2, \qquad (10.6)
$$

$$
A \sin \alpha = A_1 \sin \alpha_1 + A_2 \sin \alpha_2. \qquad (10.7)
$$

Ridicăm la pătrat aceste ecuaţii şi adunându-le membru cu membru obţinem:

$$
A^{2} = A_{1}^{2} + A_{2}^{2} + 2A_{1}A_{2} \cos(\alpha_{2} - \alpha_{1}). \qquad (10.8)
$$

Împărțind aceste ecuații obținem faza inițială a mișcării rezultante

$$
\alpha = \arctg \frac{A_1 \sin \alpha_1 + A_2 \sin \alpha_2}{A_1 \cos \alpha_1 + A_2 \cos \alpha_2} \,. \tag{10.9}
$$

Aceleași rezultate se obțin cu ajutorul reprezentării complexe

$$
x = x_1 + x_2 = A_1 e^{i(\omega t + \alpha_1)} + A_2 e^{i(\omega t + \alpha_2)}
$$
  
=  $(A_1 e^{i\alpha_1} + A_2 e^{i\alpha_2}) e^{i\omega t} = A e^{i(\omega t + \alpha)} = A e^{i\alpha} e^{i\omega t}$ , (10.10)

deci

$$
A e^{i\alpha} = A_1 e^{i\alpha_1} + A_2 e^{i\alpha_2}
$$
 (10.11)

Folosind formula

 $e^{i\alpha} = \cos \alpha + \sin \alpha$ .

obținem relațiile (10.6) și (10.7).

Expresia amplitudinii și cea a fazei inițiale a mișcării rezultante se pot obține și cu metoda fazorială. Fiecărei mișcări armonice i se asociază un fazor, care este un vector ce se rotește cu viteza unghiulară egală cu pulsația  $\omega$  a miscării oscilatorii armonice. Acest vector are lungimea egală cu amplitudinea oscilației. El face cu abscisa un unghi egal cu faza oscilației. Astfel compunerea oscilațiilor revine la compunerea a doi vectori folosind metoda. paralelogramului (figura 10.1). Scriind teorema lui Pitagora în triunghiul dreptunghic  $OM_2N_2$  se obtine

$$
A^{2} = (A_{1} \cos \alpha_{1} + A_{2} \cos \alpha_{2})^{2} + (A_{1} \sin \alpha_{1} + A_{2} \sin \alpha_{2})^{2}
$$

Scriind tg $\alpha$  in triunghiul dreptunghic  $OM_2N_2$  se obține

$$
tg\alpha = \frac{||M_2N_2||}{||OM_2||} = \frac{||M_2N_1|| + ||N_1N_2||}{||OM_1|| + ||M_1M_2||}
$$

$$
= \frac{A_1 \sin \alpha_1 + A_2 \sin \alpha_2}{A_1 \cos \alpha_1 + A_2 \cos \alpha_2}
$$

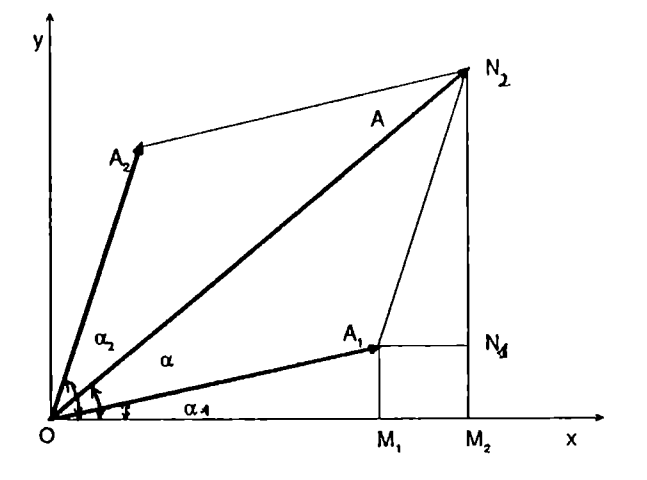

Figura 10.1:

Amplitudinea oscilaţiei rezultante depinde de amplitudinile oscilaţiilor ce se compun și de diferența de fază  $\alpha_2-\alpha_1$ . Ea are valoarea maximă  $A=A_1+A_2$ când  $\cos(\alpha_2 - \alpha_1) = 1$  sau  $\alpha_2 - \alpha_1 = 2n\pi$ ,  $n \in \mathbb{Z}$ . În acest caz cele două oscilaţii care se compun sunt în fază. Amplitudinea oscilaţiei rezultante are o valoare minimă  $A = A_1 - A_2$  pentru  $\alpha_2 - \alpha_1 = (2n + 1)\pi$ ,  $n \in \mathbb{Z}$ , când oscilatii care se compun sunt în opozitie de fază.

#### Compunerea a două mișcări oscilatorii armonice paralele de frecvențe diferite

Mişcarea rezultată din compunerea a două mişcări oscilatorii paralele de frecvente diferite **nu** mai este o mişcare oscilatorie armonică. Într-adevăr, fa.zorii rotindu-se cu viteze unghiulare diferite, unghiul dintre ei este **vari**abil în timp. Fazorul rezultant, de amplitudine variabilă nu se mai roteşte uniform. Deci, mişcarea rezultantă este de amplitudine şi frecvenţă variabile.

În cazul particular  $A_1 = A_2$ , deşi amplitudinea mişcării rezultante este variabilă, frecventa miscării rezultante este constantă. Deci prin suprapunerea a două mişcări oscilatorii armonice paralele de aceeaşi amplitudine si de frecvente diferite se obtine o oscilație armonică de amplitudine variabilă.

Considerăm cazul a două oscilaţii armonice paralele de aceeaşi amplitudine dar de frecvente diferite, descrise de ecuaţiile

$$
x_1 = A_0 \cos(\omega_1 t + \alpha_1), \qquad (10.12)
$$

$$
x_2 = A_0 \cos(\omega_2 t + \alpha_2) \tag{10.13}
$$

Mişcarea rezultantă este obţinută prin suprapunerea celor două mişcări armonice paralele

$$
x = x_1 + x_2. \t\t(10.14)
$$

Înlocuind relaţiile (10.12) şi (13) în ecuaţia (10.14) şi transformând suma de cosinusuri în produs

$$
\cos\alpha + \cos\beta = 2\cos\left(\frac{\beta-\alpha}{2}\right)\,\cos\left(\frac{\beta+\alpha}{2}\right)\,,
$$

se obţine

$$
x = 2A_0 \cos\left(\frac{\omega_2 - \omega_1}{2}t + \frac{\alpha_2 - \alpha_1}{2}\right)
$$

$$
\times \cos\left(\frac{\omega_2 + \omega_1}{2}t + \frac{\alpha_2 - \alpha_1}{2}\right).
$$
(10.15)

Schimbând convenabil momentul iniţial se poate realiza

$$
\alpha_2-\alpha_1=o
$$

obţinându-se astfel pentru *x* expresia

$$
x = 2A_0 \cos\left(\frac{(\omega_2 - \omega_1)t}{2}\right) \cos\left(\frac{\omega_2 + \omega_1}{2}t + \alpha\right), \qquad (10.16)
$$

sau

$$
x = A(t) \cos\left(\frac{\omega_2 + \omega_1}{2}t + \alpha\right) , \qquad (10.17)
$$

cu

$$
A(t) = 2A_0 \cos\left(\frac{(\omega_2 - \omega_1)t}{2}\right) \ . \tag{10.18}
$$

In cazul când frecventele  $\omega_1$  și  $\omega_2$  sunt foarte apropiate între ele  $(\omega_1 \approx \omega_2)$ atunci

$$
|\omega_2 - \omega_1| \gg \omega_{1,2}. \qquad (10.19)
$$

Oscilația rezultantă este aproape sinusoidală, de frecvență  $(\omega_2 + \omega_1)/2$  și de amplitudine lent variabilă cu frecvența  $\omega_2 - \omega_1$  ( modulul cosinusului are frecventa dublă, deoarece  $2\cos^2\alpha = \cos 2\alpha + 1$ . Acest caz este denumit în literatura de specialitate fenomenul bătăilor (figura 10.2).

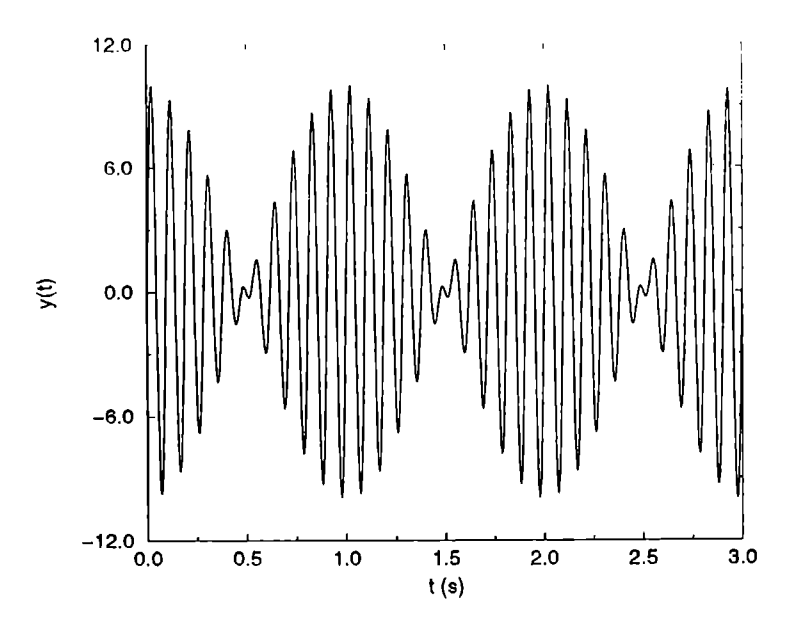

Figura 10.2:

În cazul frecventelor acustice, sunetul de frecvență  $(\omega_2 + \omega_1)/2$  se aude succesiv întărindu-se şi slăbindu-se cu frecventa bătăilor

$$
\nu_b = |\nu_2 - \nu_1| \tag{10.20}
$$

Perioada acestora este

$$
T_b = \frac{1}{\nu_b} = \frac{T_1 T_2}{|T_2 - T_1|} = \frac{2\pi}{|\omega_2 - \omega_1|}.
$$
 (10.21)

Numărul de maxime cuprinse într-o oscilaţie a amplitudinii este

$$
N = \frac{T_b}{T} = \frac{2\pi}{|\omega_2 - \omega_1|} \cdot \frac{\omega_2 + \omega_1}{4\pi} = \frac{\nu_1 + \nu_2}{2 |\nu_1 - \nu_2|} \,. \tag{10.22}
$$

## **10.2 Scopul** lucrării

Determinarea frecvenței unei oscilații armonice care compusă cu o altă oscilaţie armonică paralelă de frecvenţă cunoscută produce bătăi.

### **10.3 Dispozitivul experimental**

Aparatura necesară pentru determinarea unei frecvenţe necunoscute prin metoda bătăilor este formată dintr-un osciloscop şi două generatoare de frecvenţă audio.

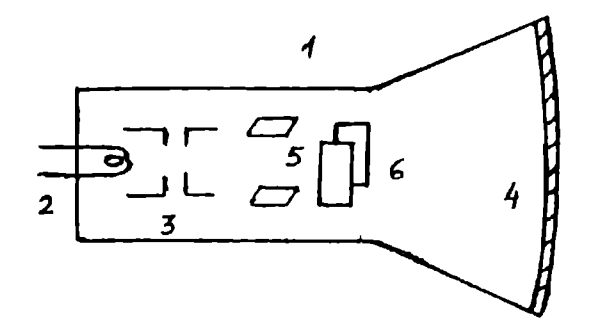

Figura 10.3:

Osciloscopul este un aparat de măsurat ce vizualizează semnalele electrice care-i sunt aplicate. Partea principală a osciloscopului este tubul catodic. Acesta se compune dintr-un tub de sticlă 1 (figura 10.3) în care se află gaz la presiunea de 10<sup>-6</sup> Torr. În interiorul acestuia prin încălzirea catodului 2 se emite un fascicul de electroni ce este focalizat și în același timp accelerat de cei doi anozi cilindrici 3. Acest fascicul focalizat ajungând pe ecranul fluorescent 4 dă o imagine punctuală luminoasă. Plăcile de deflexie verticală 5 şi cele de deflexie orizontală G sunt dispuse în unghi drept una faţă de cealaltă. Dacă pe plăcile 5, respectiv 6 se aplică o tensiune continuuă atunci fasciculul de electroni este deviat vertical, respectiv orizontal. Pe ecranul osciloscopului apare o linie dreaptă luminoasă a cărei lungime depinde de mărimea tensiunii aplicate. Fasciculul de electroni nu este deviat când pe plăcile de deflexie nu se aplică nici o tensiune.

Cele două generatoare de frecvență audio se conectează în paralel. Frecventa unuia dintre generatoare se păstrează fixă. Când frecvența celuilalt generator este apropiată de cea a primului pe ecranul osciloscopului se obțin bătăi. În acest caz cele două frecvente diferă cu

$$
\Delta \nu = \frac{2\nu_1}{2N - 1} \,, \tag{10.23}
$$

unde  $\nu_1$  este frecvența fixă, iar *N* este numărul de maxime cuprinse intr-o oscilație a amplitudinii oscilației rezultante. Frecvența  $\nu_2$  este

$$
\nu_2 = \nu_1 \pm \Delta \nu = \nu_1 \left( 1 \pm \frac{2}{2N - 1} \right) \tag{10.24}
$$

# 10.4 Modul de lucru. Prelucrarea datelor experimentale

- Se conectează cele două generatoare de frecvenţă audio în paralel la bornele *x* ale osciloscopului.
- Se comută osciloscopul pe baza sa proprie de timp.
- Se alimentează la reţea cele trei aparate şi se pun în functiune.
- Se alege o bază de timp astfel încât figura de pe ecranul osciloscopului să fie stationară.
- Dacă nu se obţine o imagine stabilă se va realiza sincronizarea bazei de timp cu semnalul modulator de joasă frecvență.
- Se reglează amplitudinile celor două semnale produse de cele două generatoare ( din butoanele amplitudine ale celor două generatoare şi prin potrivirea scalei osciloscopului) astfel încât acestea să fie egale. Egalarea celor două amplitudini este realizată când nodul bătăilor este punctual.
- Se fixează frecventa unuia dintre generatoare.
- Se determină frecvenţa apropiată a celuilalt generator cu formula (10.24), numărând câte oscilatii sunt cuprinse într-o perioadă a bătăilor.
- Se compară valoarea acestei frecvente cu cea indicată de generator.
- Rezultatele măsurărilor se trec în tabelul 10.1.

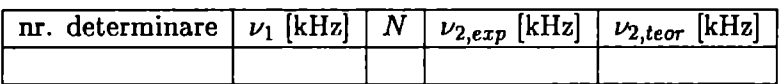

#### Tabelul 10.1:

• În cazul în care egalarea celor două amplitudini nu s-a realizat se poate determina gradul de modulatie, care este dat de

$$
m = \frac{A - B}{A + B}, \qquad (10.25)
$$

unde parametrii  $\vec{A}$  și  $\vec{B}$  sunt definiți în figura 10.4.

- Se vor verifica  $5 10$  frecvente pe scala unuia dintre generatoare, păstrând acelaşi generator de referintă.
- După terminarea determinărilor se închid aparatele.
- Se deconectează aparatele de la retea.

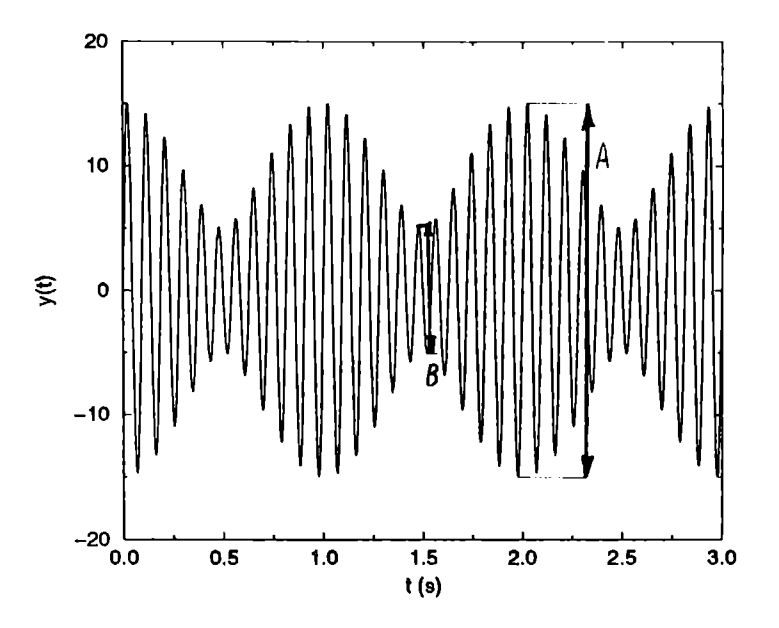

Figura 10.4:

# **11**

# V **STUDIUL** MIŞCARII **ARMONICE AMORTIZATE**

# **11.1 Teoria** lucrării

Datorită interacţiunii cu mediul, oscilatorul pierde continuu energie prin frecare. Energia oscilatorului fiind proportională cu pătratul amplitudinii rezultă că amplitudinea scade cu timpul. Spunem că oscilațiile se sting (se amortizează). În multe cazuri (de exemplu: pendulul gravitaţional sau elastic aflat într-un mediu vâscos) efectul mediului asupra oscilatorului poate fi descris de o forţă de rezistenţă proporţională cu viteza particulei. Deoarece în mediul vâscos viteza particulei se micsorează, forta de rezistentă este orientată în sens opus vitezei

$$
\vec{R} = -r\vec{v} \,, \tag{11.1}
$$

unde *r* se numește coeficient de rezistență. Unitatea sa de măsură în SI este  $kg/s$ . Conform principiului al doilea al dinamicii ( $m\vec{a} = \vec{F}$ , unde  $\vec{F}$ este rezultanta fortelor ce actionează asupra punctului material de masă  $m$ ) ecuatia oscilatiilor amortizate este

$$
m\ddot{x} = -kx - r\dot{x} , \qquad (11.2)
$$

**sau** 

$$
\ddot{x} + 2b\dot{x} + \omega_0^2 x = 0 , \qquad (11.3)
$$

unde, prin definiţie

$$
b = \frac{r}{2m} \,, \quad \omega_0^2 = \frac{k}{m} \,. \tag{11.4}
$$

 $\omega_0$  este frecvența oscilațiilor proprii în absența amortizării, iar  $b$  coeficientul de amortizare. Unitatea de măsură îu SI a coeficientului de amortizare este  $s^{-1}$ . Ecuația (11.3) este o ecuație diferențială omogenă de ordinul al doilea cu coeficienți constanți. Soluțiile acestei ecuații sunt de forma  $C \exp(\rho t)$  $(x = C \exp(\rho t)$ ,  $\dot{x} = \rho C \exp(\rho t)$ ,  $\ddot{x} = \rho^2 C \exp(\rho t)$ . Introducând această soluție în ecuația diferențială (11.3) obținem ecuația caracteristică

$$
\rho^2 + 2b\rho + \omega_0^2 = 0 \ . \tag{11.5}
$$

Această ecuaţie algebrică de ordinul al doilea are soluţiile

$$
\rho_{1,2} = -b \pm \sqrt{b^2 - \omega_0^2} \ . \tag{11.6}
$$

Soluția generală a ecuației diferențiale (11.3) este

$$
x = C_1 e^{\rho_1 t} + C_2 e^{\rho_2 t} , \qquad (11.7)
$$

dacă  $\rho_1 \neq \rho_2$ .

După tipul rădăcinilor ecuaţiei caracteristice (complex conjugate, reale distincte sau confundate) distingem trei cazuri.

#### Oscilaţii amortizate pseudoperiodice

Când  $b < \omega_0$  rădăcinile ecuației caracteristice sunt complex conjugate. În acest caz coeficientul de amortizare este suficient de mic  $r < 2\sqrt{mk}$ . Dacă constantele  $C_1$ ,  $C_2$  sunt complex conjugate între ele atunci soluțiile ecuatiei diferentiale sunt reale. Fie

$$
C_1 = \frac{1}{2} A_0 e^{i\alpha} , \quad C_2 = \frac{1}{2} A_0 e^{-i\alpha} , \qquad (11.8)
$$

unde  $A_0$  și  $\alpha$  sunt două constante reale arbitrare. Tinând cont de formulele lui Euler

$$
2\cos\alpha = e^{i\alpha} + e^{-i\alpha} , \quad 2\sin\alpha = e^{i\alpha} - e^{-i\alpha} ,
$$

soluția se scrie

$$
x = A_0 e^{-bt} \cos \left(\sqrt{\omega_0^2 - b^2}t + \alpha\right) = A \cos(\omega t + \alpha) , \qquad (11.9)
$$

unde

$$
A=A_0\;e^{-bt}=A_0\;e^{-\frac{r}{2m}t}\;,
$$
 
$$
\omega=\sqrt{\omega_0^2-b^2}=\sqrt{k/m-r^2/(4m^2)}<\omega_0=\sqrt{k/m}\;.
$$

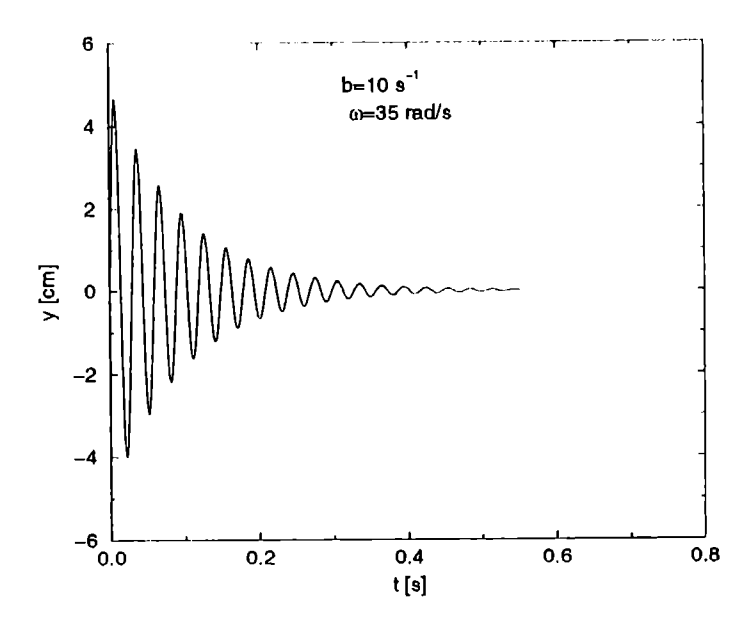

Figura 11.1:

 $\omega$  este frecventa oscilațiilor amortizate. Ea poartă numele de pseudofrecvență sau pseudopulsație. Pseudofrecvența este mai mică decât frecvența oscilațiilor proprii  $\omega_0 = \sqrt{k/m}$  în absenta amortizării. Acest rezultat era de asteptat deoarece frecările se opun mişcării, întârziind-o.

Oscilaţiile amortizate descrise de ecuaţia (11.9) sunt de tip sinusoidal cu amplitudinea descrescătoare exponenţial ( figura 11.1).

Efectuând raportul elongaţiilor sau amplitudinilor la un interval de timp egal cu perioada *T* obţinem

$$
\frac{x(t)}{x(t+T)} = \frac{A_0 e^{-bt} \cos(\omega t + \alpha)}{A_0 e^{-b(t+T)} \cos[\omega(t+T) + \alpha]} = e^{bT}.
$$
 (11.10)

Prin definiţie logaritmul natural al acestui raport este decrementul *logaritmic* 

$$
D = bT = \frac{2\pi b}{\omega} = \frac{2\pi b}{\sqrt{\omega_0^2 - b^2}}.
$$
 (11.11)

Ca și coeficientul de amortizare, decrementul logaritmic caracterizează de asemenea, gradul de amortizare al oscilaţiilor, dar spre deosebire de acesta este adimensional.

Inversul coeficientului de amortizare indică în cât timp amplitudinea oscilației scade de  $e = 2,718$  ori. Având dimensiune de timp, el se numește
**timp de relaxare** (sau timp de viaţă) şi se notează cu *T* 

$$
\tau = \frac{1}{b} = \frac{2m}{r} \,. \tag{11.12}
$$

Între decrementul logaritmic *D* şi timpul de relaxare există relaţia

$$
\frac{1}{D} = \frac{1}{bT} = \frac{\tau}{T} = N_e \ . \tag{11.13}
$$

Această relaţie arată că inversul decrementului logaritmic este egal cu numărul oscilaţiilor efectuate într-un timp egal cu timpul de relaxare.

Amplitudinea se înjumătăţeşte după un timp numit timp de înjumătăţire  $T_{1/2}$ . Expresia sa se obține din condiția

$$
A_0 e^{-b(t+T_{1/2})} = \frac{1}{2} A_0 e^{-bt}.
$$

Deci

$$
T_{1/2} = \frac{\ln 2}{b} = \tau \ln 2 = 0,693\tau . \qquad (11.14)
$$

Dacă în timpul de înjumătățire T<sub>1/2</sub> se efectuează N<sub>0</sub> oscilații (perioade)

$$
T_{1/2} = N_0 T \t\t(11.15)
$$

inversul decrementului logaritmic este dat de

$$
\frac{1}{D} = \frac{1}{bT} = \frac{\tau N_0}{T_{1/2}} = \frac{N_0}{\ln 2} \,. \tag{11.16}
$$

Deci decrementul logaritmic este

$$
D = \frac{\ln 2}{N_0} = \frac{0,693}{N_0} \,. \tag{11.17}
$$

Când amortizarea este mică, adică  $b \ll \omega_0$  ( $r \ll \sqrt{mk}$ ) valoarea pseudofrecvenței este apropiată de cea a frecvenței oscilațiilor proprii  $\omega \approx \omega_0$ . În acest caz decrementul logaritmic îndeplineşte condiţia

$$
D = bT \simeq \frac{2\pi b}{\omega_0} \ll 1 \; , \tag{11.18}
$$

de unde  $N_0 = 1/D \gg 1$ . Deci în timpul de viață se efectuează un număr mare de oscilaţii. Într-o perioadă amplitudinea oscilaţiei amortizate rămâne aproape neschimbată. În acest caz se poate calcula energia oscilatorului cu formula de la oscilatorul armonic

$$
E = \frac{1}{2}m\omega^2 A^2 = \frac{1}{2}m\omega^2 A_0^2 e^{-2bt} = E_0 e^{-2bt}.
$$
 (11.19)

Deci energia scade exponențial cu timpul, cu coeficientul de atenuare  $2b =$ *r/m.* 

#### Mişcarea amortizată aperiodică

Când  $b > \omega_0$  rădăcinile ecuatiei caracteristice sunt reale și distincte. În acest caz coeficientul de amortizare este suficient de mare

$$
r>2\sqrt{mk}.
$$

Soluția generală a ecuației diferențiale (11.3) este

$$
x = e^{-bt} \left( C_1 e^{-\sqrt{b^2 - \omega_0^2}t} + C_2 e^{\sqrt{b^2 - \omega_0^2}t} \right) . \tag{11.20}
$$

Deci, elongația tinde asimptotic spre zero. În funcție de condițiile inițiale oscilatorul poate trece prin poziția de echilibru cel mult o singură dată.

Mişcarea amortizată aperiodică critică

Când  $b = \omega_0$  rădăcinile ecuației caracteristice sunt reale și confundate. Soluția generală a ecuației diferențiale (11.3) este

$$
x = C e^{-bt} \tag{11.21}
$$

Această mişcare este un caz particular al amortizării aperiodice (figura 11.2).

#### 11.2 Scopul lucrării

Determinarea constantelor care caracterizează oscilaţiile amortizate: decrementul logaritmic *D,* constanta de amortizare *b* şi coeficientul de rezistenţă r.

#### **Varianta 1**

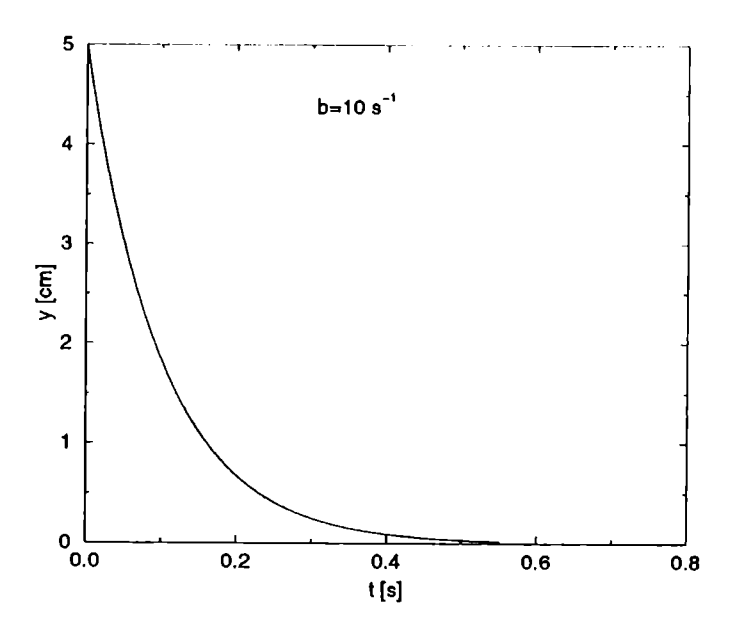

Figura 11.2:

### 11.3 Dispozitivul experimental

Dispozitivul experimental este constituit dintr-un resort fixat la capătul superior de un suport vertical. De capătul inferior se suspendă un platan. Acest pendul elastic oscilează în interiorul unui cilindru plin cu lichid. Resortul este prevăzut cu un ac indicator ce permite citirea alungirilor resortului pe scala gradată ataşată.

Aparate şi materiale: un pendul elastic, *mase* marcate, o scală gradată în milimetri, un cilindru umplut cu lichid, un cronometru.

## 11.4 Modul de lucru. Prelucrarea datelor experimentale

- Se suspendă de resort o masă marcată m. Se notează poziţia de echilibru  $x_0$  a greutății.
- Se deviază greutatea în jos până la o anumită diviziune *x* şi se dă drumul resortului să oscileze. Se cronometrează timpul în care amplitudinea  $x - x_0$  se reduce la jumătate  $(T_{1/2} = N_0T)$ . Se notează

numărul *N*<sub>0</sub> de oscilații complete efectuate în timpul T<sub>1/2</sub>. Diviziunea de pe scală pentru care amplitudinea s-a redus la jumătate este

$$
x_0+\frac{x-x_0}{2}.
$$

- Se repetă determinarea de 10 ori.
- Rezultatele măsurărilor se trec în tabelul 11.1.

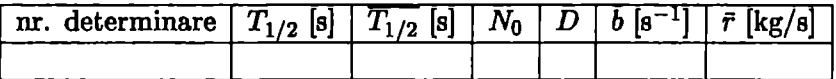

#### Tabelul 11.1:

Decrementul logaritmic se calculează cu formula

$$
D = \frac{\ln 2}{N_0},\qquad(11.22)
$$

coeficientul de amortizare cu

$$
b = \frac{\ln 2}{T_{1/2}} \,, \tag{11.23}
$$

iar coeficientul de rezistenţă cu

$$
r=2mb\ . \eqno(11.24)
$$

• Se va calcula cu cât la mie se schimbă frecvenţa oscilaţiilor datorită amortizării, adică

$$
\frac{\omega - \omega_0}{\omega_0} = \sqrt{1 - \frac{b^2}{\omega_0^2} - 1} \approx -\frac{D^2}{8}\pi^2 = -12, 5D^2\%.
$$

- Se repetă determinările şi pentru alte diviziuni *x* de pe scala gradată.
- Se repetă experienţa şi pentru alte mase marcate m.

#### **Varianta 2**  Principiul fizic al metodei

72

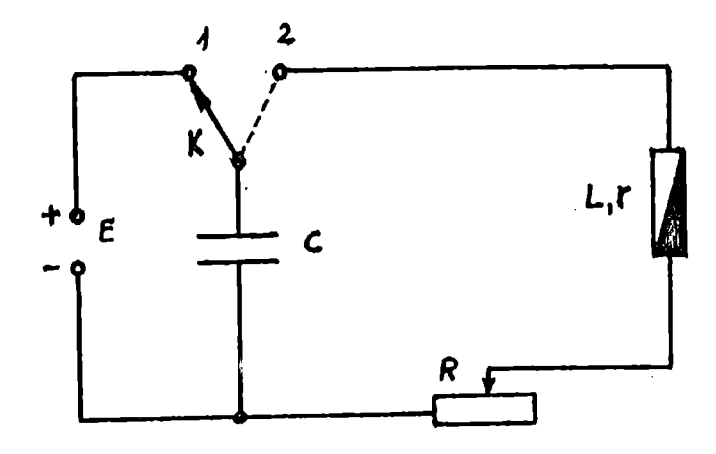

Figura 11.3:

Se consideră circuitul din figura 11.3. Condensatorul de capacitate *C*  este încărcat de la sursa de tensiune continuuă *E* (baterie sau redresor) când comutatorul *K* este în poziţia 1. Trecând comutatorului *K* în poziţia 2 condensatorul se va descărca în circuitul de rezistenţă totală *Rt* = *R* + *r,*  unde *r* este rezistenţa bobinei. La descărcarea condensatorului, în bobina de inductantă *L* se generează o tensiune electromotoare de autoinductie ca urmare a variației curentului din circuit ( conform legii autoinducției). Această tensiune reîncarcă condensatorul, care se descarcă din nou şi procesul se repetă. În circuit se produc astfel oscilaţii electrice. Circuitul închis format dintr-un condensator, o bobină şi o rezistenţă electrică, în care se pot produce oscilatii electromagnetice libere se numește circuit oscilant.

Dacă circuitul nu ar avea rezistenţă, energia câmpului electric al condensatorului s-ar transforma integral în energia câmpului magnetic din bobină. Deoarece o parte din energie se pierde prin căldura degajată prin efect Joule prin rezistenţa circuitului, oscilaţiile electromagnetice se vor amortiza.

Conform legii a doua a lui Kirchhoff suma dintre diferenţa de potenţial de la bornele condensatorului și căderea de tensiune pe rezistența totală a circuitului este egală cu tensiunea electromotoare de autoinducție

$$
\frac{Q}{C} + R_t i = -L \frac{di}{dt}, \qquad (11.25)
$$

unde *Q* este sarcina de pe una dintre armăturile coudeusatorului. Dacă sarcina înmagazinată în timpul *dt* este *dQ* atunci intensitatea curentului în circuit va fi

$$
i = \frac{dQ}{dt} \tag{11.26}
$$

Derivând în raport cu timpul ecuația (11.25) se obține

$$
L\,\frac{d^2i}{dt^2} + R_t\,\frac{di}{dt} + \frac{i}{C} = 0\,.
$$
 (11.27)

Notând  $b = R_t/(2L)$  (coeficientul de amortizare) și  $\omega_0^2 = 1/(LC)$  (pulsația proprie a circuitului oscilant) ecuaţia (11.27) devine

$$
\frac{d^2i}{dt^2} + 2b\,\frac{di}{dt} + \omega_0^2\,i = 0\,,\tag{11.28}
$$

care este analoagă ecuației diferențiale (11.3). Soluția ei este de forma  $i =$  $B \cdot \exp(\rho t)$  *(di/dt =*  $\rho B \cdot \exp(\rho t)$ *,*  $d^2i/dt^2 = \rho^2 B \cdot \exp(\rho t)$ *).* Introducând această soluţie în ecuaţia diferenţială (11.27) se obţine ecuaţia caracteristică

$$
\rho^2 + 2b\rho + \omega_0^2 = 0 , \qquad (11.29)
$$

ce are solutiile

$$
\rho_{1,2} = -b \pm \sqrt{b^2 - \omega_0^2} \,. \tag{11.30}
$$

Soluția generală a ecuației diferențiale (11.27) este

$$
i = B_1 e^{\rho_1 t} + B_2 e^{\rho_2 t} , \qquad (11.31)
$$

dacă  $\rho_1 \neq \rho_2$ .

Conform discuției de la începutul lucrării, dacă  $b > \omega_0$  sau  $R_t > 2\sqrt{L/C}$ descărcarea condensatorului este aperiodică. În acest caz rădăcinile ecuatiei caracteristice sunt reale și distincte. Soluția generală a ecuației diferențiale (11.27) este

$$
i = e^{-bt} \left( B_1 e^{-\sqrt{b^2 - \omega_0^2}t} + B_2 e^{\sqrt{b^2 - \omega_0^2}t} \right) . \tag{11.32}
$$

Când  $R_t < 2\sqrt{L/C}$  ( $b < \omega_0^2$ ) descărcarea condensatorului este periodică. În acest caz rădăcinile ecuaţiei caracteristice sunt complex conjugate. Dacă cele două constante de integrare  $B_{1,2}$  sunt complex conjugate

$$
B_1 = \frac{1}{2} I_0 e^{i\alpha} , \quad B_2 = B_1^* , \qquad (11.33)
$$

soluția generală a ecuației diferențiale (11.27) devine

$$
i(t) = I_0 e^{-bt} \cos \left( \sqrt{\omega_0^2 - b^2} t + \alpha \right) .
$$
 (11.34)

Constantele reale  $I_0$  și  $\alpha$  se determină din condițiile inițiale. De asemenea periodic variază şi intensitatea curentului electric din circuit, diferenta de potențial de la bornele condensatorului și căderea de tensiune de la bornele rezistorului. Termenul  $I_0 \cdot \exp(-bt)$ , ce reprezintă amplitudinea oscilaţiilor curentului electric scade exponenţial cu timpul. Deoarece *b* =  $R_t/(2L)$  rezultă că amortizarea oscilațiilor este cu atât mai pronunțată cu cât rezistenţa totală *Rt* a circuitului este mai mare şi cu cât inductanţa circuitului este mai mică. Perioada oscilaţiilor amortizate este

$$
T = \frac{2\pi}{\omega} = \frac{2\pi}{\sqrt{\omega_0^2 - b^2}} = \frac{2\pi}{\sqrt{\frac{1}{LC} - \left(\frac{R_t}{2L}\right)^2}}.
$$
 (11.35)

Decrementul logaritmic *D* este egal cu logaritmul natural al raportului a două amplitudini succesive (separate printr-o perioadă)

$$
D = \ln \left( \frac{I_0 \, e^{-bt}}{I_0 \, e^{-b(t+T)}} \right) = bT \,. \tag{11.36}
$$

Timpul de relaxare are expresia

$$
\tau = \frac{1}{b} = \frac{2L}{R_t} \,. \tag{11.37}
$$

În concluzie circuitul oscilant este analog pendulului elastic. Între mărimile caracteristice se poate stabili corespondenţa prezentată în tabelul 11.2.

#### **11.5 Dispozitivul experimental**

Pentru a studia oscilatiile electrice amortizate se foloseşte montajul din figura 11.4. Când comutatorul  $K_1$  este în poziția 1 condensatorul de capacitate *C* este încărcat de la sursa de tensiune continuuă *E.* Prin trecerea comutatorului  $K_1$  în poziția 2 se realizează circuitul oscilant. Rezistența totală a circuitului este suma dintre rezistenţa rezistorului *R* şi rezistenţa *r* a sârmei spirelor bobinei  $(R_t = R + r)$ . Când comutatorul  $K_2$  este în poziţia 1 pe ecranul osciloscopului este vizualizată curba variaţiei în timp a tensiunii la bornele condensatorului. Atunci când comutatorul  $K_2$  este în  $\cdot$ poziţia 2 pe ecranul osciloscopului este vizualizată curba variaţiei în timp a intensității (*i*) curentului prin circuit și a tensiunii ( $u_R = Ri$ ) la bornele rezistorului *R.* 

| mărimi mecanice          | mărimi electrice                      |  |  |
|--------------------------|---------------------------------------|--|--|
| elongatia $x$            | sarcina electrică $q$                 |  |  |
| masa m                   | $\overline{\text{inductanta}} L$      |  |  |
| constanta elastică k     | inversul capacității $1/\overline{C}$ |  |  |
| coeficient de rezistență | rezistența totală a circuitului       |  |  |
|                          | $R_t$                                 |  |  |
| viteza $v = dx/dt$       | intensitatea curentului $i = dQ/dt$   |  |  |
| energia cinetică         | energia câmpului magnetic             |  |  |
| $E_c = mv^2/2$           | din bobină $W_m = Li^2/2$             |  |  |
| energia potențială       | energia câmpului electric             |  |  |
| de deformatie            | din condensator $W_e = q^2/(2C)$      |  |  |
| $E_p = kx^2/2$           |                                       |  |  |
| energia mecanică         | energia câmpului electromagnetic      |  |  |
| $E = E_c + E_p$          | $W = W_m + W_e$                       |  |  |

Tabelul 11.2:

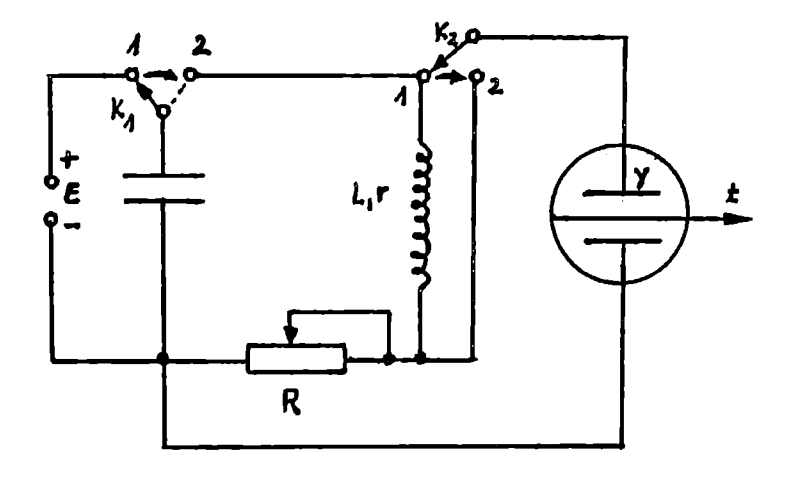

Figura 11.4:

Aparate și materiale: o sursă de tensiune continuuă, un osciloscop, un condensator de capacitate cunoscută, o bobină de rezistentă şi inductantă cunoscute, un rezistor de rezistenţă variabilă, 2 comutatoare, fire de conexiune.

## 11.6 Modul de lucru. Prelucrarea datelor experimentale

- Se realizează montajul electric prezentat anterior.
- Se conectează osciloscopul la reţeaua de energie electrică şi se pune la punct focalizarea şi strălucirea spotului.
- Se alege o anumită valoare a rezistentei variabile.
- Se încarcă condensatorul prin așezarea comutatorului  $K_1$  în poziția 1.
- Se comută  $K_1$  și  $K_2$  în poziția 2. Pe ecranul osciloscopului vor fi vizualizate oscilatiile amortizate ce se produc în circuit.
- Se măsoară două amplitudini succesive  $A_1$  și  $A_2$ . Se determină decrementul logaritmic *D* cu formula

$$
D = \ln\left(\frac{A_1}{A_2}\right) \tag{11.38}
$$

Se repetă măsurările pentru alte amplitudini succesive.

- Se execută 10 determinări.
- Rezultatele măsurătorilor se trec în tabelul 11.3.

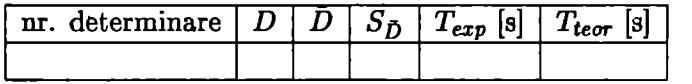

#### Tabelul 11.3:

cu

$$
\bar{D} = \frac{1}{n} \sum_{i=1}^{n} D_i , \qquad (11.39)
$$

$$
S_{\bar{D}} = \sqrt{\frac{\sum_{i=1}^{n} (\bar{D} - D_i)^2}{n(n-1)}} , \qquad (11.40)
$$

https://biblioteca-digitala.ro / https://unibuc.ro

 $\cdot$ mde  $n$  este numărul de determinări realizate.

$$
b = \frac{R+r}{2L} \,, \tag{11.41}
$$

$$
T_{exp} = \frac{\bar{D}}{b}, \quad T_{teor} = \frac{2\pi}{\sqrt{\frac{1}{LC} - (\frac{R_t}{2L})^2}}.
$$
 (11.42)

• Se repetă determinările pentru altă valoare a rezistentei *R.* 

## **DETERMINAREA**  V DENSITAŢII **LICHIDELOR CU**  BALANŢA **MOHR-WESTPHALL**

#### **12.1 Teoria** lucrării

Conform legii lui Arhimede, un lichid acţionează asupra unui corp cufundat în el cu o forţă *(FA)* egală cu greutatea volumului de lichid dezlocuit de corp

$$
F_A = \rho V g \tag{12.1}
$$

unde  $\rho$  este densitatea lichidului, iar  $V$  volumului de lichid dezlocuit de corp. Forta  $F_A$  se numește forță arhimedică. Dacă același corp este cufundat până la același nivel într-un alt lichid de densitate  $\rho'$ , forța arhimedică are expresia

$$
F'_A = \rho' V g \tag{12.2}
$$

Împărțind cele două relații se obține pentru densitatea  $\rho'$  expresia

$$
\rho' = \rho \frac{F'_A}{F_A} \ .
$$

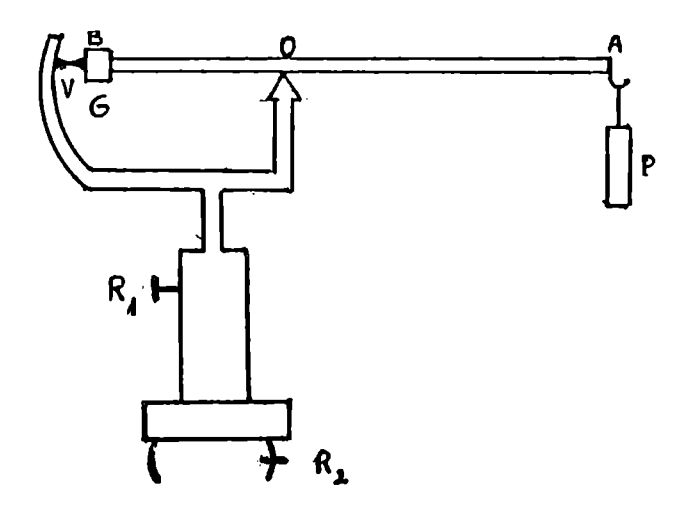

Figura 12.1:

## 12.2 Scopul lucrării

Măsurarea directă a densităţii relative a unui lichid (mai dens decât apa, respectiv mai putin dens decât apa).

### 12.3 Dispozitivul experimental

Balanţa Mohr-Westphall are două braţe de lungimi inegale (figura 12.1). Brațul scurt *OB* este încărcat cu o greutate *G* care se poate deplasa prin înşurubare, iar cel lung *OA* cu un plutitor *P*. Bratul lung al balantei Mohr-Westphall este împărțit în 10 părți egale. Balanța este prevăzută cu un şurub  $R_1$  pentru reglarea înălțimii sale și cu un șurub  $R_2$  pentru reglarea orizontalității. Vârful *V* servește la stabilirea poziției de echilibru al balanței. Balanța este prevăzută de asemenea, cu trei călăreți de greutăți *a,* a/10 şi a/100. Greutatea călăreţului mare (a) este egală cu greutatea volumului de apă distilată dezlocuit de plutitor când acesta este cufundat în întregime în apă distilată.

$$
a = \rho_{H_2O} V_P g \tag{12.3}
$$

unde  $V_P$  este volumul plutitorului, iar  $\rho_{H_2O}$  este densitatea apei distilate, Călăreții pot fi așezați pe oricare din cele 10 diviziuni ale balanței.

Aparate şi materiale: o balanţă Mohr-Westphall, sticle cu lichidele ale căror densităţi se determină, un pahar cu apă distilată.

## 12.4 Modul de lucru. Prelucrarea datelor experimentale

- Se scoate balanţa din cutie şi se montează.
- Se potrivește înălțimea balanței prin manevrarea șurubului  $R_1$ . Orizontalitatea ei se realizează cu ajutorul surubului  $R_2$ .
- $\bullet$  Se echilibrează balanța în aer, manevrând greutatea  $G$ . În decursul operaţiilor ulterioare poziţia lui *G* nu se mai modifică.
- " Se cufundă plutitorul *P* în paharul cu apă distilată. Echilibrul balanţei se stabileşte prin adăugarea călăreţului mare de greutate *a* pe diviziunea 10 a bratului OA (la capătul braţului). În cazul în care echilibrul nu este realizat, plutitorul va fi cufundat parţial. Pentru a menţine acelaşi volum de lichid dezlocuit, în operatiile ulterioare plutitorul trebuie cufundat în lichidul a cărui densitate se determină, până la acelaşi nivel la care a fost cufundat în apa distilată.
- După ştergerea şi uscarea plutitorului, acesta se va cufunda în lichidul a cărui densitate se determină. Dacă lichidul este mai dens deât apa braţul OA se va ridica. Pentru a reechilibra balanţa lăsăm călăreţul *a*  pe diviziunea 10 și adăugăm ceilalți doi călăreți pe diviziunile potrivite. Fie  $x$  respectiv  $y$  diviziunile pe care sunt asezati călărețul  $a/10$  $si$  respectiv cel de greutate  $a/100$ . Suma momentelor fortelor de greutate ale călăreţilor faţă de punctul *O* este

$$
a \cdot 10 + \frac{a}{10} \cdot x + \frac{a}{100} \cdot y = 10a \left( 1 + \frac{x}{100} + \frac{y}{1000} \right) = 10a \cdot 1,0xy
$$

Momentul forţei arhimedice faţă de punctul *O* are expresia

$$
\rho V_P g \cdot 10 \ . \tag{12.4}
$$

Conform relatiei (12.3) expresia (12.4) devine

$$
\frac{\rho}{\rho_{H_2O}}\cdot 10a\ .
$$

Balanta fiind echilibrată suma momentelor forțelor de greutate ale călăreților față de punctul  $O$  este egală cu momentul forței arhimedice față de același punct *O* 

$$
10a\cdot 1,0xy=\frac{\rho}{\rho_{H_2O}}\cdot 10a.
$$

Deci densitatea relativă a lichidului este

$$
d_{rel} = \frac{\rho}{\rho_{H_2 O}} = 1,0xy
$$
 (12.5)

Dacă lichidul este mai puţin dens decât **apa,** braţul *OA* va coborâ. Echilibrul se restabilește printr-o aranjare potrivită a călăreților *a, a/10* și a/100. Dacă *x, y* şi *z* sunt diviziunile pe care sunt aşezaţi cei trei călăreţi *a,* a/10 şi a/100 la echilibrul balantei putem scrie ecuaţia

$$
a\cdot x+\frac{a}{10}\cdot y+\frac{a}{100}\cdot z=\frac{\rho}{\rho_{H_2O}}\cdot 10a.
$$

Densitatea relativă a lichidului va fi dată de

$$
d_{rel} = \frac{\rho}{\rho_{H_2O}} = 0, xyz \ . \qquad (12.6)
$$

În lucrare se determină: 1) densităţile unor soluţii de sare gemă în apă; 2) densitățile unor soluții de alcool în apă. În cazul fiecărei soluții se repetă determinarea de 10 ori. Datele experimentale culese se trec în tabelul 12.1.

| nr. determ. $  d_{rel}   d_{rel}  $ |  |  |
|-------------------------------------|--|--|
|                                     |  |  |

Tabelul 12.1:

unde

$$
\overline{d_{rel}} = \frac{\sum_{i=1}^{n} d_{rel_i}}{n}, \quad n \ge 10 , \qquad (12.7)
$$

$$
S_{\overline{d_{rel}}} = \sqrt{\frac{\sum_{i=1}^{n} (\overline{d_{rel}} - d_{rel_i})^2}{n(n-1)}} , \quad n \ge 10 , \qquad (12.8)
$$

Rezultatul final se scrie sub forma

$$
d_{rel} = \overline{d_{rel}} \pm S_{\overline{d_{rel}}} \,. \tag{12.9}
$$

• Se trasează grafic curba variaţiei densităţii cu concentraţia, în ambele cazuri.

• După terminarea determinărilor se demontează balanţa şi **se** introduce în cutia ei, iar călăreţii în cutiuţa lor.

Pentru a evita amestecarea soluţiilor este preferabil ca determinările să se facă în sticlele de păstrare a soluţiilor, cufundându-se plutitorul complet în lichid.

## DETERMINAREA ACCELERAŢIEI GRAVITAŢIONALE Cl PENDULUL MATEMATIC

#### 13.1 Teoria lucrării

Pendulul matematic (simplu sau gravitaţional) este un corp idealizat (redus la un punct material) suspendat de un fir inextensibil şi de masă neglijabilă. Când pendulul simplu de masă m şi lungime *l* (figura 13.1) este deplasat din pozitia sa de echilibru, acesta va forma cu verticala un unghi *0* numit elongatie unghiulară. Lăsat liber va oscila în plan vertical datorită forței de greutate.

Fortele care actionează asupra punctului material sunt forța de greutate  $\vec{G} = m\vec{g}$  și tensiunea  $\vec{T}$  din fir. Componenta greutății pe direcția firului este  $G_n = mg \cos \theta$  iar componenta tangențială  $G_t = mg \sin \theta$ . Componenta normală Gn este compensată de tensiunea din fir. Componenta tangențială  $G_t$  este forța de revenire care actionează asupra pendulului pentru a-l readuce în poziția de echilibru

$$
F = -mg\sin\theta\,. \tag{13.1}
$$

Semnul minus indică faptul că această forță readuce corpul la poziția de echilibru. Dacă unghiul *0* este mic atunci valoarea lui sin *0* este foarte apropiată de valoarea lui  $\theta$  exprimată în radiani. Deci pentru unghiuri mai mici de  $6^{\circ}$  putem scrie sin  $\theta \simeq \theta$  când  $\theta$  este exprimat în radiani. Pentru

84

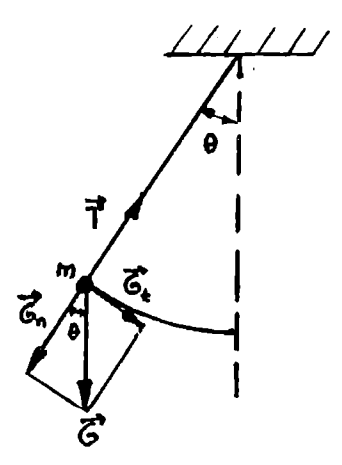

Figura 13.1:

unghiuri la centru mici, arcul de cerc este aproximativ egal cu coarda

$$
\theta \simeq \frac{x}{l} \,,\tag{13.2}
$$

unde *x* reprezintă distanța de la punctul material la poziția de echilibru măsurată pe cerc  $(x > 0$  în dreapta pozitici de echilibru și  $x < 0$  în stânga poziției de echilibru). Această distanță se numește elongație. În consecinţă forţa de revenire are expresia

$$
F = -\frac{mg}{l}x = -kx , \qquad (13.3)
$$

unde semnul minus indică faptul că această forță este totdeauna de sens opus elongaţiei. Deci pentru elongatii unghiulare mici, forţa de revenire spre poziția de echilibru este aproximativ de tip elastic (forță cvasielastică) şi mişcarea pendului matematic poate fi considerată o mişcare oscilatorie armonică. Constanta elastică *k* a pendului simplu având expresia *k* = *(mg)/l* rezultă pentru perioada sa expresia

$$
T = 2\pi \sqrt{\frac{m}{k}} = 2\pi \sqrt{\frac{l}{g}}.
$$
 (13.4)

Din relația (13.4) rezultă că perioada pendului matematic este independentă de masa acestuia. În cazul unghiurilor mici, perioada de oscilatie a pendului simplu nu depinde de amplitudinea  $(A)$  oscilației. În acest caz

oscilaţiile se numesc izocrone. De asemenea, perioada de oscilaţie nu depinde de natura substanței din care este realizat pendulul. Relația (13.4) arată că perioada de oscilaţie a pendulului matematic este proporţională cu rădăcina pătrată a lungimii pendulului și invers proporțională cu rădăcina pătrată a acceleraţiei gravitaţionale.

Miscarea pendulului matematic este descrisă de ecuația

$$
m\ddot{x}=F\;,
$$

$$
\ddot{x} + \frac{g}{l}x = 0 \; .
$$

Notând  $\omega^2 = q/l$ , soluția acestei ecuații este

$$
x=A\sin(\omega t+\alpha)\enspace.
$$

Constantele de integrare  $\vec{A}$  și  $\alpha$  se determină din condițiile inițiale. Mărimea w are semnificatie de pulsație ( $\omega = 2\pi/T$ ). Ecuația diferențială în  $\theta = x/l$ este " *g g g g g* 

$$
\ddot{\theta} + \frac{g}{l} \theta = 0 ,
$$

a cărei soluție este de forma

$$
\theta = \Theta \sin{(\omega t + \gamma)}.
$$

Constantele de integrare  $\Theta$  (amplitudinea unghiulară) si  $\gamma$  (faza initială a oscilatiei) se determină din condițiile inițiale.

#### 13.2 Scopul lucrării

Determinarea acceleraţiei gravitaţionale folosind pendulul **matematic.** 

#### 13.3 Dispozitivul experimental

Dispozitivul experimental, format dintr-un suport pe care este fixat un pendul bifilar ( ce conservă planul de oscilaţie) este reprezentat în figura 13.2.

**Aparate** şi **materiale:** un pendul bifilar, un cronometru, o **rigUI.,** un cârlig cu o greutate pentru scurtarea lungimii pendulului.

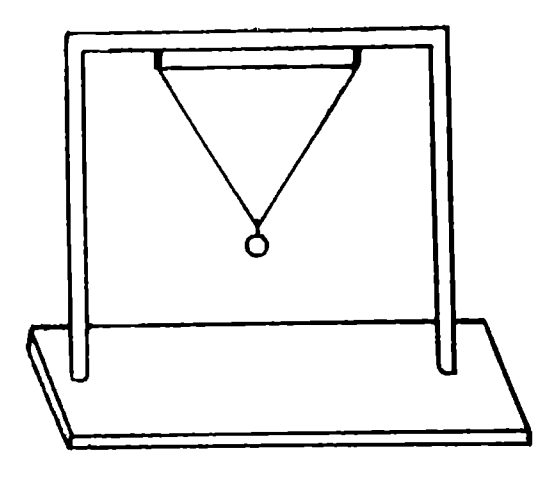

Figura 13.2:

## **13.4 Modul de lucru. Prelucrarea datelor experirnentale**

- Se scoate pendulul din poziţia de echilibru, sub un unghi mai mic de  $6^\circ$  și se lasă să oscileze.
- Stabilim cu privirea o anumită poziţie a pendulului în raport cu cadrul, poziţie pe care o luăm drept referinţă, şi declanşăm cronometrul. Numărăm circa  $n = 50 \div 70$  oscilații complete și oprim cronometrul. Fie *t* timpul în care sunt efectuate cele *n* oscilații complete. Se calculează perioada de oscilatie

$$
T=\frac{t}{n}.
$$

Se repetă operaţia de 10 ori, numărându-se de fiecare dată alt număr de oscilaţii.

• Se determină hungimea *l* a pendulului. În acest scop se măsoară baza  $(b)$ si una din laturile(d)triunghiului isoscel format de fir. Lungimea *l* a pendulului este dată de

$$
l = \sqrt{d^2 - \frac{b^2}{4}}
$$
 (13.5)

- Cu ajutorul unui cârlig cu o greutate se micşorează lungimea pendulului. Se determină perioada şi lungimea pendulului nou format.
- Datele experimentale culese se trec în tabelul 13.1.

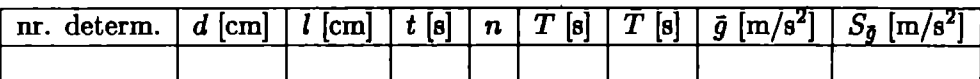

Tabelul 13.1:

unde

$$
\overline{g} = \frac{4\pi^2 l}{\overline{T}^2} \,, \tag{13.6}
$$

 $\ddot{\phantom{a}}$ 

$$
S_{\bar{g}} = \frac{8\pi^2 l}{\bar{T}^3} \, S_{\bar{T}} \,, \tag{13.7}
$$

cu

$$
S_{\overline{T}} = \sqrt{\frac{\sum_{i=1}^{N} (\overline{T} - T_i)^2}{N(N-1)}}, \quad N \ge 10,
$$
 (13.8)

unde *N* este numărul de determinări. Rezultatul final se scrie sub forma

$$
g = \overline{g} \pm S_{\overline{g}} \,. \tag{13.9}
$$

## **DETERMINAREA**  ACCELERAŢIEI GRAVITAŢIONALE **CU PENDULUL FIZIC KATER**

#### 14.1 Teoria lucrării

Pendulul fizic este un corp rigid care poate oscila sub acțiunea greutății sale în jurul unei axe orizontale fixe ce nu trece prin centrul său de greutate (figura 14.1). Fiecare din punctele materiale ce alcătuiesc pendulul fizic oscilează ca şi pendulul matematic. Dacă ar fi izolate ar oscila confonn legilor pendulului matematic. Perioada de oscilaţie a pendulului matematic are expresia

$$
T=2\pi\sqrt{\frac{l}{g}}\ .
$$
 (14.1)

Pendulul fizic fiind un corp rigid, între punctele materiale care îl alcătuiesc se exercită forte care împiedică mişcarea independentă a acestor puncte. Deci perioada de oscilaţie a pendulului fizic nu se poate calcula cu relaţia (14.1).

Punctul *O* din figura 14.1 este numit punct de suspensie. Punctul *C* este centrul de greutate al corpului rigid. Notăm cu *d* distanta dintre centrul de greutate şi punctul de suspensie. Dacă scoatem pendulul fizic din pozitia de echilibru, dreapta ce trece prin punctele *O* și *C* face unghiul  $\theta$  cu verticala. Asupra corpului acționează greutatea sa  $\vec{G} = m\vec{q}$  în centrul de greutate si reactiunea  $\vec{R} = -\vec{G}$  în punctul de suspensie O. Aceste forte formează un cuplu care roteşte corpul în jurul unei axe perpendiculare pe planul

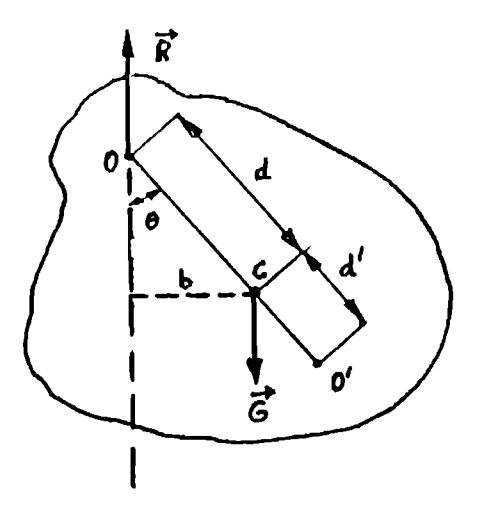

Figura 14.1:

cuplului. Această axă poartă numele de axă de rotație. Brațul cuplului are expresia

$$
b = d\sin\theta \,. \tag{14.2}
$$

Momentul cuplului este

$$
M = -mgb = -mgd\sin\theta.
$$
 (14.3)

Semnul minus indică faptul că acest moment tinde să readucă corpul în poziția de echilibru. Din ecuația momentului cinetic rezultă ecuația fundamentală pentru mișcarea de rotație

$$
I\frac{d^2 \theta}{dt^2} = M_{\parallel} \,, \tag{14.4}
$$

unde *I* este momentul de inerție al corpului față de axa de rotație,  $d^2 \theta/dt^2 =$  $\ddot{\theta}$  accelerația unghiulară a mișcării de rotație a corpului.  $M_{||}$  este momentul fortelor în raport cu axa de rotație, adică proiecția pe axa de rotație a momentului rezultant  $\vec{M}$ , calculat în raport cu un punct de pe axă. Această ecuaţie este analoagă ecuatiei

$$
m\frac{dv}{dt}=F,
$$

pentru mişcarea de translaţie. În cazul pendulului fizic ecuaţia (14.4) se scrie

$$
I\frac{d^2\theta}{dt^2} = -mgd\sin\theta\,. \tag{14.5}
$$

Dacă unghiul  $\theta$  este mic sin  $\theta \simeq \theta$ . În aceste condiții ecuația (14.5) devine

$$
\ddot{\theta} + \frac{mgd}{I}\theta = 0 \ . \tag{14.6}
$$

Notând  $\omega^2 = mgd/I$  obținem ecuația diferențială

$$
\ddot{\theta} + \omega^2 \theta = 0 \; ,
$$

a cărei soluţie este de forma

$$
\theta = \Theta \sin (\omega t + \gamma) .
$$

Constantele de integrare  $\Theta$  (amplitudinea unghiulară) și  $\gamma$  (faza inițială a oscilaţiei) se determină din condiţiile iniţiale. Mărimea *w* are semnificaţie de pulsatie ( $\omega = 2\pi/T$ ). În consecință, perioada pendulului fizic este

$$
T = 2\pi \sqrt{\frac{I}{mgd}} \ . \tag{14.7}
$$

Perioada pendulului fizic este egală cu perioada unui pendul matematic de lungime

$$
l_r = \frac{I}{md} \ . \tag{14.8}
$$

Această lungime se numește lungimea redusă a pendulului fizic.

Conform teoremei lui Steiner momentul de inerţie *I* al corpului rigid față de axa de rotație ce nu trece prin centrul de greutate este egal cu suma dintre momentul de inerție *I*<sub>0</sub> al corpului față de o axă ce trece prin centrul de greutate și este paralelă cu axa de rotație și momentul  $md^2$  al centrului de greutate fată de axa de rotație

$$
I = I_0 + md^2 \tag{14.9}
$$

Astfel, perioada pendulului fizic devine

$$
T = 2\pi \sqrt{\frac{I_0 + md^2}{mgd}} \tag{14.10}
$$

Dacă se suspendă corpul în punctul O' perioada pendulului fizic non format este

$$
T' = 2\pi \sqrt{\frac{I_0 + m d^{l^2}}{mgd^l}}
$$
 (14.11)

Dacă *T* == *T'* atunci  $l_r = d + d'$ , deci lungimea redusă a pendulului fizic este egală cu distanța dintre punctele de suspensie  $O$  și  $O'$ . În acest caz punctul de suspensie  $O'$  se numeste centru de oscilatie.

Eliminând momentul de inerție  $I_0$ , din relațiile (14.10) și (14.11) se obtine

$$
g = \frac{4\pi^2(d^2 - d^2)}{dT^2 - d'T'^2} \,. \tag{14.12}
$$

#### **14.2 Scopul** lucrării

Determinarea acceleraţiei gravitaţionale cu ajutorul pendulului fizic.

#### **14.3 Dispozitivul experimental**

Pendulul Kater este un pendul fizic format dintr-o tijă gradată pe care glisează două greutăţi mari *P* şi *P',* două greutăţi mici p şi p' şi două cuţite O și O' care fixează pozițiile punctelor de suspensie O și O' din figura 14.2.

Determinarea acceleraţiei gravitaţionale cu relaţia (14.12) presupune cunoaşterea distanţelor *d* şi *d',* adică a distanţelor de la centrul de greutate **la** punctele de suspensie O, respectiv O'.

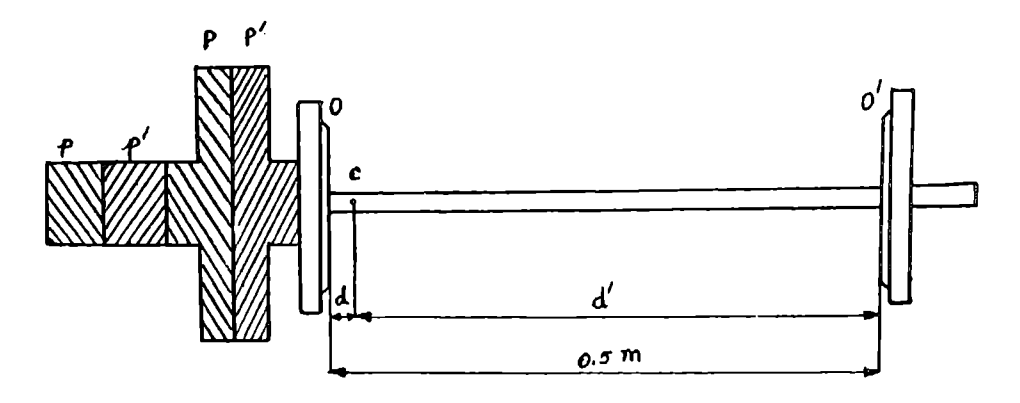

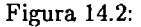

Pendulul fizic propus în această lucrare este reprezentat în figura 14.2. În cazul său distanţele *d'* şi *d* au următoarele valori: *d'* = O, 427 m iar  $d = 0,073$  m.

Aparate și materiale: un pendul Kater, un cronometru.

## 14.4 Modul de lucru. Prelucrarea datelor experimentale

- $\bullet$  Se verifică dispunerea greutăților *P*, *P'*, *p* și *p'* pe tijă, conform figurii 14.2.
- $\bullet$  Se suspendă pendulul pe cuțitul O.
- Se scoate pendulul din pozitia de echllibru, sub un unghi mai mic de 6° şi se lasă să oscileze.
- Stabilim cu privirea o anumită pozitie a pendulului în raport cu cadrul, pozitie pe care o luăm drept referinţă, şi declanşăm cronometrul. Numărăm circa  $N = 30 \div 50$  oscilații complete și oprim cronometrul. Fie *t* timpul în care s-au efectuat cele *N* oscilaţii complete numărate. Perioada de oscilaţie se calculează cu relatia

$$
T=\frac{t}{N}\;.
$$

Se repetă operaţia de 10 ori.

- Se întoarce pendulul şi se sprijină pe celălalt cutit. Se repetă identic operaţia precedentă, găsind perioada *T'* = *t'* / *N.* • *t'* este timpul în care s-au efectuat cele *N* oscilaţii complete când pendulul este sprijinit pe noul cuţit.
- Datele experimentale culese se trec în tabelul 14.1.

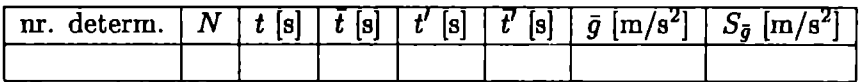

Tabelul 14.1:

unde
$$
\overline{g} = \frac{4\pi^2 N^2 (d^2 - d'^2)}{d\overline{t}^2 - d'\overline{t'}^2} ,
$$
 (14.13)

$$
S_{\bar{g}} = \frac{8\pi^2 N^2 (d^2 - d^2)}{(d\bar{t}^2 - d'\bar{t}')^2} \sqrt{(d\bar{t})^2 S_{\bar{t}}^2 + (d'\bar{t}')^2 S_{\bar{t}'}^2},
$$
 (14.14)

$$
S_{\bar{t}}^2 = \frac{\sum_{i=1}^n (\bar{t} - t_i)^2}{n(n-1)}, \quad n \ge 10,
$$
 (14.15)

cu

$$
S_{\vec{t}'}^2 = \frac{\sum_{i=1}^n (\vec{t'} - t'_i)^2}{n(n-1)}, \quad n \ge 10,
$$
 (14.16)

unde *n* este numărul de determinări. Rezultatul final se scrie sub forma

$$
g = \overline{g} \pm S_{\overline{g}} \,. \tag{14.17}
$$

# DETERMINAREA MOMENTULUI DE INERŢIE AL UNUI CORP CU AJUTORUL PENDULULUI DE TORSIUNE HARTL

### 15.1 Teoria lucrării

Pendulul de torsiune este un corp rigid care execută oscilaţii de torsiune în jurul firului de care este suspendat (figura 15.1).

Firul este răsucit cu ajutorul unui cuplu de forte. Lăsat liber el va efectua oscilații de torsiune. Pentru unghiuri θ de răsucire mici, momentul fortelor elastice care se opun răsucirii (torsionării) firului este proporțional cu unghiul (măsurat în radiani)

$$
M=-C\theta\,,\qquad \qquad (15.1)
$$

unde *C* este constanta de torsiune (momentul director) a firului. Semnul minus indică faptul că acest moment tinde să readucă firul în poziţia de echilibru. Dacă neglijăm forţele de frecare, mişcarea de rotatie a corpului rigid suspendat de fir este descrisă de ecuaţia

$$
I\frac{d^2\theta}{d\,t^2}=M\,,\qquad \qquad (15.2)
$$

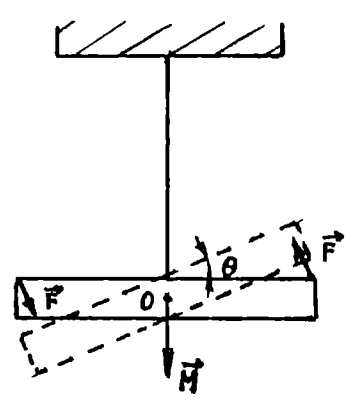

Figura 15.1:

sau

$$
\ddot{\theta} + \frac{C}{I}\theta = 0 , \qquad (15.3)
$$

unde *I* este momentul de inerţie al corpului faţă de axa de rotaţie.

Prin comparație cu ecuația oscilatorului armonic $(\ddot{x} + \omega^2 x = 0)$ rezultă pentru perioada oscilaţiilor de torsiune expresia

$$
T = 2\pi \sqrt{\frac{I}{C}} \tag{15.4}
$$

Pentru a elimina constanta de torsiune  $C$ , în general necunoscută, se adaugă solidului dat un altul de moment de inertie *I'*. Perioada pendului nou format este

$$
T' = 2\pi \sqrt{\frac{I+I'}{C}} \ . \tag{15.5}
$$

Ridicând la pătrat relațiile (15.4) și (15.5) și împărțindu-le obțiuem pentru *I'* expresia

$$
I' = I\left[\left(\frac{T'}{T}\right)^2 - 1\right].
$$
 (15.6)

#### 15.2 Scopul lucrării

Determinarea momentelor de inerție ale unor corpuri cu ajutorul pendulului llartl.

 $\alpha_6$ 

#### 15.3 Dispozitivul experimental

Pendulul Hartl este un pendul de torsiune compus dintr-un dispozitiv în formă de cruce suspendat de un suport prin intermediul unei lame înguste de oţel. Momentul de inerţie al dispozitivului în formă de cruce este *I* =  $13,966 \cdot 10^{-4}$  kg  $\cdot m^2$ .

**Aparate** şi **materiale:** un pendul Hartl, un disc din aluminiu, un disc din oţel, un inel din oţel, un cronometru.

## 15.4 Modul de lucru. Prelucrarea datelor experimentale

- Se răsuceşte dispozitivul cu un unghi mai mic de 6°. Se cronometrează timpul *t* în care se efectuează  $N = 10$  oscilații complete. Perioada proprie de oscilatie a dispozitivului este  $T = t/N$ . Se repetă determinările de 10 ori.
- Se asează pe dispozitiv corpul al cărui moment de inertie se determină. Se repetă operația precedentă, găsind perioada  $T' = t'/N$ .

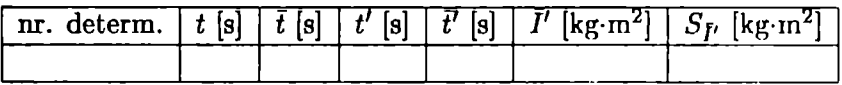

#### Tabelul 15.1:

• Datele culese se trec în tabelul 15.1.

unde

$$
\overline{I'} = I\left[\left(\frac{\overline{t'}}{\overline{t}}\right)^2 - 1\right],\tag{15.7}
$$

iar

$$
S_{\bar{I}'} = 2I\left(\frac{\bar{t}'}{\bar{t}}\right)^2 \sqrt{\frac{S_{\bar{t}'}^2}{\bar{t}'^2} + \frac{S_{\bar{t}}^2}{\bar{t}^2}} \,,\tag{15.8}
$$

(conform formulei de propagare a erorilor).

• Rezultatul final se scrie sub forma

$$
I' = \left(\overline{I'} \pm S_{\overline{I'}}\right) \ker \cdot m^2 \tag{15.9}
$$

## **DETERMINAREA MOMENTULUI DE**  INERŢIE **AL UNUI CORP CU AJUTORUL PENDULULUI DE TOR,SIUNE**

#### **16.1 Teoria** lucrării

Pendulul de torsiune este un corp rigid ce poate executa oscilatii de torsiune în jurul firului de care este suspendat, când acesta este răsucit (figura 16.1).

Când firul este răsucit (torsionat) cu un unghi de răsucire mic, momentul fortelor elastice ce se opun răsucirii firului este proporțional cu unghiul de răsucire exprimat în radiani

$$
M=-C\theta\,,\qquad \qquad (16.1)
$$

unde *C* este constanta de torsiune (momentul director) a firului. In SI unitatea de măsură a constantei de torsiune este *N ·m/rad.* Semnul minus indică faptul că acest moment tinde să readucă firul în poziția de echilibru.

Miscarea de rotație a solidului rigid este descrisă de ecuația

$$
I\ddot{\theta} = -C\theta \tag{16.2}
$$

Silii

$$
\ddot{\theta} + \frac{C}{I} \theta = 0 \,, \tag{16.3}
$$

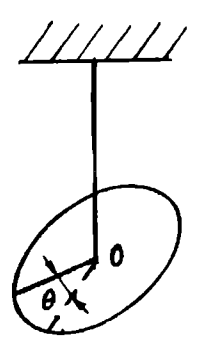

Figura 16.1:

unde *I* este momentul de inerție al corpului față de axa de rotație. Notând  $\omega^2 = C/I$  ecuația diferențială (16.3) devine

$$
\ddot{\theta} + \omega^2 \theta = 0 \tag{16.4}
$$

ce are solutii de tipul

$$
\theta = A e^{rt},
$$
  
\n
$$
(\dot{\theta} = A r e^{rt}, \quad \ddot{\theta} = A r^2 e^{rt}).
$$
\n(16.5)

Introducând această solutie în ecuatia diferentială (16.4) se obtine ecuaţia caracteristică a ecuatiei diferentiale

$$
r^2 + \omega^2 = 0 \; , \tag{16.6}
$$

cu solutiile r1,2 = *±iw.* Soluţia generală a ecuatiei diferenţiale (16.4) este

$$
\theta = A_1 e^{i\omega t} + A_2 e^{-i\omega t} \tag{16.7}
$$

Dacă se aleg constantele de integrare  $A_{1,2}$  complex conjugate între ele

$$
A_1=\frac{1}{2}\Theta e^{i\alpha} ,\quad A_2=\frac{1}{2}\Theta e^{-i\alpha} ,
$$

cu  $\Theta$  și  $\alpha$  constante reale, soluția generală a ecuației diferențiale (16.4) are forma

$$
\theta = \Theta \cos(\omega t + \alpha) , \qquad (16.8)
$$

99

unde constantele  $\Theta$  și  $\alpha$  se determină din condițiile inițiale. Pentru obținerea acestei expresii s-a folosit formula Euler

$$
2\cos\phi=e^{i\phi}+e^{-i\phi}\,.
$$

Mărimea *w* are semnificaţia fizică de pulsaţie, deci perioada oscilaţiilor de torsiune are expresia

$$
T = 2\pi \sqrt{\frac{I}{C}} \ . \tag{16.9}
$$

Momentul de inerție al corpului față de axa de rotație, care în general nu trece prin centrul său de greutate se determină cu ajutorul teoremei Steiner. El este deci egal cu suma dintre momentul de inerție al corpului fată de o axă ce trece prin centrul de greutate al corpului și este paralelă cu axa de rotaţie şi produsul dintre masa corpului şi pătratul distanţei dintre cele două axe. Când corpul are o formă geometrică simplă (sferă, cilindru, paralelipiped} momentul său de inertie fată de axele de simetrie ce trec prin centrul său de greutate se pot calcula. În caz contrar momentul său de inertie se determină experimental. Deoarece în expresia perioadei sunt două necunoscute (I și C) este necesară încă o ecuație. Aceasta se obtine prin adăugarea solidului dat a unui alt corp de moment de inertie *In* cunoscut (sau calculat). Perioada noilor oscilatii de torsiune este

$$
T' = 2\pi \sqrt{\frac{I'}{C}}\,,\tag{16.10}
$$

unde  $I' = I + I_n$  este momentul de inertie al sistemului astfel modificat **(s-a** folosit proprietatea de aditivitate a momentului de inerţie). Ridicând la pătrat relaţiile (16.9} şi (16.10) şi împărtindu-le membru cu membru, obţinem

$$
\frac{T'}{T^2} = \frac{I'}{I} \,. \tag{16.11}
$$

#### 16.2 Scopul lucrării

Determinarea momentului de inertie al unui corp cu pendulul de torsiune, precum şi a constantei de torsiune a pendulului.

#### **Varianta** 1

#### **16.3 Dispozitivul experimental**

Solidul a1 cărui moment de inertie se determină este un disc *D* pe care se află a gezată o bară subțire  $L$ , ce are la capete două lăca șuri în care se pot aşeza două bile de otel *b* (figura 16.2). Deoarece bara *L* este uşoară, neglijăm momentul ei de inertie. Momentul de inertie a1 oricăreia dintre sferele din otel ( de rază *r* şi masă m) fată de o axă ce trece prin centrul de greutate şi este paralelă cu axa de suspensie este

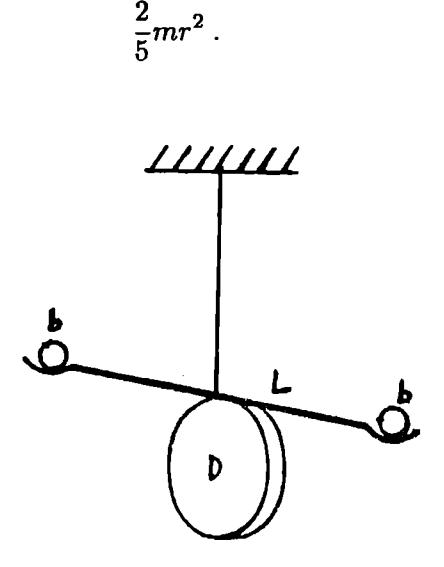

Figura 16.2:

Conform teoremei lui Steiner, momentul de inerție față de axa de suspensie are expresia

$$
I_b = \frac{2}{5}mr^2 + mR_0^2 \,,\tag{16.12}
$$

unde  $R_0$  este distanța de la centrul bilei la axa de suspensie. Notând cu *l* momentul de inerție al discului față de axa de suspensie, momentul de inertie  $I'$  al sistemului disc+bile este

$$
I' = I + 2I_b = I + 2m\left(\frac{2}{5}r^2 + R_0^2\right) \ . \tag{16.13}
$$

lutroducând această expresie în relația (16.11) se obține

$$
I = \frac{2m(R_0^2 + 2r^2/5)}{T'^2/T^2 - 1} \tag{16.14}
$$

Înlocuind în formula (16.9) momentul de inerţie *I* cu expresia sa (16.14) constanta de torsiune este dată de

$$
C = 8\pi^2 m \frac{R_0^2 + 2r^2/5}{T^2 - T^2} \,. \tag{16.15}
$$

**Aparate** şi **materiale:** pendulul de torsiune prezentat anterior, 2 perechi de bile de raze diferite, o riglă sau un şubler, un cronometru, o balantă.

### 16.4 Modul de lucru. Prelucrarea datelor experimentale

• Se determină perioada de oscilaţie *T* a sistemului format din discul *D* şi bara *L* fără bile. Oscilaţiile de torsiune se imprimă răsucind cu un unghi de aproximativ 6° pendulul fizic. Perioada de oscilație se determină cu relația

$$
T=\frac{t}{N}\,,\qquad \qquad (16.16)
$$

unde *t* este timpul în care se efectuează *N* oscilații de torsiune complete  $(N \ge 20)$ . Se repetă determinările de 10 ori.

• Se adaugă bilele în lăcaşurile de pe bara L. Se determină perioada de oscilaţie *T'* a sistemului modificat prin adăugarea bilelor. Deoarece în expresia (16.14) intervine raportul perioadelor se va păstra acelaşi număr de oscilații N. Deci

$$
\frac{T'}{T^2} = \frac{t'}{t^2} ,
$$

unde *t'* este timpul în care sistemul disc+bile efectuează cele *N* oscilaţii de torsiune complete.

Se repetă determinările de 10 ori.

- Se măsoară și se notează raza unei bile  $(r)$  și distanța  $(R_0)$  de la centrul unui lăcaş la firul de suspensie. Se cântăreşte o bilă şi se notează valoarea masei m.
- Datele culese se trec în tabelul 16.1.

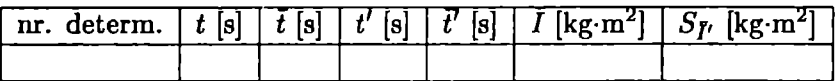

Tabelul 16.1:

unde

$$
\overline{I} = \frac{2m(R_0^2 + 2r^2/5)}{\overline{t}^2/\overline{t}^2 - 1} \,, \tag{16.17}
$$

iar

$$
S_{\bar{I}} = 4m \frac{\bar{t}^{\prime 2}}{\bar{t}^2} \frac{R_0^2 + 2r^2/5}{(\bar{t}^{\prime 2}/\bar{t}^2 - 1)^2} \sqrt{\frac{S_{\bar{t}^{\prime}}^2}{\bar{t}^{\prime 2}}} + \frac{S_{\bar{t}}^2}{\bar{t}^2},
$$
 (16.18)

conform formulei de propagare a erorilor.

• Rezultatele finale pentru *I* şi *C* se scriu sub forma

$$
I = \left(\overline{I} \pm S_{\overline{I}}\right) kg \cdot m^2 . \qquad (16.19)
$$

$$
C = \left(\overline{C} \pm S_{\overline{C}}\right) \frac{N \cdot m}{rad},\qquad(16.20)
$$

unde

$$
\overline{C} = 8\pi^2 m N^2 \frac{R_0^2 + 2r^2/5}{\overline{t'}^2 - \overline{t}^2} , \qquad (16.21)
$$

$$
S_{\bar{C}} = 16m\pi^2 N^2 \frac{R_0^2 + 2r^2/5}{(\bar{t}^2 - \bar{t}^2)^2} \sqrt{S_{\bar{t}'}^2 \cdot \bar{t'}^2 + S_{\bar{t}}^2 \cdot \bar{t}^2} \,. \tag{16.22}
$$

 $\bullet$  Se compară valoarea momentului de inerție  $\overline{I}$  determinată experimental cu (16.17) cu cea calculată cu ajutorul expresiei

$$
I_t = \frac{M}{2}R^2 \,, \tag{16.23}
$$

dacă discul este fixat vertical, sau

$$
I_t = \frac{M}{4} \left( R^2 + \frac{h^2}{3} \right) , \qquad (16.24)
$$

dacă discul este fixat orizontal (figura 16.3). Am notat prin *M* masa discului, *R* raza **sa, iar** *h* grosimea sa.

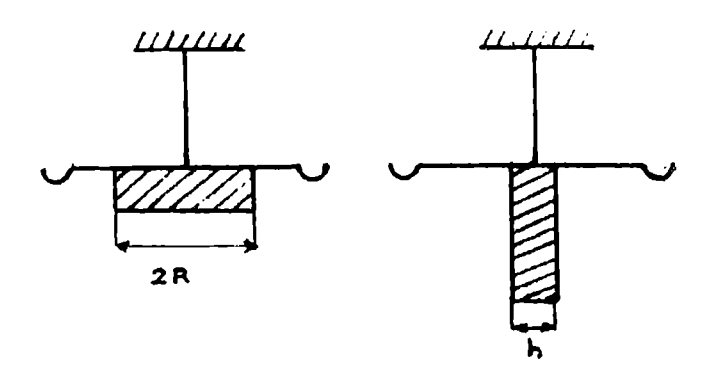

Figura 16.3:

• Se compară. valoarea constantei de torsiune *C* determinată experimental cu (16.21) cu cea teoretică determinată cu

$$
C_t = \frac{\pi}{32} \frac{Gd^4}{l_0}, \qquad (16.25)
$$

unde  $l_0$  este lungimea firului, d diametrul său, iar G modulul de forfecare, care pentru oţel are valoarea  $G = 0, 8 \cdot 10^{11} N/m^2$ .

• Se va relua experienţa cu cea de a doua pereche de bile.

#### **Varianta 2**

#### 16.5 Dispozitivul experimental

Solidul al cărui morneut de inerţie se determină este o bară metalică *B*  prevăzută cu 4 cuișoare, dispuse simetric față de firul de suspensie (figura 16.4). Pe cuisoarele 1 și 2 sau 3 și 4 se pot așeza doi cilindri de aceeași rază si înăltime.

Momentul de inerție al oricăruia dintre cilindrii de rază  $R$  și masă  $m$ faţă de o axă ce trece prin centrul de greutate de-a lungul înălţimii acestuia este

$$
I_0=\frac{1}{2}mR^2.
$$

104
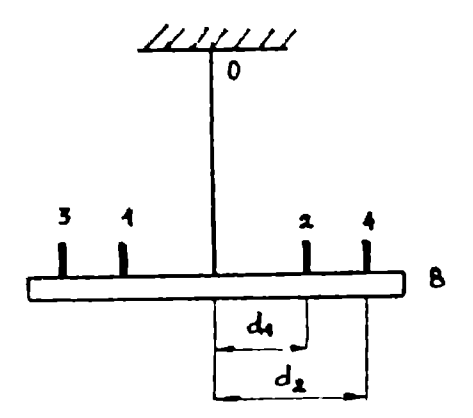

Figura 16.4:

Notând cu *I* momentul de inertie al barei fată de axa de suspensie, momentul de inertie *I'* al sistemului bară+cilindri este

$$
I' = I + 2(I_0 + m d_1^2) ,
$$

când cilindrii sunt așezați pe cuisoarele 1 și 2. Introducând această expresie în relaţia (16.11) se obţine

$$
I = \frac{2m(R^2/2 + d_1^2)}{T'^2/T^2 - 1} \tag{16.26}
$$

Constanta de torsiune este dată de

$$
C = 8\pi^2 m \frac{R^2/2 + d_1^2}{T'^2 - T^2} \,. \tag{16.27}
$$

Aparate *si* materiale: *pendulul de torsiune prezentat anterior*, 2 perechi de cilindri de raze diferite, o riglă sau un subler, un cronometru, o balanţă.

#### 16.6 Modul de lucru. Prelucrarea datelor expcr1- 1nentale

• Se determină perioada de oscilație  $T$  a sistemului format numai din bara *B.* Oscilațiile de torsiune se imprimă răsucind cu un unghi de

aproximativ 6° pendulul fizic. Perioada de oscilaţie se determină cu relatia

$$
T=\frac{t}{N}\,,\qquad \qquad (16.28)
$$

unde *t* este timpul în care se efectuează *N* oscilații de torsiune complcte  $(N > 20)$ . Se repetă determinările de 10 ori.

• Se aşează doi cilindri identici pe cuişoarele 1 şi 2. Se determină perioada de oscilatie *T'* a sistemului modificat prin adăugarea cilindrilor. Deoarece în expresia momentului de inerţie al barei intervine raportul perioadelor, se va păstra același număr de oscilații *N. Deci* 

$$
\frac{T^{\prime^2}}{T^2}=\frac{t^{\prime^2}}{t^2}\ ,
$$

unde *t'* este timpul în care sistemul bară+cilindri efectuează cele *N*  oscilatii de torsiune complete. Se repetă determinările de 10 ori.

- Se măsoară și se notează raza unui cilindru  $(R)$  și distanța  $(d_1)$  de la cuişorul 1 la firul de suspensie. Se cântăreşte un cilindru şi se notează valoarea masei sale m.
- $\bullet$  Datele culese se trec în tabelul 16.2.

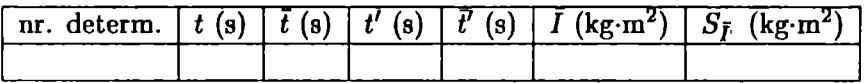

Tabelul 16.2:

unde

$$
T = \frac{2m(R^2/2 + d_1^2)}{\overline{t'}^2/\overline{t}^2 - 1} \,, \tag{16.29}
$$

iar,

$$
S_{\bar{I}} = 4m \left(\frac{\bar{t}^{\prime 2}}{\bar{t}^2}\right)^2 \frac{R^2/2 + d_1^2}{(\bar{t}^2/\bar{t}^2 - 1)^2} \sqrt{\frac{S_{\bar{t}^{\prime}}^2}{\bar{t}^{\prime 2}} + \frac{S_{\bar{t}}^2}{\bar{t}^2}} ,\qquad (16.30)
$$

conform formulei de propagare a erorilor.

• Rezultatele finale pentru *I* şi *C* se scriu sub forma

$$
I = \left(\overline{I} \pm S_{\overline{I}}\right) kg \cdot m^2 \,. \tag{16.31}
$$

$$
C = \left(\overline{C} \pm S_{\overline{C}}\right) \frac{N \cdot m}{rad},\qquad(16.32)
$$

unde

$$
\overline{C} = 8\pi^2 m N^2 \frac{R^2/2 + d_1^2}{\overline{t}^2 - \overline{t}^2} , \qquad (16.33)
$$

$$
S_{\bar{C}} = 16m\pi^2 N^2 \frac{R^2/2 + d_1^2}{(\bar{t}^2 - \bar{t}^2)^2} \sqrt{S_{\bar{t}'}^2 \cdot \bar{t}'^2 + S_{\bar{t}}^2 \cdot \bar{t}^2} \,. \tag{16.34}
$$

- Se vor aşeza cei doi cilindri pe cuişoarele 3 şi 4 şi se vor relua determinările. În acest caz se înlocuiește  $d_1$  cu  $d_2$  în formulele de calcul. Se va compara valoarea momentului de inerţie al barei determinat în cazul în care cei doi cilindri sunt aşezaţi pe cuişoarele 1 şi 2 cu cea obtinută când cilindrii sunt aşezati pe cuişoarele 3 şi 4.
- Se va relua experienta cu cea de a doua pereche de cilindri.

## **DETERMINAREA MODULULUI DE ELASTICITATE PE BAZA** .,.. **INTINDERII**

## 17.1 Teoria lucrării

Intre particulele constituente ale unui solid există forțe de interacțiune care diferă de la solid la solid şi care asigură stabilitatea acestuia. Aceste forţe joacă un rol important în manifestarea diverselor proprietăți ale solidelor. Unele dintre aceste proprietăți sunt proprietățile elastice. Ele se manifestă atunci când un corp este deformat sub actiunea unor forte exterioare. Deformația se referă la deplasarea din pozițiile de echilibru ale particulelor constituente ale solidului. Dacă această deplasare a fost \_mică este posibilă revenirea particulelor în poziţiile de echilibru, în lipsa forţelor exterioare. Această deformație ce dispare odată cu încetarea acțiunii forțelor exterioare se numeşte deformaţie elastică.

Dacă forțele exterioare sunt mari particulele constituente nu mai revin la pozițiile de echilibru, în absența forței exterioare. Această deformație ce nu dispare odată cu încetarea acţiunii forţelor exterioare se numeşte deformație plastică. Ea apare pentru acele valori ale forțelor exterioare ce depăşesc o anumită limită de elasticitate.

Deformaţiile pot fi de mai multe tipuri: **alungire** (întindere, tracţiune) sau compresie (comprimare), **forfecare** (alunecare), **torsiune** (răsucire), **încovoiere** (flexiune).

În limita deformaţiilor mici, toate deformaţiile satisfac următoarele legi:

- în limita de elasticitate deformația este proporțională cu mărimea fortei exterioare;
- schimbarea semnului fortei exterioare provoacă numai schimbarea semnului deformaţiei fără să-i modifice valoarea absolută;
- când actionează mai multe forțe exterioare, deformația totală este egală cu suma deformațiilor parțiale.

În toate cazurile, expresia cantitativă a relaţiei dintre forţa exterioară si deformatie este dată de legea lui Hooke.

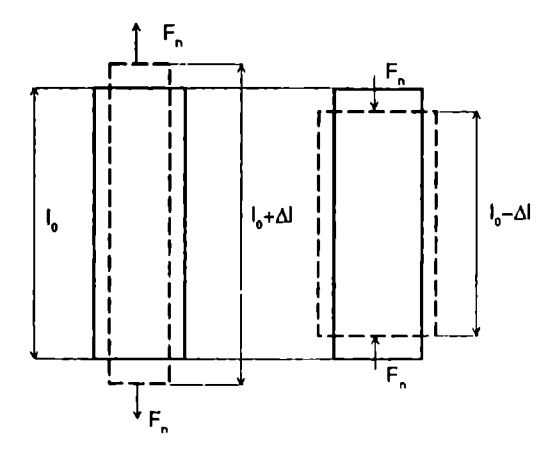

Figura 17.1:

În cazul alungirii respectiv, comprimiîrii (li~ura l7.1) legea lui Hooke arată că alungirea relativă sau deformația specifică este proporțională cu efort.ul unitar pentru materialul dat

$$
\frac{\Delta l}{l_0} = \frac{1}{E} \frac{F_n}{S_0} \,,\tag{17.1}
$$

llll(lt•

- $\Delta l$  reprezintă alungirea (comprimarea) absoluta;
- $\cdot \Delta l/l_0$  reprezintă alungirea (comprimarea) relativă;
- $\bullet$   $F_n$  reprezintă forța exterioară aplicată perpendicular pe suprafață ;
- *So* reprezintă sectiunea iniţială pe care acţionează forţa;
- *E* reprezintă modulul de elasticitate {Young);
- $\bullet$   $F_n/S_0$  reprezintă efortul unitar.

La metale modulul de elasticitate este de ordinul  $10^{11}$  N/m<sup>2</sup>.

Dacă reprezentăm grafic efortul unitar în funcție de deformație (alungirea sau comprimarea relativă) obţinem curba experimentală din figura  $17.2.$ 

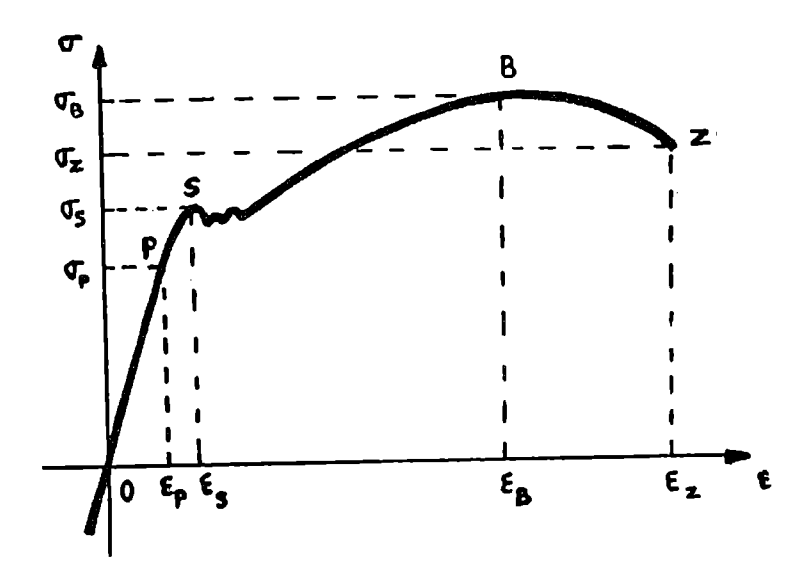

#### Figura 17.2:

În porţiunea *OP* legea lui Hooke este valabilă. Punctul *P* reprezintă limita de proporţionalitate (limita domeniului Hooke). Deformaţiile elastice se întind de obicei ceva mai departe de limita de proportionalitate, până la limita de elasticitate, după care începe domeniul deformațiilor plastice. Punctul critic *S* ( $\epsilon_S$ ,  $\sigma_S$ ) reprezintă limita de curgere sau de fluiditate. Dincolo de această limită deformațiile cresc neregulat, fără vreo solicitare suplimentară. În practică prelucrarea plastică a metalelor se realizează în această zonă. După terminarea curgerii, efortul unitar creşte din nou cu alungirea relativă până la limita de rezistență  $B(\epsilon_B, \sigma_B)$  când apare într-un loc o gâtuire pronunţată a barei, după care se produce ruperea ei. Ruperea barei corespunde punctului  $Z(\epsilon_Z, \sigma_Z)$ .

Corpurile sunt elastice dacă limita de elasticitate se atinge pentru forţe exterioare mari (de exemplu: oţel, cauciuc) şi neelastice dacă limita de elasticitate se atinge pentru forte exterioare mici ( de exemplu:plumb).

#### 17 .2 Scopul lucrării

Determinarea modulului de elasticitate (Young) al unei sârme din otel supusă întinderii,

## 17 .3 Dispozitivul experimental

Sârma *S* confectionată din materialul al cărui modul de elasticitate se determină este fixată între două console (figura 17.3). Prin adăugarea. de greutăți pe platanul  $P$  prins de consola  $C$  se produce alungirea sârmei. Pe consola *C* se sprijină o bară de lungime *b* pe care este fixată o oglindă plană O. Când sârma este întinsă, consola coboară, provocând rotirea barei cu un unghi  $\alpha$ . Oglinda fiind fixată pe această bară se rotește și ea cu același unghi  $\alpha$ . Pentru alungiri mici, deci unghiuri mici, în triunghiul VWIJ putem scrie

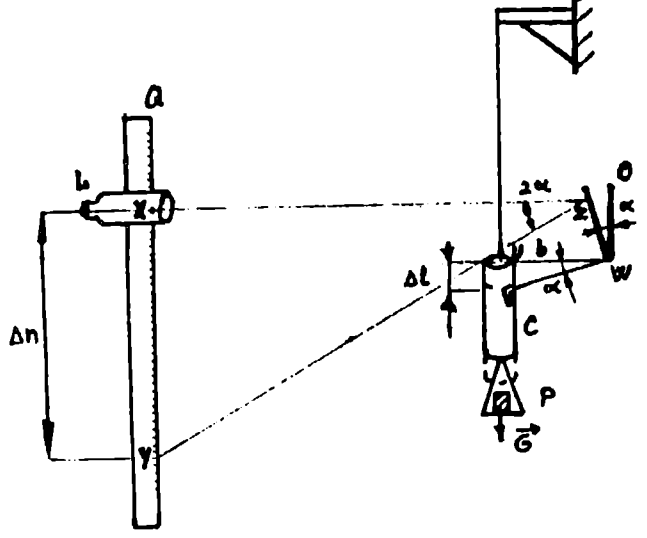

Figura 17.3:

$$
tg \alpha = \frac{\Delta l}{b} \simeq \alpha \,. \tag{17.2}
$$

Modificare poziţiei oglinzii poate fi pusă în evidenţă cu ajutorul scalei gradate *Q* prin intermediul lunetei L. Înainte de a adăuga o greutate pe platan, intersecția firelor reticulare ale lunetei indică o diviziune  $n_0$  pe imaginea scalei gradate. Când oglinda se roteşte, această imagine se deplasează. Astfel, după adăugarea greutăţii *G* pe platan, intersecţia firelor reticulare ale lunetei indică o nouă diviziune *n* pe imaginea scalei gradate. Notăm cu  $\Delta n$  diferenta diviziunilor pentru o rotație a oglinzii cu un unghi  $\alpha$  și cu *D* distanţa de la oglindă la scală. Pentru alungiri mici, deci unghiuri de rotație mici, în triunghiul  $XYZ$  putem scrie

$$
tg 2\alpha = \frac{\Delta n}{D} \simeq 2\alpha \ . \tag{17.3}
$$

Din relațiile (17.2) și (17.3) obținem

$$
\Delta l = \frac{b}{2D} \Delta n \,. \tag{17.4}
$$

Introducând elaţia (17.4) în relaţia (17.1) obţinem pentru modulul Young următoarea expresie

$$
E = \frac{2lDg}{bS} \frac{m}{\Delta n}, \qquad (17.5)
$$

cu  $S = \pi d^2/4$ , *d* fiind diametrul sârmei. Dispozitivul experimental din laborator este caracterizat de următorii parametri:  $l = 2$  m,  $d = 0,8$  mm, *b* = 6 cm. Distanţa *D* de la lunetă la oglindă se măsoară cu o ruletă.

**Aparate** şi materiale: un fir din oţel fixat între două console dintre care una este încastrată în perete iar de cealaltă este prins un platan, o lunetă, mase marcate, o ruletă.

#### 17.4 Modul de lucru. Prelucrarea datelor experimentale

- **<sup>111</sup>**Se reglează luneta astfel încât să se prindă imaginea scalei gradate.
- Se citește diviziunea  $n_0$  indicată de intersecția firelor reticulare ale lunetei.
- Se adaugă pe platan prima masă marcată  $m_1 = 0, 5$  kg și se citește diviziunea  $n_1$  indicată de intersecția firelor reticulare ale lunetei. Determinăm diferența diviziunilor  $\Delta n_1 = n_1 - n_0$ .
- $\bullet$  Se adaugă succesiv unități de masă de 0,5 kg până când pe platan se afiă o masă de 3, 6 kg {obtinându-se astfel 7 puncte experimentale), citindu-se de fiecare dată diviziunea *n* corespunzătoare  $(\Delta n = n - n_0)$ .
- Datele experimentale culese se trec în tabelul 17.1.

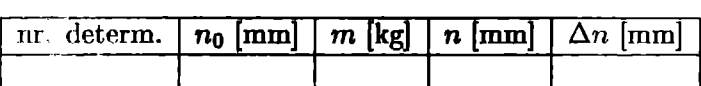

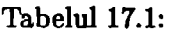

• Se reprezintă grafic diferența diviziunilor  $(\Delta n)$  în functie de masa  $(m)$ pnsli pe platan. Panta *P* a dreptei obţinute este egală cu raportul

> *2lDg*   $\overline{bSE}$  .

**<sup>e</sup>**Conform metodei celor mai mici pătrate această pantă are expresia

$$
P = \frac{\sum_{i=1}^{n} (m_i - \overline{m}) \Delta n_i}{\sum_{i=1}^{n} (m_i - \overline{m})^2}
$$

• Valoarea moduhilui lui **Young** este dată <le

$$
E=\frac{2lDg}{bSP}
$$

- Din calcule se eliteină punctele experimentale care sunt depărtate unuit de dreanté
- Abendie la multățile de măsură.

# ,,.., **STUDIUL INCOVOIERII UNEI BARE ELASTICE**

### **18.1** Teoria lucrării

Între particulele constituente ale unui solid există forte de interactiune care diferă de la solid la solid şi care asigură stabilitatea acestuia. Aceste forte joacă un rol important în manifestarea diverselor proprietăti ale solidelor. Unele dintre aceste proprietăţi sunt proprietăţile elastice. Ele se manifestă atunci când un corp este deformat sub actiunea unor forte exterioare. Deforrnatia se referă la deplasările din poziţiile de echilibru ale particulelor constituente ale solidului. Dacă aceste deplasări au fost mici este posibil ca particulele să revină în pozițiile de echilibru, în lipsa forțelor exterioare. Deformaţia ce dispare odată cu încetarea actiunii forţelor exterioare se numeşte deformatie elastică.

Dacă forțele exterioare sunt mari particulele constituente nu mai revin la pozițiile de echilibru în absenta fortei exterioare. Această deformatie ce nu dispare odată cu încetarea acțiunii forțelor exterioare se numește deformatie plastică. Ea apare pentru acele valori ale fortelor exterioare ce depăşesc o anumită limită de elasticitate.

Deformaţiile pot fi de mai multe tipuri: **alungire** (întindere, tracţiune) sau compresie (comprimare), **forfecare** (alunecare), **torsiune** (răsucire), încovoiere (flexiune).

În limita deformaţiilor mici, toate deformaţiile satisfac următoarele legi:

- în limita de elasticitate deformația este proporțională cu mărimea fortei exterioare:
- schimbarea semnului forței exterioare provoacă numai schimbarea semnului deformației fără să-i modifice valoarea absolută;

• când acţionează mai multe forţe exterioare, deformaţia totală este egală cu suma deformatiilor partiale.

În toate cazurile, expresia cantitativă a relaţiei dintre forţa exterioară şi deformaţie este dată de legea lui Hooke.

În cazul deformaţiilor mici, orice deformaţie complexă poate fi considerată ca o swnă de deformaţii simple (alunecări).

În această lucrare se studiază o deformație complexă și anume încovoierea unei bare elastice drepte, cu un capăt fixat. Dacă la capătul liber se acţionează cu o forţă *F* bara se va încovoia. La încovoierea barei straturile ei superioare se vor întinde, cele inferioare se vor comprima, iar la mijloc există un strat, nwnit strat neutru, care îşi va păstra lungimea şi nu va suferi decât o curbare. Încovoierea barei este caracterizată de unghiul de încovoiere, care este unghiul dintre poziţia iniţială a barei şi poziţia după încovoiere, sau de săgeata de încovoiere, ce reprezintă deplasarea lineară a extremităţii libere a barei (figura 18.1). Săgeata de încovoiere poate fi exprimată în funcţie de unghiul de încovoiere. În practică este mai comod să **se** măsoare săgeata de încovoiere.

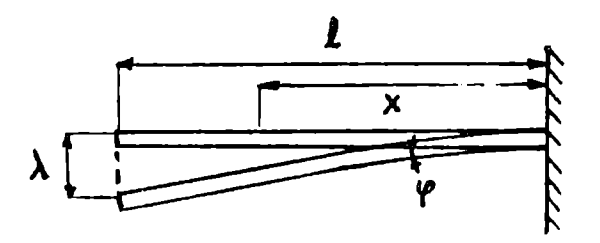

Figura 18.1:

În cazul încovoierii, legea lui Hooke, ce exprimă relația între forța exterioară și deformație se scrie

$$
\lambda = KF \,, \tag{18.1}
$$

unde  $\lambda$  este săgeata de încovoiere, iar  $F$  forta exterioară. Constanta  $K$ depinde de forma, dimensiunile si natura solidului deformat. Relatia (18.1) exprimă că săgeata de încovoiere este direct proporţională cu forţa care încovoak bara. Dacă încovoierea este descrisă cu ajutorul unghiului de încovoiere, relaţia analoagă relaţiei {18.1) este

$$
\frac{d\phi}{dx} = K'lF \; , \tag{18.2}
$$

unde  $\phi$  este unghiul de încovoiere,  $F$  forta aplicată la capătul liber, iar  $d\phi/dx$  unghiul de încovoiere pe unitatea de lungime. Constanta  $K'$  depinde de forma, dimensiunile şi natura solidului deformat.

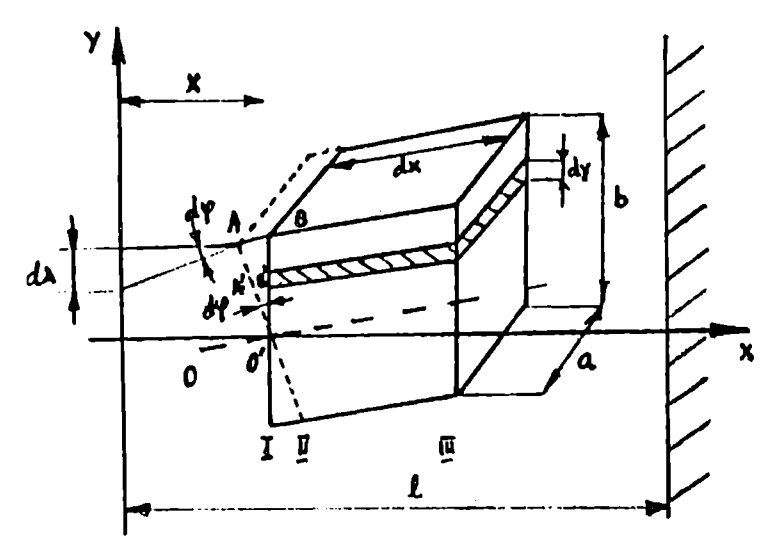

Figura 18.2:

În continuare urmărim să găsim dependența lui  $K$  de forma, dimensiunile și natura solidului deformat prin încovoiere. În acest scop considerăm o bară dreptunghiulară de dimensiuni *l, b* şi *a.* Considerăm de asemenea, o sectiune transversală la distanta  $x$  de extremitatea ei liberă. În vecinătatea acestei secţiuni considerăm un element infinitezimal *dx* al barei {figura 18.2). Notăm cu I poziția secțiunii înainte de încovoiere, cu II poziția după încovoiere și cu  $III$  o secțiune imediat vecină. Înainte de încovoiere secțiunea  $I$  este paralelă cu secțiunea  $III$ . Prin încovoiere secțiunea  $I$  trece în poziția II printr-o rotație infinitezimală de unghi  $d\phi$  în jurul unei axe ce trece prin stratul neutru *00',* deoarece straturile de arie *a• dx* de deasupra stratului neutru *00'* se întind în timp ce cele de dedesupt se comprimă. În punctele  $A$  și  $B$  se duc perpendiculare pe direcțiile secțiunilor  $I$  și  $II$  care se prelungesc până la extremitatea liberă a barei. Aceste perpendiculare fac între ele unghiul  $d\phi$ . La capătul liber al barei, distanța  $d\lambda$  dintre cele două

perpendiculare este elementul infinitezimal al săgeţii de încovoiere datorată rotaţiei secţiunii transversale considerate. Aproximând tangenta unghiului  $d\phi$  cu unghiul avem

$$
d\lambda = x \, d\phi \,. \tag{18.3}
$$

Considerăm că forţa elastică elementară *dF* acţionând asupra unui strat arbitrar de înălţime *dy* aflat la distanţa *y* de stratul neutru, îl alungeşte cu dl. Secţiunea acestui strat pe care acţionează forţa elastică elementară este  $dS = a \, du$ . Din triunghiul  $A'O'B'$  rezultă că

$$
dl = y \ d\phi \ . \tag{18.4}
$$

Forţa elastică *dF* ce produce alungirea cu *dl* a stratului considerat are expresia (conform legii lui Hooke)

$$
dF = E \, dS \, \frac{dl}{dx} \,, \tag{18.5}
$$

unde *dl/dx* reprezintă alungirea relativă a stratului, iar *E* modulul de elasticitate al materialului din care este confecţionată bara. Din relaţiile (18.4) şi (18.5) şi *dS* = *a dy* obţinem

$$
dF = E \ a \ y \ dy \ \frac{d\phi}{dx} \ . \tag{18.6}
$$

Momentul încovoietor elementar al fortelor elastice *dF* faţă de axa de rotaţie ce trece prin stratul neutru este

$$
dM=y\;dF\;,
$$

sau

$$
dM = E \; a \; y^2 \; dy \; \frac{d\phi}{dx} \; . \tag{18.7}
$$

Momentul total de încovoiere, produs de forţele elastice în secţiunea transversală considerată se găseşte prin integrare

$$
M = E \, a \, \frac{d\phi}{dx} \, \int_{-b/2}^{b/2} y^2 \, dy = \frac{1}{12} \, a \, b^3 \, E \, \frac{d\phi}{dx} \, . \tag{18.8}
$$

Deoarece la echilibru momentul de încovoiere datorat forţelor elastice este egal cu momentul încovoietor al fortelor exterioare *F* aplicate la extremitatea liberă a barei

$$
\frac{1}{12} a b^3 E \frac{d\phi}{dx} = x F.
$$
 (18.9)

Înlocuind în această expresie pe  $d\phi$  dat de relația (18.3) obținem

$$
d\lambda = 12 \frac{F}{a b^3 E} x^2 dx . \qquad (18.10)
$$

Săgeata de încovoiere totală se obține prin integrarea ecuației (18.10)

$$
\lambda = \frac{12 \ F}{a \ b^3 \ E} \int_0^l x^2 \ dx = \frac{4 \ l^3 \ F}{a \ b^3 \ E} \,, \tag{18.11}
$$

sau

$$
\lambda = K F, \quad K = \frac{4 l^3}{a b^3 E},
$$
\n(18.12)

unde *a* este lătimea sectiunii transversale a barei, *b* înălțimea acestei secţiuni, iar { **lungimea** barei. Într-adevăr constanta *K* depinde de **forma,**  dimensiunile și natura substanței din care este confecționată bara (prin  $E$ ).

#### 18.2 Scopul lucrării

Determinarea modulului de elasticitate {Young) al materialului din care este construită o bară elastică, când aceasta este supusă încovoierii.

#### 18.3 Dispozitivul experimental

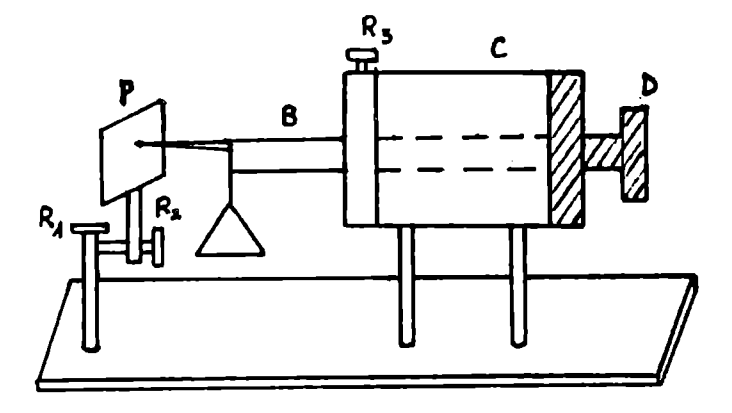

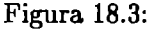

Dispozitivul experimental {figura 18.3) constă dintr-un cilindru *C* prin care trece bara *B* a cărei comportare la încovoiere se studiază. O porţiune *l* din bară este înafara cilindrului. Capătul liber este prevăzut cu un platan pe care se aşează succesiv diferite mase marcate. Săgeata de încovoiere a barei se citeşte pe scala gradată în *milimetri* de pe plăcuţa *P.* Poziţia

acestei plăcute se reglează cu ajutorul suruburilor  $R_1$  și  $R_2$ . În partea dreaptă a tamburului, bara este pusă în legătură cu discul *D*. Acest disc. serveste la asezarea barei în diferite poziții. Capătul barei dinspre cilindru este întepenit în poziția aleasă cu surubul  $R_3$ . Bara dispozitivului din laborator are lungimea  $l = 0, 6$  m și secțiunea transversală un dreptunghi de dimensiuni 4 mm şi 3 mm.

Aparate și materiale: dispozitivul prezentat anterior, o cutie cu mase marcate.

## 18.4 Modul de lucru. Prelucrarea datelor experimentale

- Se alege cu ajutorul discului  $D$  o pozitie a barei. Se fixează bara în această poziție cu ajutorul surubului  $R_3$ . Cu ajutorul suruburilor  $R_1$  și  $R_2$  se aduce diviziunea aleasă ca reper pe plăcuța  $P$  în dreptul acului indicator de la capătul liber al barei.
- Se pun pe plat.an pe rând greutăţi de 20 g până la 200 g ( din 20 g în 20 g) şi se citeşte de fiecare dată diviziunea în dreptul căreia a ajuns acul indicator. Scăzând din această diviziune, diviziunea aleasă ca reper se determină săgeata de încovoiere  $\lambda$  corespunzătoare masei  $m$ pusă pe platan.
- Datele experimentale culese se trec în tabelul 18.1.

| nr. determ. $\mid m \mid g \mid + \lambda \mid m \mid u \mid$ |  |
|---------------------------------------------------------------|--|
|                                                               |  |

Tabelul 18.1:

 $\bullet$  Se fixează apoi bara în cealaltă poziție. În acest caz lățimea secțiunii transversale corespunzătoare poziției anterioare a barei devine înălțime, iar înălțimea devine lățime. După punerea la punct a dispozitivului se așează pe rând greutăți pe platan și se determină săgețile corespum:ătoarc.

**a** Se reprezintă grafic săgeata de încovoiere  $(\lambda)$  în funcție de masa  $(m)$ de pe platan. Panta *Pa* dreptei obţinute este egală cu raportul

$$
\frac{4 l^3 g}{a b^3 E}.
$$

**a** Conform metodei celor mai mici pătrate această pantă are expresia

$$
P = \frac{\sum_{i=1}^{n} (m_i - \bar{m}) \lambda_i}{\sum_{i=1}^{n} (m_i - \bar{m})^2}.
$$

**<sup>11</sup>**Valoarea modulului lui Young este dată de

$$
E=\frac{4 l^3 g}{a b^3 P}.
$$

- Din calcule se elimină punctele experimentale care sunt depărtate mult de dreaptă.
- Se compară valorile pentru modulul de elasticitate obţinute pentru cele două poziţii ale barei.

Atentie la uritățile de măsură.

## **DETERMINAREA CONSTANTEI ELASTICE A UNUI RESORT**

#### **19.1** Teoria lucrării

Pendulul elastic este un corp idealizat (redus la un punct material) atârnat de un resort elastic. Corpul, datorită greutății sale întinde resortul. În resort apar forțe interne între regiunile deplasate ale acestuia. Sub acțiunea acestor forte resortul revine la forma inițială (când de resort nu mai este atârnat nici un corp). Aceste forțe de reacțiune sunt proporționale cu deformațiile, dacă forțele exterioare nu depășesc o limită caracteristică acelui corp, numită limită de elasticitate. Forta proportională cu valoarea deformatiei și orientată în sens opus creșterii deformației se numește forță elastică. Considerând că deformațiile se fac după direcția Ox, expresia matematică a forței elastice este

$$
F=-kx\,,\qquad \qquad (19.1)
$$

unde *x* este deformația sistemului, iar *k* o constantă pozitivă, caracteristică pentru fiecare sistem elastic. Valoarea lui  $k$  depinde de natura substanței din care este confecţionat resortul şi de geometria lui (diametrul firului şi diametrul spirei). Constanta elastică a unui resort este numeric egală cu forţa elastică care apare la o alwigire a acestuia egală cu unitatea. Semnul minus din formulă arată că forţa elastică este orientată în sens opus sensului deformatiei.

Punctul material care se mişcă rectiliniu sub acțiunea forței elastice  $(F = -kx)$  se numește oscilator liniar armonic. Mișcarea sa se numește miscare oscilatorie armonică. Dacă m este masa punctului material, atunci forta *F* îi va imprima o accelerație  $a = \mathbf{\ddot{x}}$ . Conform legii a doua a mecanicii putem scrie

 $m\ddot{x} = -kx$ .

$$
_{\rm sau}
$$

sau 
$$
\ddot{x} + \frac{k}{m}x = 0.
$$
 (19.2)

Notând

$$
\omega^2 = k/m \,, \tag{19.3}
$$

ecuația (19.2) devine

$$
\ddot{x}+\omega^2 x=0\ .
$$

Această ecuaţie diferenţială de ordinul al doilea este omogenă. Soluţia ei este de forma

$$
x = A \sin(\omega t + \alpha) \tag{19.4}
$$

Constantele de integrare: amplitudinea *A* (elongaţia maximă) şi faza iniţială a miscării oscilatorii  $\alpha$  se determină din conditiile initiale. O solutie a ecuatiei (19.2) este şi cea în care în locul sinusului se ia cosinusul. Alegerea funcţiei trigonometrice este arbitrară, ea ducând la schimbarea fazei initiale *a.* 

Mărimea  $\omega$  are semnificație de pulsație ( $\omega = 2\pi/T$ ). Rezultă pentru perioada oscilației armonice expresia

$$
T = 2\pi \sqrt{\frac{m}{k}} \,. \tag{19.5}
$$

Deci, perioada mişcării unui sistem mecanic în oscilaţie armonică este direct proporțională cu rădăcina pătrată a masei și invers proporțională cu rădăcina pătrată a constantei elastice *k.* 

Pentru determinarea constantei elastice a unui resort se folosesc două metode: metoda statică și metoda dinamică. Metoda statică se bazează pe faptul că forța elastică are valoarea egală cu cea a forței de greutate a corpului atârnat

$$
k \Delta l = mg \ . \tag{19.6}
$$

Cunoscând greutatea corpului atârnat și determinând alungirea resortului sub actiunea greutății sale, constanta elastică a resortului este

$$
k = g \frac{m}{\Delta l} \tag{19.7}
$$

Dacă deplasăm sistemul din poziția de echilibru, atunci forța elastică dezvoltată în resort și forța de greutate nu mai sunt în echilibru. Sub

acțiunea forței elastice suplimentare dirijată spre poziția de echililoru și proporțională cu depărtarea x de la poziția de echilibru  $(F = -kx)$  co, pul oscilează armonic. Perioada oscilațiilor are expresia  $T = 2\pi \sqrt{m/k}$ . Deci constanta elastică este

$$
k=4\pi^2\,\frac{m}{T^2}\,. \tag{19.8}
$$

Această relaţie stă la baza metodei dinamice de determinare a constantei elastice.

#### 19.2 Scopul lucrării

Determinarea constantei elastice a unui resort liniar din otel atât prin metoda statică cât şi prin cea dinamică.

#### 19.3 Dispozitivul experimental

Dispozitivul experimental este constituit dintr-un resort fixat la capătul superior de un suport vertical, capătul inferior fiind lăsat liber. De capătul liber se suspendă un platan. Dinamometrul este prevăzut cu un indicator ce permite citirea alungirilor resortului pe hârtia milimetrică ataşată.

**Aparate** şi materiale: un pendul elastic, un cronometru, mase marcate.

### 19.4 Modul de lucru. Prelucrarea datelor experimentale

#### **Metoda statică**

- Se suspendă pe platan 10 mase marcate diferite  $m_i$ .
- Se măsoară și se notează alungirile  $\Delta l_i$  corespunzătoare fiecărei greutăți  $G_i = m_i q$ . Citirea este corectă când ochiul observatorului și acul indicator sunt pe aceeaşi orizontală.
- Datele experimentale culese se trec în tabelul 19.l.

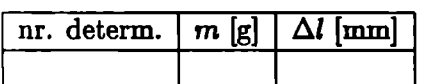

Tabelul 19.1:

Dacă masa așezată pe platan este prea mare, atunci valoarea raportului  $m/\Delta l$  diferă foarte mult de celelalte. În acest caz s-a depășit limita de elasticitate.

- Se reprezintă grafic alungirea resortului  $(\Delta l)$  în funcție de masa asezată pe platanul atârnat de resortul elastic  $(m)$ . Panta  $(P)$  dreptei obținute este chiar raportul între accelerația gravitațională și constanta elastică  $\left(\frac{q}{k}\right)$ .
- Utilizând metoda celor mai mici pătrate această pantă are expresia

$$
P = \frac{\sum_{i=1}^{n} (m_i - \bar{m}) \Delta l_i}{\sum_{i=1}^{n} (m_i - \bar{m})^2}, \quad n \geq 10.
$$

#### Metoda dinamică

- Se imprimă resortului o mişcare oscilatorie de amplitudine mică, pentru fiecare masă  $m_i$  utilizată anterior. Cu ajutorul unui cronometru se măsoară timpul *t* în care se efectuează *N* oscilații. Perioada se calculează cu relația  $T = t/N$ . Se repetă determinarea lui T de 3 ori pentru fiecare masă  $m_i$ .
- Datele experimentale culese se trec în tabelul 19.2.

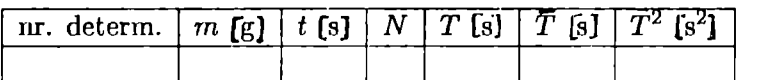

#### Tabelul 19.2:

- Se reprezintă grafic pătratul perioadei  $(\bar{T}^2)$  în funcție de masa  $(m)$ corpului atârnat de resort. Panta dreptei este raportul  $4\pi^2/k$ .
- Utilizând metoda celor mai mici pătrate această pantă are expresia

$$
P = \frac{\sum_{i=1}^{n} (m_i - \bar{m}) \,\tilde{T}_i^2}{\sum_{i=1}^{n} (m_i - \bar{m})^2} \,, \quad n \ge 10 \,.
$$

• Valoarea constantei elastice se determină cu relația

$$
k=4\pi^2/P
$$

## ..... **DETERMINAREA VITEZEI SUNETULUI ÎN AER PRIN METODA**  INTERFERENŢEI

#### **20.1** Teoria lucrării

Fenomenul de interferenţă constă în suprapunerea neperturbată în acelaşi loc (dintr-un mediu) a două sau mai multe unde de aceeași lungime de undă sau aceeași pulsație.

Regiunea în care se produce suprapunerea undelor se numeşte câmp de interferenţă. Considerăm un punct *P* {figura 20.1) dintr-un câmp de interferentă al undelor plane de aceeași pulsație  $\omega$ , ce provin de la două centre de oscilații  $S_1$  și  $S_2$ . Presupunem de asemenea, că cele două oscilații care ajung în punctul  $P$  sunt armonice și paralele. Ele au elongațiile de forma-

$$
y_1 = A_1 \sin 2\pi \left(\frac{t}{T} - \frac{x_1}{\lambda}\right) , \qquad (20.1)
$$

$$
y_2 = A_2 \sin 2\pi \left(\frac{t}{T} - \frac{x_2}{\lambda}\right) \,. \tag{20.2}
$$

Punctul *P* va executa mişcarea rezultată prin compunerea celor două oscilații armonice paralele de aceeași pulsație. Mișcarea rezultantă este tot o miscare oscilatorie armonică, de aceeași perioadă și direcție. Ecuația mişcării rezultante este

$$
y = A \sin 2\pi \left(\frac{t}{T} - \frac{\alpha}{2\pi}\right) \ . \tag{20.3}
$$

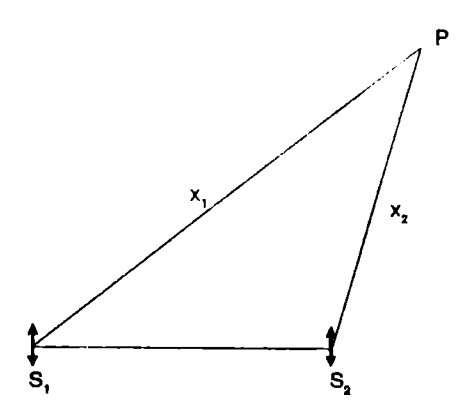

Figura 20.1:

Deoarece mişcarea rezultantă se obţine prin compunerea celor două oscilaţii armonice putem scrie că

$$
y=y_1+y_2. \hspace{1.5cm} (20.4)
$$

Defazajul dintre cei doi oscilatori aflați la distanța  $x_1$ , respectiv  $x_2$  de punctul *P* este

$$
\Delta \phi = 2\pi \left( \frac{t}{T} - \frac{x_2}{\lambda} \right) - 2\pi \left( \frac{t}{T} - \frac{x_1}{\lambda} \right) = \frac{2\pi}{\lambda} (x_1 - x_2) = \frac{2\pi}{\lambda} \Delta x ,
$$

unde  $\Delta x$  este diferența de drum dintre cele două os :ilații.

Introducând expresiile  $(20.1)$ ,  $(20.2)$  și  $(20.3)$  în e $\alpha$ uația  $(20.4)$  și aplicând formula  $sin(\alpha - \beta) = sin \alpha cos \beta - sin \beta cos \alpha$ , în urma identificărilor obţinem

$$
A\cos\alpha = A_1 \cos\frac{2\pi}{\lambda}x_1 + A_2 \cos\frac{2\pi}{\lambda}x_2 , \qquad (20.5)
$$

$$
A\sin\alpha = A_1 \, \sin\frac{2\pi}{\lambda}x_1 + A_2 \, \sin\frac{2\pi}{\lambda}x_2 \,. \tag{20.6}
$$

Ridicând ecuațiile (20.5) și (20.6) la pătrat și adunându-le membru cu membru obţinem amplitudinea oscilaţiei rezultante

$$
A^{2} = A_{1}^{2} + A_{2}^{2} + 2A_{1}A_{2}\cos\frac{2\pi}{\lambda}(x_{1} - x_{2}).
$$
 (20.7)

Hezultă că amplitudinea oscilației punctului *P* depinde de amplitudinile  $\alpha$  erilatiilor care se suprapun și de diferența de drum dintre oscilatii, în puncout de interferentă. Dacă propagarea escilațiilor se face într-un mediu în

 $126$ 

care nu există amortizare, amplitudinea oscilaţiei rezuJtante va depinde numai de diferența de drum dintre cele două oscilații. Când această diferență de drum este constantă, atunci și amplitudinea oscilației rezultante este constantă.

Amplitudinea oscilației rezultante este maximă  $(A = A_1 + A_2)$ , dacă

$$
\cos\frac{2\pi}{\lambda}\Delta x=1\ ,\quad \ \ \sin\frac{2\pi}{\lambda}\Delta x=2k\pi\ .
$$

Din această conditie rezultă

$$
\Delta x = 2k\frac{\lambda}{2} , \quad k \in Z .
$$

Amplitudinea oscilației rezultante este minimă  $(A = | A_1 - A_2 |)$ , pentru

$$
\cos\frac{2\pi}{\lambda}\Delta x=-1\ ,\quad \frac{2\pi}{\lambda}\Delta x=(2k+1)\pi\ .
$$

Această condiţie este echivalentă cu

$$
\Delta x = (2k+1)\frac{\lambda}{2}, \quad k \in Z.
$$

În concluzie, toate punctele din câmpul de interferenţă pentru care diferenta de drum este un număr par de  $\lambda/2$ , oscilează cu o amplitudine maximă, iar cele pentru care diferența de drum este un număr impar de  $\lambda/2$ , oscilează cu o amplitudine minimă.

Pentru cazul particular  $A_1 = A_2 = a$  obtinem  $A = 2a$  pentru amplitudinea maximă şi *A* = O pentru amplitudinea minimă.

Între lungimea de undă și viteza de propagare (viteza de fază) există relatia

$$
\lambda = vT \,, \qquad \lambda = \frac{v}{\nu} \,, \tag{20.8}
$$

unde  $\nu$  este frecvența undei. În cazul primului minim de interferență ( $k = 0$ ) putem scrie

$$
\delta_0 = \frac{v}{2\nu} \,, \qquad v = 2\nu \delta_0 \,, \tag{20.9}
$$

unde *60* este diferenţa. de drum între undele care interferă când se produce primul minim de interferenţă. Al doilea minim de interferenţă se prodnce când

$$
\delta_1 = \frac{3v}{2\nu} \,, \qquad v = \frac{2}{3}\nu \delta_1 \,, \tag{20.10}
$$

unde  $\delta_1$  este diferența de drum între undele care interferă când se produce al doilea minim de interferentă.

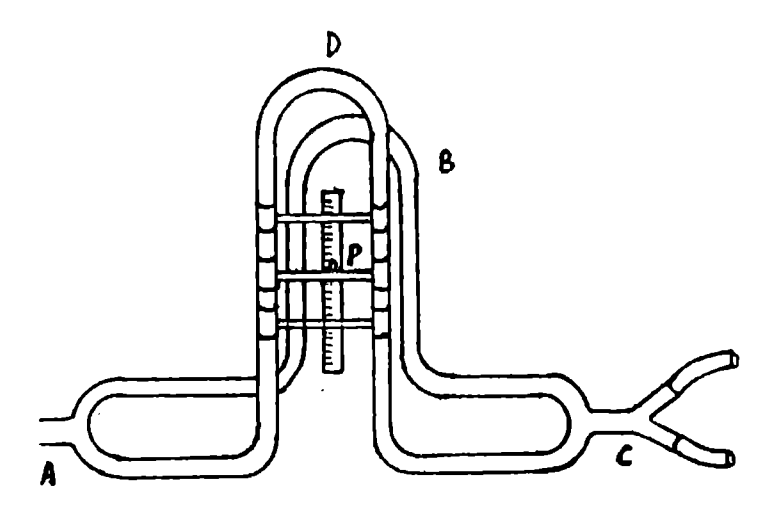

Figura 20.2:

#### 20.2 Scopul lucrării

Determinarea vitezei de propagare a sunetului în aer prin metoda interferenţei cu ajutorul tubului König.

#### 20.3 Dispozitivul experimental

Tubului König (figura 20.2) este format din două tuburi îndoite, așezate vertical, unul lângă altul. Lungimea unuia din tuburi (B) este fixă, **iar**  lungimea celuilalt  $(D)$  este variabilă. Dublul indicatiei acului P pe scala gradată ne arată cu cât este mai lung tubul D decât tubul B.

La prelungirea orizontală *A* se produc oscilații sonore (de exemplu cu ajutorul unui diapazon). Undele emise interferă în punctul *C* după ce au parcurs cele două ramificații  $B$  și  $D$ . Diferența de drum dintre cele două unde este chiar dublul indicaţiei acului *P* pe scala gradată. În timp ce se mişcă tubul *D* se ascultă cu ajutorul celor două tuburi de cauciuc **de**  la capătul *C.* În funcție de valoarea diferenței de drum se aud întăriri sau slăbiri ale sunetului. Se urmăresc minimele deoarece sunt mai usor de distins.

Aparate și materiale: un tub König, un izvor sonor (câteva diapazoane de frevente diferite).

### 20.4 Modul de lucru.- Prelucrarea datelor experimentale

- Se produce în capătul *A* o oscilație sonoră (de exemplu prin lovirea unui diapazon în aer). În cazul tubului König din laborator frecvența emisă de izvorul sonor trebuie să fie mai mare de 750 Hz (pentru a putea percepe cel puțin două minime de interferență).
- Se mişcă tubul *D* până când cu ajutorul celor două tuburi de cauciuc de **la** capătul *C* percepem prima slăbire a sunetului (primul minim de interferență). Se notează diviziunea M la care se găsește acul • indicator pe scala gradată. Viteza sunetului în aer este dată de

$$
v = 4\nu M , \qquad (20.11)
$$

unde *veste* frecvenţa sunetului emis de diapazon. Frecvenţa sunetului emis de diapazon este trecută pe diapazon.

- Se repetă determinarea de 10 ori.
- Rezultatele măsurătorilor se trec în tabelul 20.1.

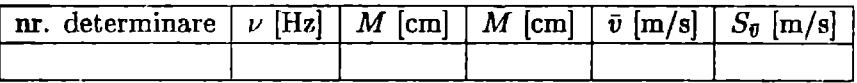

#### Tabelul 20.1:

unde

$$
\bar{v} = 4\nu \bar{M} , \qquad (20.12)
$$

$$
S_{\bar{v}} = 4\nu S_{\bar{M}} , \qquad (20.13)
$$

cu

$$
S_{\bar{M}} = \sqrt{\frac{\sum_{i=1}^{n} (\bar{M} - M_i)^2}{n(n-1)}} , \quad n \ge 10 , \qquad (20.14)
$$

unde n este numărul de determinări.

• Rezultatul final se scrie sub forma

$$
v = \bar{v} \pm S_{\bar{v}} \tag{20.15}
$$

" Se vor face determinări şi pentru al doilea minim de interferenţă. În acest caz viteza sunetului în aer se calculează cu formula

$$
v = \frac{4}{3} \nu M' \; , \tag{20.16}
$$

unde *M'* este diviziunea la care se găseşte acul indicator pe scala gradată când percepem al doilea minim de interferenţă.

- Se repetă determinarea de 10 ori.
- Se compară valorile obţinute cu formulele (20.11) şi (20.16}.
- Se fac determinări şi pentru altă frecvenţă a izvorului sonor.

## **BIBLIOGRAFIE**

- 1. C. Cioacă, Lucrări practice de mecanică fizică şi elemente de prelucrarea datelor experimentale, Litografia Universitătii din Bucureşti, 1991
- 2. C. Plăviţu, A. Hristev, L. Georgescu, V. Dima, C. Stănescu, C. Ciucu, E. Bama, D. Borşan, L. Constantinescu, C. Gherbanovski, Mecanică fizică şi acustică. Lucrări practice, Litografia Universitătii din Bucureşti, 1989
- 3. D. Grosu, C. Grosu, Îndrumar de lucrări practice şi culegere de probleme de fizică, Litografia Universităţii Al. I. Cuza, Iaşi, 1982
- **4. A.** Hristev, Mecanică şi acustică, Editura didactică şi pedagogică, Bucureşti, 1982
- 5. L. Panaiotu, I. Chelu, M. Petrescu-Prahova, E. A. Teodoro, Lucrări experimentale de fizică, Editura didactică şi pedagogică, Bucureşti, 1972
- 6. N. Ciorănescu, Tratat de matematici speciale, Editura didactică şi pedagogică, Bucureşti, 1963
- 7. A. Millea, Cartea metrologului. Metrologie generală, Editura Tehnică, Bucureşti, 1985

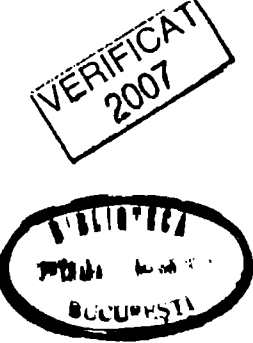

Tiparul s-a executat sub c-da nr. 498/1998, la Tipografia Editurii Universității din București

 $\ddot{\phantom{a}}$ 

**KAY WER** 

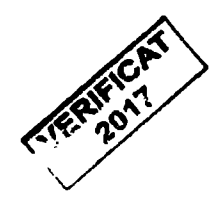

https://biblioteca-digitala.ro / https://unibuc.ro

ISBN: 973 - 575-288 -3 Lei 9500

.... ,'-,.\_

建